## IT'S INTHE DESTAILS

HANS HAGEN
PRAGMA ADE
HASSELT NL

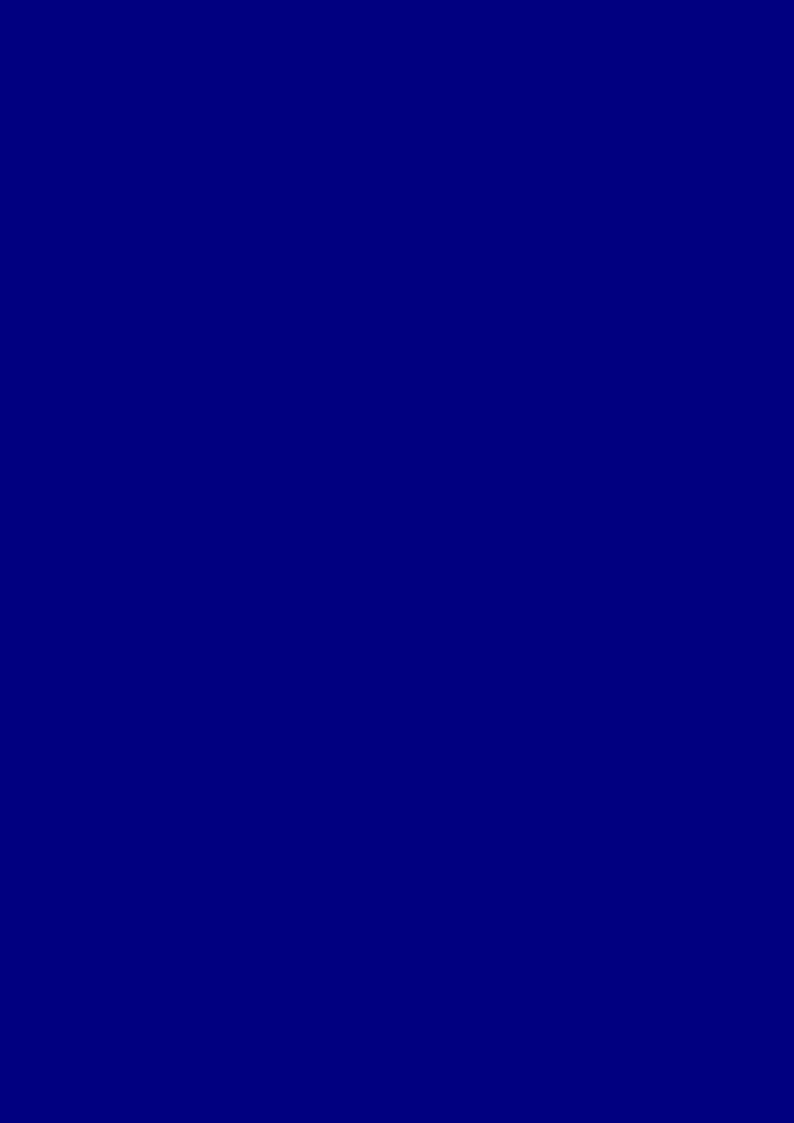

## Introduction

| _ |                                                                                       | _   |
|---|---------------------------------------------------------------------------------------|-----|
|   |                                                                                       | _ 2 |
|   | On the ConTEXt mailing list, occasionally a user asks if we can post a complete       | 3   |
|   | document with the associated style. One reason for not honouring this request is      | _ 4 |
|   | that we want users to cook up their own styles. Besides that, there are a couple      |     |
|   | of styles in the regular ConT <sub>F</sub> Xt distribution.                           | 6   |
|   | When browsing through this document, a ConTEXt user may wonder what style             | 7   |
|   | was used to achieve its look and feel. We hope that while reading the text and        |     |
|   | playing with the examples, the reader will accomplish the skills to define more       |     |
|   | than just simple layouts.                                                             | 10  |
|   | This document is not easy reading. Occasionally we spend some time explaining         |     |
|   | features not described in other manuals. The design of this document is to a          |     |
|   |                                                                                       |     |
| _ | large extent determined by its purpose, and as a result not always functional         |     |
| - | For instance, we typeset on a grid which doesn't look too good. Also the order        |     |
| - | of presenting features, tips and tricks is kind of random and unstructured. The       |     |
| _ | idea is that the visual effects will draw you to the right trick. Also, if you really |     |
| - | want to benefit from these features, there is no way but to read the whole story      |     |
|   | In spite of all its shortcomings, I hope that you enjoy reading this (yet unfinished) |     |
| _ | manual. Keep in mind that this manual is far from finished.                           | 19  |
| - |                                                                                       | 20  |
| _ | Hans Hagen                                                                            | 21  |
| _ | Hasselt NL                                                                            | 22  |
| _ |                                                                                       | 23  |
| _ | 2002 <sup>+</sup> MkII                                                                | 24  |
|   | 2015 <sup>+</sup> MkIV                                                                | 25  |
| _ |                                                                                       | 26  |
|   |                                                                                       | 27  |
| _ |                                                                                       | 28  |
| _ |                                                                                       | 29  |
| _ |                                                                                       | 30  |
| _ |                                                                                       | 31  |
| _ |                                                                                       | 32  |
| _ |                                                                                       | 33  |
| _ |                                                                                       | 34  |
| _ |                                                                                       | 35  |
| _ |                                                                                       | 36  |
| _ |                                                                                       | 37  |
|   |                                                                                       | 38  |
| _ |                                                                                       | 39  |
|   |                                                                                       | 40  |
|   |                                                                                       | 41  |
|   |                                                                                       | 42  |
|   |                                                                                       | 43  |
|   |                                                                                       | 44  |
|   |                                                                                       | 45  |
|   |                                                                                       | 46  |
|   |                                                                                       | 47  |
|   |                                                                                       | 48  |

|   | _ 1 |
|---|-----|
|   | 2   |
|   | 3   |
|   | 3   |
|   |     |
| - | 5   |
| - | 6   |
| - | 7   |
| _ | 8   |
| _ | 9   |
|   | 10  |
| _ | 11  |
|   | 12  |
|   | 13  |
|   | 14  |
|   | 15  |
|   |     |
| - | 16  |
| _ | 17  |
| - | 18  |
| - | 19  |
| - | 20  |
| _ | 21  |
| _ | 22  |
| _ | 23  |
|   | 24  |
|   | 25  |
|   | 26  |
|   | 27  |
|   | 28  |
|   | 29  |
|   |     |
|   | 30  |
| - | 31  |
| _ | 32  |
| _ | 33  |
| _ | 34  |
| _ | 35  |
| _ | 36  |
|   | 37  |
|   | 38  |
|   | 39  |
|   | 40  |
|   | 41  |
|   | 41  |
| _ |     |
| _ | 43  |
| _ | 44  |
| _ | 45  |
|   | 46  |
| _ | 47  |
|   | 48  |

## Table of contents

| 2. Pseudo columns       41         3. Backgrounds behind text       45         4. Tuning math formulas       65         5. Floating around       75         6. Finetuning graphics       105         7. Ornaments everywhere       119         8. Grid trickery       131                                       |          |                                       |     |
|----------------------------------------------------------------------------------------------------|----------|---------------------------------------|-----|
| 2. Pseudo columns       41         3. Backgrounds behind text       45         4. Tuning math formulas       65         5. Floating around       75         6. Finetuning graphics       105         7. Ornaments everywhere       119         8. Grid trickery       131         9. Caption handling       139 |          |                                       |     |
| Backgrounds behind text       45         Tuning math formulas       65         Floating around       75         Finetuning graphics       105         Ornaments everywhere       119         Grid trickery       131         Caption handling       139                                                         | 1        | 11 0                                  |     |
| Tuning math formulas       65         Floating around       75         Finetuning graphics       105         Ornaments everywhere       119         Grid trickery       131         Caption handling       139                                                                                                  | 2        |                                       |     |
| Floating around                                                                                                    | 3        |                                       |     |
| 3 Finetuning graphics         105           4 Ornaments everywhere         119           3 Grid trickery         131           4 Caption handling         139                                                                                                    | 4        |                                       |     |
| Ornaments everywhere       119         Grid trickery       131         Caption handling       139                                                                                                    | 5        |                                       |     |
| Grid trickery                                                                                                    | <u> </u> |                                       |     |
| Caption handling                                                                                                    | 7        | •                                     |     |
|                                                                                                    | 3        | · · · · · · · · · · · · · · · · · · · |     |
| About this document                                                                                                    | 9        | Caption handling                      | 139 |
|                                                                                                    | Ab       | oout this document                    | 147 |
|                                                                                                    |          |                                       |     |
|                                                                                                    |          |                                       |     |
|                                                                                                    |          |                                       |     |
|                                                                                                    |          |                                       |     |
|                                                                                                    |          |                                       |     |
|                                                                                                    |          |                                       |     |
|                                                                                                    |          |                                       |     |
|                                                                                                    |          |                                       |     |
|                                                                                                    |          |                                       |     |
|                                                                                                    |          |                                       |     |
|                                                                                                    |          |                                       |     |
|                                                                                                    |          |                                       |     |
|                                                                                                    |          |                                       |     |
|                                                                                                    |          |                                       |     |
|                                                                                                    |          |                                       |     |
|                                                                                                    |          |                                       |     |
|                                                                                                    |          |                                       |     |
|                                                                                                    |          |                                       |     |
|                                                                                                    |          |                                       |     |
|                                                                                                    |          |                                       |     |
|                                                                                                    |          |                                       |     |
|                                                                                                    |          |                                       |     |
|                                                                                                    |          |                                       |     |
|                                                                                                    |          |                                       |     |
|                                                                                                    |          |                                       |     |
|                                                                                                    |          |                                       |     |
|                                                                                                    |          |                                       |     |
|                                                                                                    |          |                                       |     |
|                                                                                                    |          |                                       |     |
|                                                                                                    |          |                                       |     |
|                                                                                                    |          |                                       |     |
|                                                                                                    |          |                                       |     |
|                                                                                                    |          |                                       |     |
|                                                                                                    |          |                                       |     |

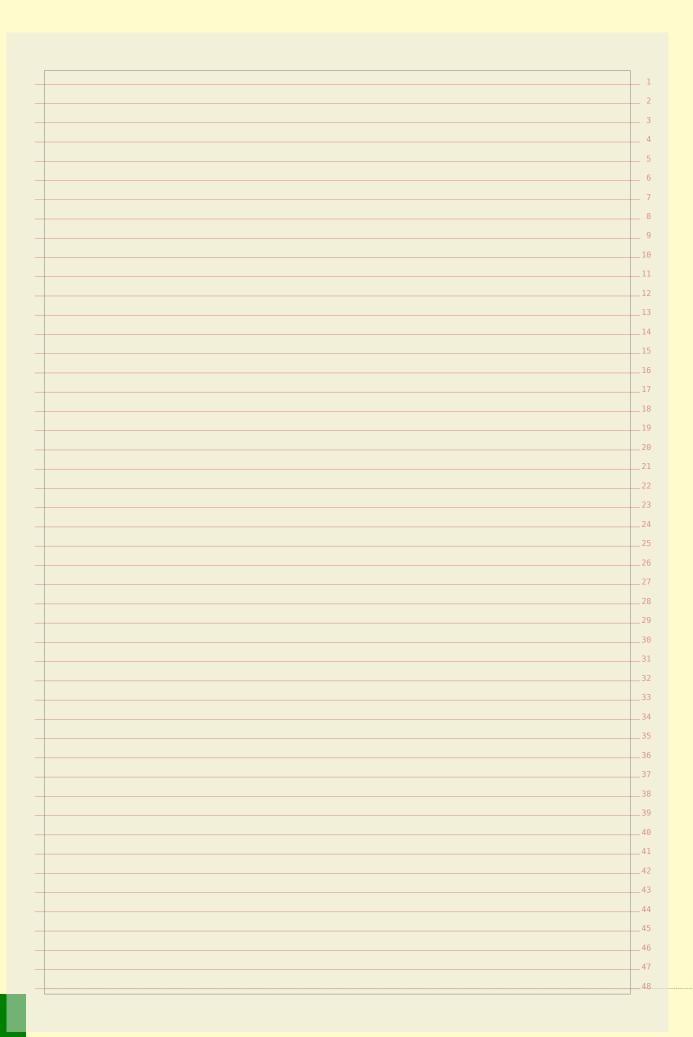

|               |                       |                      |                                                                       | _ 1      |
|---------------|-----------------------|----------------------|-----------------------------------------------------------------------|----------|
| The grid snar | oper in MkIV          | <i>I</i> is quite di | fferent from the one in MkII. For not too                             | 3        |
|               | • •                   | •                    | was quite ok, but the new one should be a                             |          |
|               | _                     |                      | he running text was assumed to fit on the                             |          |
|               |                       |                      | ld do the job in combination with the grid                            |          |
| _             |                       | •                    | mechanisms like tables and figures.                                   | _ 7      |
| 1 0           | •                     | -                    | inter intuitive in T <sub>F</sub> X because it has an a               |          |
|               | •                     |                      | ablishers however love grids so we do need                            |          |
| -             | •                     | •                    | ex layouts are involved in a later stage of                           |          |
|               |                       | •                    | abandoned. This manual uses the grid but                              |          |
| -             | •                     | •                    | e are better ways to make your document                               |          |
|               |                       | •                    | document doesn't look that great anyway                               |          |
| _             | ~                     |                      | fit in multiples of the line height.                                  | 14       |
|               |                       |                      | and therefore can compensate for the more                             |          |
|               |                       | · ·                  | out we hope to fix those cases when we run                            |          |
|               |                       |                      | words or a combination of them.                                       | 17       |
|               |                       | 3 9                  |                                                                       | 18       |
| none          | don't enlar           | ge                   |                                                                       | 19       |
| halfline      | `                     | halfline/halfl       | ine                                                                   | 20       |
| line          | enlarge by            | line/line            |                                                                       | 21       |
| strut         | 0 0                   | ht/dp (defau         | lt)                                                                   | 22       |
| first         | align to top          | line                 |                                                                       | 23       |
| last          | align to bot          | tom line             |                                                                       | 24       |
| mindepth      | round dept            | h down               |                                                                       | 25       |
| maxdepth      | round dept            | h up                 |                                                                       | 26       |
| minheight     | round heigh           | nt down              |                                                                       | 27       |
| maxheight     | round heigh           | -                    |                                                                       | 28       |
| local         |                       | terline space        |                                                                       | 29       |
| offset:-3tp   | vertical shift        | ft within box        |                                                                       | 30       |
| bottom:lines  |                       |                      |                                                                       | 31       |
| top:lines     |                       |                      |                                                                       | 32       |
| box           |                       |                      | ppwards (box:.5 -> tolerance)                                         | 33       |
| min           |                       | ox rounded d         |                                                                       | 34       |
| _max          | centers a bo          | ox rounded u         | ıpwards                                                               | 35       |
| 707           | 1 11                  |                      | 1 1                                                                   | 36       |
| vve combine t | nese directiv         | res in so calle      | ed grid options:                                                      | 37       |
| \             | i dan i               | [now=17              | [morehoight moredonth ntmit]                                          | 38       |
| _             | idsnapping            |                      | [maxheight, maxdepth, strut]                                          | 39       |
| _             | idsnapping            |                      | [maxheight, maxdepth, strut]                                          | 40       |
| delinegr      | idsnapping            | Lyes                 | [maxheight,maxdepth,strut]                                            | 41       |
| \dofinor-     | idenanning            | [strict]             | [maydenth: 0 8 mayhaight: 0 8 gtm;+]                                  | 42       |
| _             | idsnapping idsnapping |                      | [maxdepth:0.8,maxheight:0.8,strut] [maxdepth:1.2,maxheight:1.2,strut] | 43       |
| _             | idsnapping            |                      | [maxdepth:1.05,maxheight:1.05,strut]                                  | 44       |
| derinegr      | rasnahbrug            | Сшасиј               | [maxdepon.1.00,maxnergnt:1.00,strut]                                  | 45       |
| \definear     | idsnapping            | [top]                | [minheight, maxdepth, strut]                                          | 46<br>47 |
| _             | idsnapping            | _                    | [maxheight,mindepth,strut]                                            |          |
| /delinegi     | Tasuahbing            | [DO C COM]           | [maynerRine, minahon, 201 no]                                         | 48       |

| \definegridsnapping                                                                                                    | [both]                                                                                                    | [minheight,mindepth,strut]                                                                                                    |
|----------------------------------------------------------------------------------------------------|----------------------------------------------------------------------------------------------------|----------------------------------------------------------------------------------------------------|
| \definegridsnapping                                                                                                    | [broad]                                                                                                    | [maxheight,maxdepth,strut,0.8]                                                                                                    |
| \definegridsnapping                                                                                                    |                                                                                                    | [maxheight,maxdepth,strut,1.2]                                                                                                    |
| \definegridsnapping                                                                                                    | [first]                                                                                                    | [first]                                                                                                    |
| \definegridsnapping                                                                                                    |                                                                                                    | [last]                                                                                                    |
| \definegridsnapping                                                                                                    |                                                                                                    | [minheight,maxdepth,none]                                                                                                    |
| \definegridsnapping                                                                                                    |                                                                                                    | [minheight, mindepth]                                                                                                    |
| \definegridsnapping                                                                                                    |                                                                                                    | [maxheight,mindepth,none]                                                                                                    |
| \definegridsnapping                                                                                                    |                                                                                                    | [none]                                                                                                    |
| \definegridsnapping                                                                                                    |                                                                                                    | [line]                                                                                                    |
| \definegridsnapping                                                                                                    |                                                                                                    | [strut]                                                                                                    |
| \definegridsnapping                                                                                                    |                                                                                                    | [box]                                                                                                    |
| \definegridsnapping                                                                                                    |                                                                                                    |                                                                                                    |
| \definegridsnapping                                                                                                    |                                                                                                    | [max]                                                                                                    |
|                                                                                                    |                                                                                                    |                                                                                                    |
| \definegridsnapping                                                                                                    | [middle]                                                                                                    | [maxheight,maxdepth]                                                                                                    |
|                                                                                                    |                                                                                                    |                                                                                                    |
| it to get what you want. In the state of the state of the | This is no and strate. For inserting or the height of a series of the series of the se | real problem because most cases are handled ructuring elements that exceed a line height stance you might want to be more tolerange when you know that always a blank follows some element to a line. Some of the options                                                                                            |
| t to get what you want. In the state of the state of the  | This is no and strate. For insection or a height of a section of the section of the section of t | real problem because most cases are handles ructuring elements that exceed a line height stance you might want to be more tolerant when you know that always a blank follows some element to a line. Some of the options ally.                                                                                       |
| t to get what you want. In the state of the state of the  | This is no and strate. For insection or a height of a section of the section of the section of t | ure and often you need to trial and error a real problem because most cases are handled ructuring elements that exceed a line height stance you might want to be more tolerant when you know that always a blank follows some element to a line. Some of the options ally.  maxheight and maxdepth fractions work or |
| t to get what you want. In the state of the state of the  | This is no and strate. For insection or a height of a section of the section of the section of t | real problem because most cases are handles ructuring elements that exceed a line height stance you might want to be more tolerant when you know that always a blank follows some element to a line. Some of the options ally.                                                                                       |
| t to get what you want. Intomatically. Only heading ight need some treatments of the control of the control of  | This is no and strate. For insection or a height of a section of the section of the section of t | real problem because most cases are handles ructuring elements that exceed a line height stance you might want to be more tolerant when you know that always a blank follows some element to a line. Some of the options ally.                                                                                       |
| t to get what you want. Intomatically. Only heading ight need some treatments of the control of the control of  | This is no and strate. For insection or a height of a section of the section of the section of t | real problem because most cases are handles ructuring elements that exceed a line height stance you might want to be more tolerant when you know that always a blank follows some element to a line. Some of the options ally.                                                                                       |
| t to get what you want. Intomatically. Only heading ight need some treatments of the contractions of the point of the can decide to limit the seemath and middle are unthe next pages we show                                                                                                    | This is no and strate. For insection or a height of a section of the section of the section of t | real problem because most cases are handles ructuring elements that exceed a line height stance you might want to be more tolerant when you know that always a blank follows some element to a line. Some of the options ally.                                                                                       |
| t to get what you want. Intomatically. Only heading ight need some treatments of the contractions of the point of the can decide to limit the seemath and middle are unthe next pages we show                                                                                                    | This is no and strate. For insection or a height of a section of the section of the section of t | real problem because most cases are handles ructuring elements that exceed a line height stance you might want to be more tolerant when you know that always a blank follows some element to a line. Some of the options ally.                                                                                       |
| t to get what you want. Intomatically. Only heading ight need some treatments of the contractions of the point of the can decide to limit the seemath and middle are unthe next pages we show                                                                                                    | This is no and strate. For insection or a height of a section of the section of the section of t | real problem because most cases are handles ructuring elements that exceed a line height stance you might want to be more tolerant when you know that always a blank follows some element to a line. Some of the options ally.                                                                                       |
| t to get what you want. Intomatically. Only heading ight need some treatments of the contractions of the point of the can decide to limit the seemath and middle are unthe next pages we show                                                                                                    | This is no and strate. For insection or a height of a section of the section of the section of t | real problem because most cases are handles ructuring elements that exceed a line height stance you might want to be more tolerant when you know that always a blank follows some element to a line. Some of the options ally.                                                                                       |
| t to get what you want. Intomatically. Only heading ight need some treatments of the contractions of the point of the can decide to limit the seemath and middle are unthe next pages we show                                                                                                    | This is no and strate. For insection or a height of a section of the section of the section of t | real problem because most cases are handles ructuring elements that exceed a line height stance you might want to be more tolerant when you know that always a blank follows some element to a line. Some of the options ally.                                                                                       |
| t to get what you want. Intomatically. Only heading ight need some treatments of the contractions of the point of the can decide to limit the seemath and middle are unthe next pages we show                                                                                                    | This is no and strate. For insection or a height of a section of the section of the section of t | real problem because most cases are handles ructuring elements that exceed a line height stance you might want to be more tolerant when you know that always a blank follows some element to a line. Some of the options ally.                                                                                       |
| t to get what you want. Intomatically. Only heading ight need some treatments of the control of the control of  | This is no and strate. For insection or a height of a section of the section of the section of t | real problem because most cases are handles ructuring elements that exceed a line height stance you might want to be more tolerant when you know that always a blank follows some element to a line. Some of the options ally.                                                                                       |
| t to get what you want. Intomatically. Only heading ight need some treatments of the control of the control of  | This is no and strate. For insection or a height of a section of the section of the section of t | real problem because most cases are handles ructuring elements that exceed a line height stance you might want to be more tolerant when you know that always a blank follows some element to a line. Some of the options ally.                                                                                       |
| t to get what you want. Intomatically. Only heading ight need some treatments of the control of the control of  | This is no and strate. For insection or a height of a section of the section of the section of t | real problem because most cases are handles ructuring elements that exceed a line height stance you might want to be more tolerant when you know that always a blank follows some element to a line. Some of the options ally.                                                                                       |
| t to get what you want. Intomatically. Only heading ight need some treatments of the control of the control of  | This is no and strate. For insection or a height of a section of the section of the section of t | real problem because most cases are handles ructuring elements that exceed a line height stance you might want to be more tolerant when you know that always a blank follows some element to a line. Some of the options ally.                                                                                       |
| it to get what you want. In the state of the state of the | This is no and strate. For insection or a height of a section of the section of the section of t | real problem because most cases are handles ructuring elements that exceed a line height stance you might want to be more tolerant when you know that always a blank follows some element to a line. Some of the options ally.                                                                                       |
| it to get what you want. In the property of the second want of the second want of the second want of the second want of the second want want want want want want want want                                                                                                    | This is no and strate. For insection or a height of a section of the section of the section of t | real problem because most cases are handles ructuring elements that exceed a line height stance you might want to be more tolerant when you know that always a blank follows some element to a line. Some of the options ally.                                                                                       |
| t to get what you want. Intomatically. Only heading ight need some treatments of the control of the control of  | This is no and strate. For insection or a height of a section of the section of the section of t | real problem because most cases are handles ructuring elements that exceed a line height stance you might want to be more tolerant when you know that always a blank follows some element to a line. Some of the options ally.                                                                                       |

| naxdepth:0.0,maxhe              | eight:0.0 | <br> |      |
|---------------------------------|-----------|------|------|
|                                 |           |      |      |
|                                 | _         |      |      |
| naxdepth:0.0,maxhe              | ight:0    | <br> | <br> |
| 1141140 p vii. 0.0 ; iii 411110 | -6        |      |      |
|                                 |           |      |      |
|                                 |           |      |      |
| naxdepth:0.0,maxhe              | elght:U.2 | <br> | <br> |
|                                 |           |      |      |
|                                 |           |      |      |
| naxdepth:0.0,maxhe              | eight:0.3 | <br> | <br> |
|                                 |           |      |      |
|                                 |           |      |      |
| naxdepth:0.0,maxhe              | eight:0.4 | <br> | <br> |
|                                 |           |      |      |
|                                 |           |      |      |
| naxdepth:0.0,maxhe              | eight:0.5 |      |      |
| <u> </u>                        |           |      |      |
|                                 |           |      |      |
| naxdepth:0.0,maxhe              | ight:0.6  |      |      |
| naxdeptii.0.0,maxne             | agm.o.c   |      |      |
|                                 |           |      |      |
|                                 |           |      |      |
| naxdepth:0.0,maxhe              | eight:0.7 | <br> | <br> |
|                                 |           |      |      |
| naxdepth:0.0,maxhe              | eight:0.8 | <br> | <br> |
|                                 |           |      |      |
| naxdepth:0.0,maxhe              | ight.0 0  |      |      |
| andopon.o.o,maxme               | 25        |      |      |
|                                 |           |      |      |
| naxdepth:0.0,maxhe              | eight:10  | <br> | <br> |
|                                 |           |      |      |
|                                 |           |      |      |
| naxdepth:0.1,maxhe              | eight:0.0 | <br> |      |
|                                 |           |      |      |
|                                 |           |      |      |

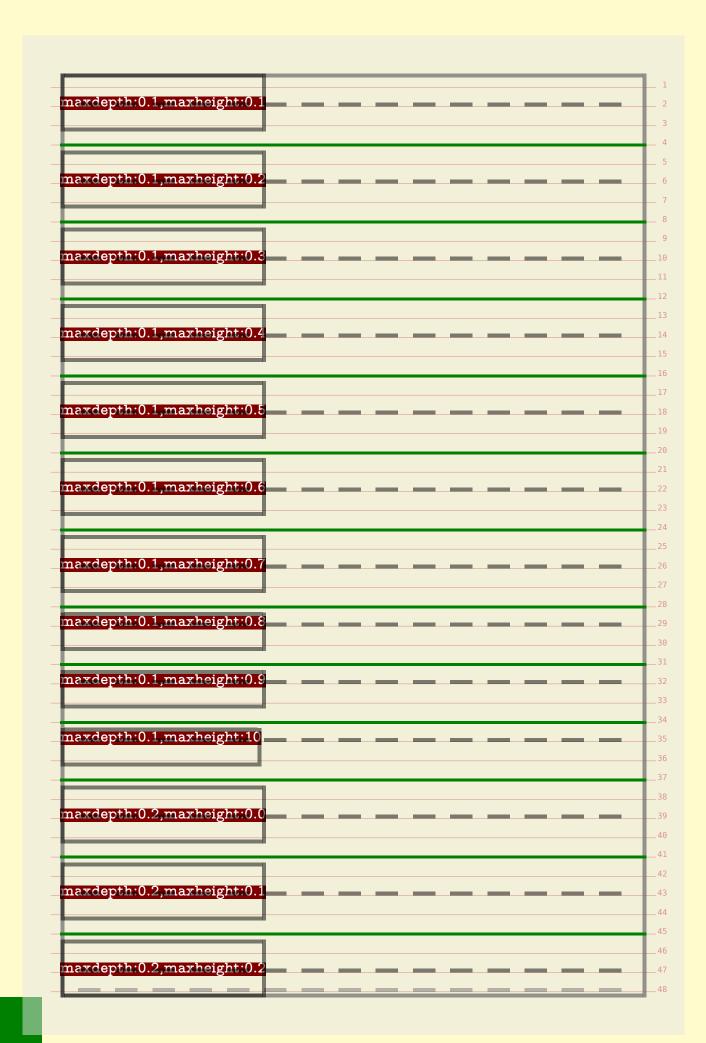

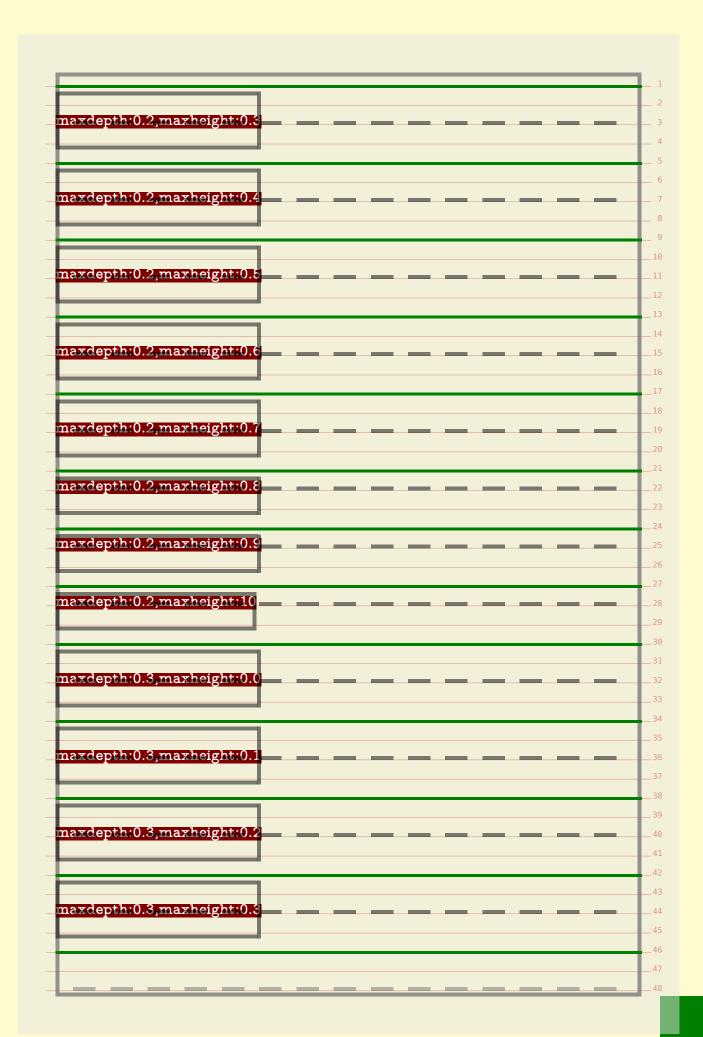

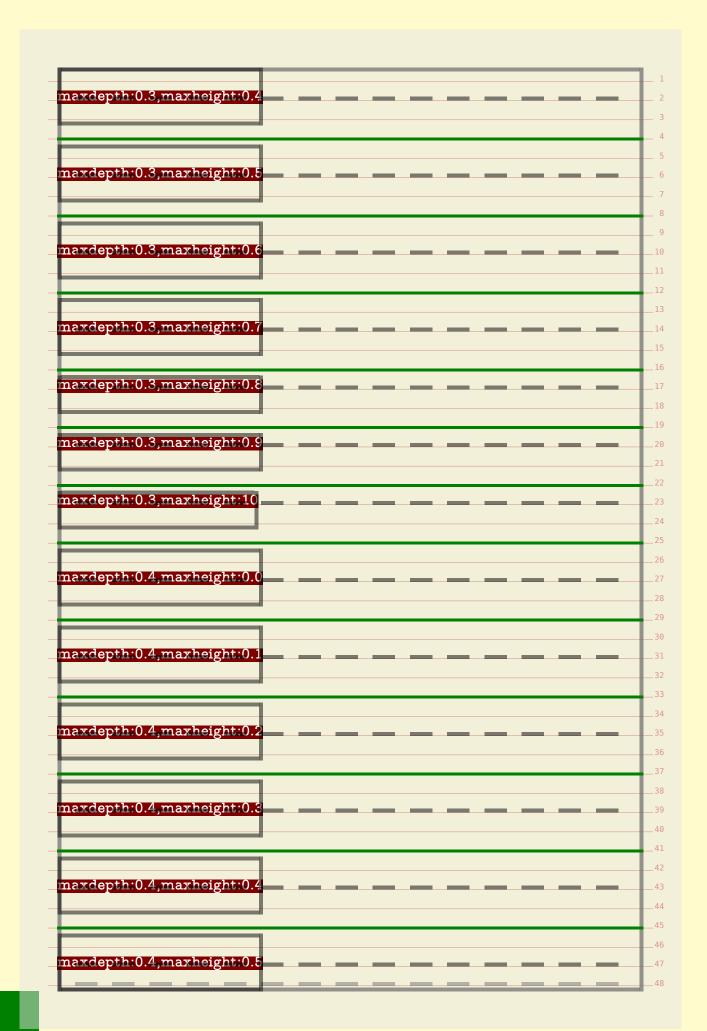

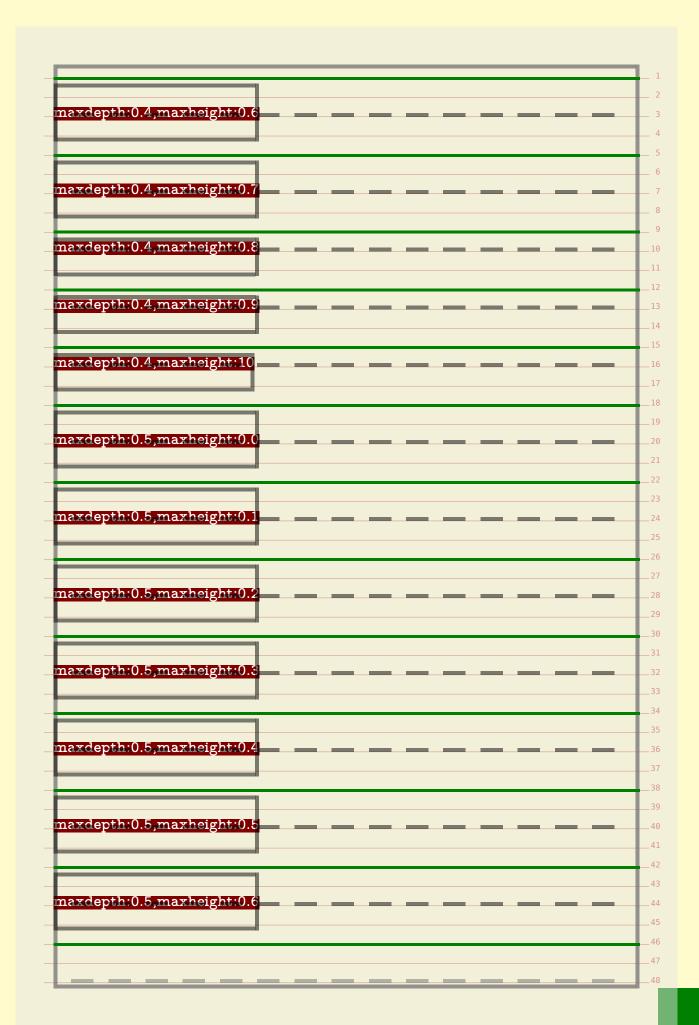

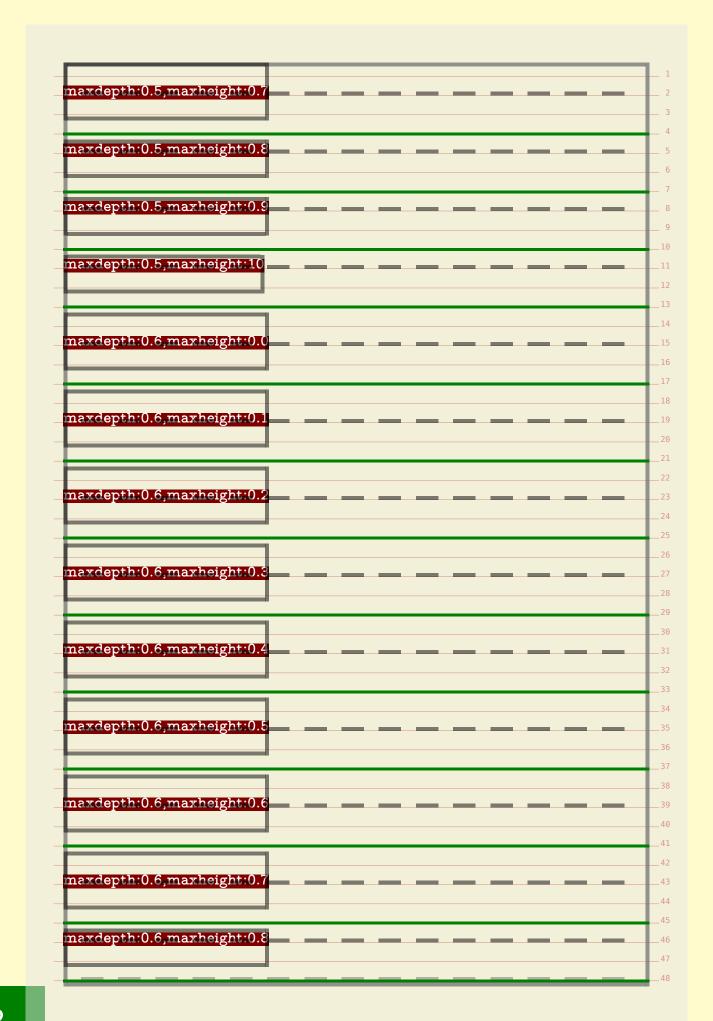

| maxdepth:0.6,ma      | xheight:0.9   | <br> | <br> | $\overline{}$ |
|----------------------|---------------|------|------|---------------|
|                      |               |      |      |               |
| maxdepth:0.6,ma      | xheight:10    | <br> | <br> |               |
|                      | 0             |      |      |               |
|                      |               |      |      | $\overline{}$ |
|                      | $\overline{}$ |      |      |               |
| naxdepth:0.7,ma      | xheight:0.0   | <br> | <br> |               |
|                      |               |      |      |               |
| maxdepth:0.7,ma      | xheight:0.1   | <br> | <br> | _             |
| ·                    | 0             |      |      |               |
|                      |               |      |      |               |
| naxdepth:0.7,ma      | xheight:0.2   | <br> | <br> |               |
|                      |               |      |      |               |
| naxdepth:0.7,ma      | whoight:03    |      |      |               |
| Haxdeptii.o.r,iiia.  | AHEIGHT. U.C  |      | <br> |               |
|                      |               |      |      |               |
| naxdepth:0.7,ma      | xheight:0.4   | <br> | <br> | $-\bot$       |
|                      |               |      |      |               |
|                      |               |      |      |               |
| naxdepth:0.7,ma      | xheight:0.5   | <br> | <br> | -             |
|                      | $\overline{}$ |      |      |               |
| naxdepth:0.7,ma      | xheight:0.6   |      |      |               |
|                      |               |      |      | $\rightarrow$ |
|                      |               |      |      |               |
| naxdepth:0.7,ma      | xheight:0.7   | <br> | <br> |               |
| naxdepth:0.7,ma      | vheight·0.8   |      |      |               |
| iid.acptii.o.r,iiid. | Alleight. O.C |      |      |               |
| naxdepth:0.7,ma      | xheight:0.9   | <br> | <br> |               |
| _                    |               |      |      |               |
| naxdepth:0.7,ma      | xheight:10    | <br> | <br> | -             |
|                      |               |      |      |               |
| naxdepth:0.8,ma      | xheight:00    |      |      | _             |
|                      |               |      |      |               |
|                      |               |      |      |               |
| naxdepth:0.8,ma      | xheight:0.1   | <br> | <br> | _             |
|                      |               |      |      |               |
| nowdonth 0 0 mg      | Theimbt ()    |      |      |               |
| naxdepth:0.8,ma      | xneight:0.2   |      |      | _             |
|                      |               |      |      |               |
|                      |               |      |      |               |

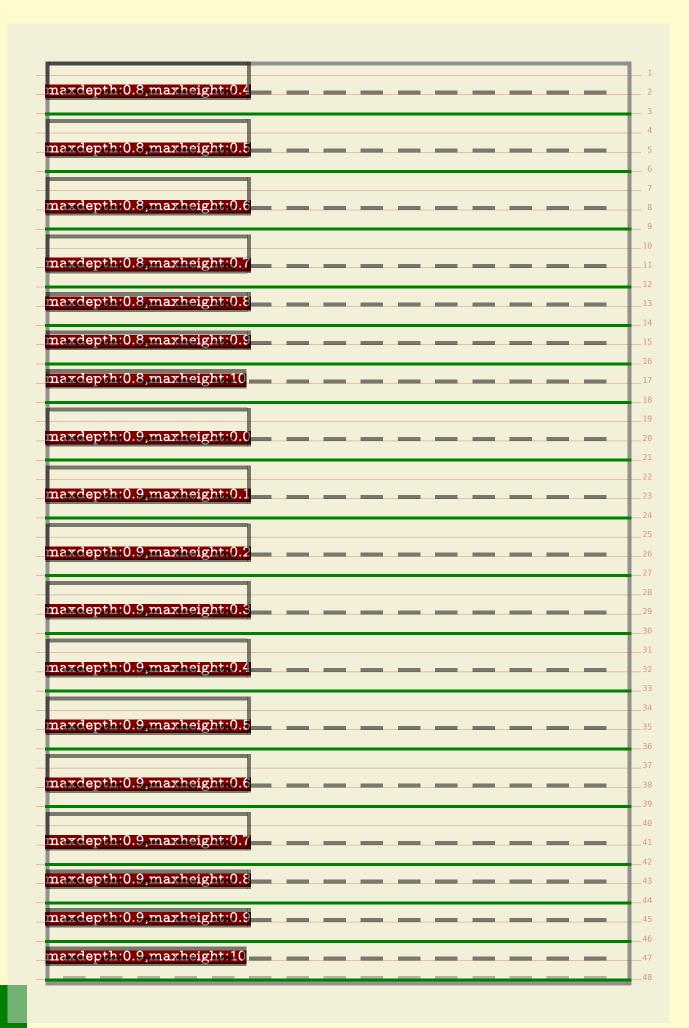

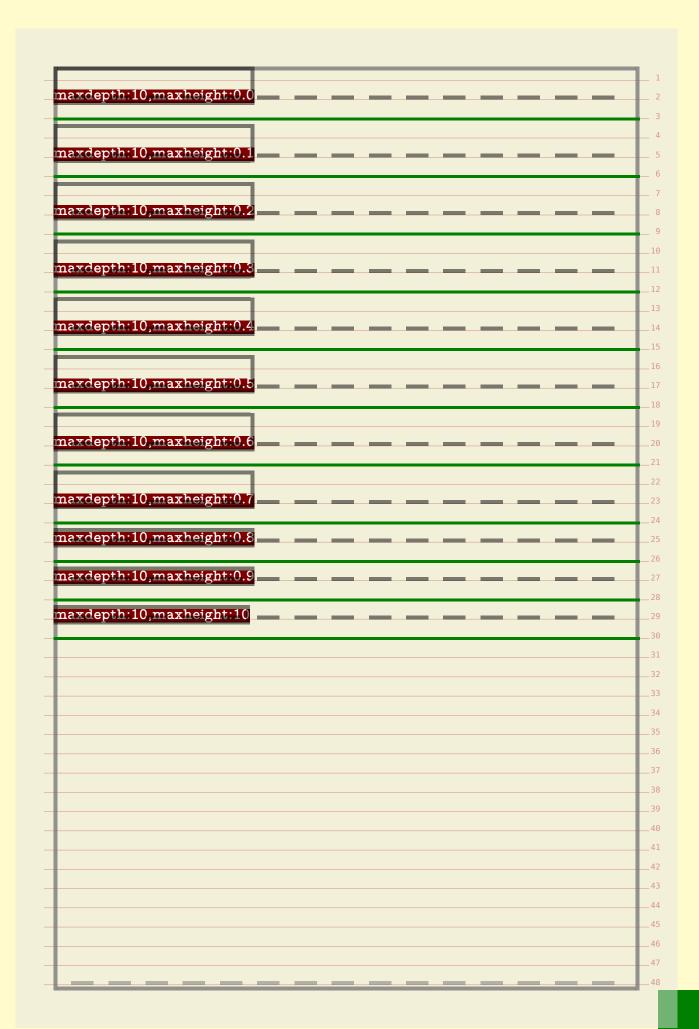

| bf                                                                                                    | age each time. The sample is i         | nput as:                               |  |
|----------------------------------------------------------------------------------------------------|----------------------------------------|----------------------------------------|--|
| <pre>\bfb \hskip2cm none \par \bfd \hskip6cm none \par \bf test \par \bfb \hskip2cm test \par \bfd \hskip6cm test \par \bf  \par \bf  \par \bf  \par \bf  \hskip2cm  \par \bf  \hskip6cm  \par \bf  \hskip6cm  \par \bf  \hskip6cm  \par \bf  \hskip6cm  \par \bf  \hskip2cm  \strut  \par \bf  \hskip2cm                                                                                                    \</pre> | \bf                                    | none \par                              |  |
| \bfd \hskip6cm none \par \bf test \par \bfb \hskip2cm test \par \bfd \hskip6cm test \par \bf grid \par \bf grid \par \bfb \hskip2cm grid \par \bfd \hskip6cm grid \par \bf \strut strut \par \bf \hskip2cm \strut strut \par \bfb \hskip2cm \strut strut \par \bfb \hskip2cm \strut strut \par \bfb \hskip2cm \strut strut \par \bfb \hskip2cm \strut strut \par \bfb \hskip2cm \strut strut \par                                                                                                    | •                                      | —————————————————————————————————————— |  |
| <pre>\bf</pre>                                                                                                    | —————————————————————————————————————— |                                        |  |
| \bfb \hskip2cm test \par \bfd \hskip6cm test \par \bf grid \par \bfb \hskip2cm grid \par \bfd \hskip6cm grid \par \bf \hskip6cm grid \par \bf \strut strut \par \bf \hskip2cm \strut strut \par \bfb \hskip2cm \strut strut \par \bfb \hskip2cm \strut strut \par \bfb \hskip2cm \strut strut \par \bfb \hskip2cm \setstrut \strut \par                                                                                                    |                                        |                                        |  |
| <pre>\bfd \hskip6cm test \par \bf grid \par \bfb \hskip2cm grid \par \bfd \hskip6cm grid \par \bf \strut strut \par \bf \hskip2cm \strut strut \par \bfd \hskip2cm \strut strut \par \bfd \hskip6cm \strut strut \par \bfd \hskip6cm \strut strut \par \bfb \hskip2cm \setstrut \strut \par \bfb \hskip2cm \setstrut \strut \par</pre>                                                                                                    | •                                      |                                        |  |
| \bfb \hskip2cm grid \par \bfd \hskip6cm grid \par \bf \strut strut \par \bf \hskip2cm \strut strut \par \bfd \hskip2cm \strut strut \par \bfd \hskip6cm \strut strut \par \bfb \hskip2cm \setstrut \strut \par                                                                                                    |                                        |                                        |  |
| \bfb \hskip2cm grid \par \bfd \hskip6cm grid \par \bfb \hskip2cm \strut strut \par \bfb \hskip2cm \strut strut \par \bfd \hskip6cm \strut strut \par \bfb \hskip2cm \strut strut \par \bfb \hskip2cm \setstrut \strut \par                                                                                                    |                                        | —————————————————————————————————————— |  |
| \bfd \hskip6cm grid \par<br>\bf \strut strut \par<br>\bfb \hskip2cm \strut strut \par<br>\bfd \hskip6cm \strut strut \par<br>\bfb \hskip2cm \setstrut \strut setstrut \par                                                                                                    | \bfb \hskip2cm                         |                                        |  |
| \bfb \hskip2cm \strut strut \par \bfd \hskip6cm \strut strut \par \bfb \hskip2cm \setstrut \strut \par                                                                                                    |                                        |                                        |  |
| \bfd \hskip6cm \strut strut \par<br>\bfb \hskip2cm \setstrut \strut setstrut \par                                                                                                    |                                        | \strut strut \par                      |  |
| \bfb \hskip2cm \setstrut \strut setstrut \par                                                                                                    | \bfb \hskip2cm                         | \strut strut \par                      |  |
|                                                                                                    | \bfd \hskip6cm                         | \strut strut \par                      |  |
| \bfd \hskip6cm \setstrut \strut setstrut \par                                                                                                    |                                        |                                        |  |
|                                                                                                    | \bfd \hskip6cm \setstrut               | \strut setstrut \par                   |  |
|                                                                                                    |                                        |                                        |  |
|                                                                                                    |                                        |                                        |  |
|                                                                                                    |                                        |                                        |  |
|                                                                                                    |                                        |                                        |  |
|                                                                                                    |                                        |                                        |  |
|                                                                                                    |                                        |                                        |  |
|                                                                                                    |                                        |                                        |  |
|                                                                                                    |                                        |                                        |  |
|                                                                                                    |                                        |                                        |  |
|                                                                                                    |                                        |                                        |  |
|                                                                                                    |                                        |                                        |  |
|                                                                                                    |                                        |                                        |  |
|                                                                                                    |                                        |                                        |  |
|                                                                                                    |                                        |                                        |  |
|                                                                                                    |                                        |                                        |  |
|                                                                                                    |                                        |                                        |  |
|                                                                                                    |                                        |                                        |  |
|                                                                                                    |                                        |                                        |  |
|                                                                                                    |                                        |                                        |  |
|                                                                                                    |                                        |                                        |  |
|                                                                                                    |                                        |                                        |  |
|                                                                                                    |                                        |                                        |  |
|                                                                                                    |                                        |                                        |  |
|                                                                                                    |                                        |                                        |  |
|                                                                                                    |                                        |                                        |  |
|                                                                                                    |                                        |                                        |  |
|                                                                                                    |                                        |                                        |  |

|                            | method "normal"                                    |  |
|----------------------------|----------------------------------------------------|--|
| This is iust a line to sta | art with but next we show what method normal does. |  |
| one                        |                                                    |  |
| none                       |                                                    |  |
|                            | none                                               |  |
|                            |                                                    |  |
| test                       |                                                    |  |
| test                       |                                                    |  |
|                            | test                                               |  |
| rrid                       |                                                    |  |
| grid                       |                                                    |  |
| grid                       |                                                    |  |
|                            |                                                    |  |
|                            | grid                                               |  |
|                            |                                                    |  |
| strut                      |                                                    |  |
| strut                      |                                                    |  |
|                            | strut                                              |  |
|                            | poras                                              |  |
| setstrut                   |                                                    |  |
|                            |                                                    |  |
|                            | setstrut                                           |  |
|                            |                                                    |  |
| And here we end the de     | emo.                                               |  |
|                            |                                                    |  |
|                            |                                                    |  |
|                            |                                                    |  |
|                            |                                                    |  |
|                            |                                                    |  |
|                            |                                                    |  |
|                            |                                                    |  |
|                            |                                                    |  |
|                            |                                                    |  |
|                            |                                                    |  |

| •                       | rt with but next we show what method strict does. |
|-------------------------|---------------------------------------------------|
| none                    |                                                   |
| 220220                  |                                                   |
|                         | none                                              |
| est                     |                                                   |
|                         |                                                   |
| test                    |                                                   |
|                         | test                                              |
|                         |                                                   |
| rid                     |                                                   |
|                         |                                                   |
| grid                    |                                                   |
|                         |                                                   |
|                         | grid                                              |
|                         | grid                                              |
|                         |                                                   |
| rut                     |                                                   |
|                         |                                                   |
| strut                   |                                                   |
|                         |                                                   |
|                         | strut                                             |
|                         |                                                   |
| aotatrut                |                                                   |
| setstrut                |                                                   |
|                         |                                                   |
|                         | setstrut                                          |
| d here we end the de    | mo                                                |
| a field we did tile del |                                                   |
|                         |                                                   |
|                         |                                                   |
|                         |                                                   |

| This is ; | just a line to start | with but next we show what method tolerant does. |   |
|-----------|----------------------|--------------------------------------------------|---|
| 110110    | none                 |                                                  |   |
|           |                      | none                                             |   |
| + 0 0 +   |                      |                                                  |   |
| test      | test                 |                                                  |   |
|           |                      |                                                  |   |
|           |                      | test                                             |   |
|           |                      |                                                  |   |
| grid      |                      |                                                  |   |
|           | grid                 |                                                  |   |
|           | 6114                 |                                                  |   |
|           |                      | grid                                             |   |
|           |                      |                                                  |   |
| stru      | ı <b>+</b>           |                                                  |   |
| BULU      | strut                |                                                  |   |
|           | P                    |                                                  |   |
|           |                      | strut                                            |   |
|           |                      |                                                  |   |
|           | setstrut             |                                                  |   |
|           |                      |                                                  |   |
|           |                      | setstrut                                         |   |
|           |                      | <u> </u>                                         |   |
| And her   | re we end the dem    | 10.                                              |   |
|           |                      |                                                  |   |
|           |                      |                                                  |   |
|           |                      |                                                  |   |
|           |                      |                                                  |   |
|           |                      |                                                  |   |
|           |                      |                                                  |   |
|           |                      |                                                  |   |
|           |                      |                                                  | _ |
|           |                      |                                                  |   |
|           |                      |                                                  |   |
|           |                      |                                                  |   |
|           |                      |                                                  |   |
|           |                      |                                                  |   |

| _          |                     |                                                  |  |
|------------|---------------------|--------------------------------------------------|--|
| _          | at a lima ta start  | with but now we also about what we then I town I |  |
| Ono        | ist a line to start | with but next we show what method top does.      |  |
| one        | none                |                                                  |  |
|            | 110110              | none                                             |  |
| test       |                     |                                                  |  |
|            | test                |                                                  |  |
|            |                     | test                                             |  |
| grid       |                     |                                                  |  |
|            |                     |                                                  |  |
|            | grid                | ami d                                            |  |
|            |                     | grid                                             |  |
| ++         | •                   |                                                  |  |
| strut      |                     |                                                  |  |
|            | strut               | strut                                            |  |
|            | actatrut            | bulut                                            |  |
|            | setstrut            |                                                  |  |
|            |                     | setstrut                                         |  |
|            |                     | PC0D01 Q0                                        |  |
| and here   | we end the demo     |                                                  |  |
| 1114 11010 | WO CITA VIIO GOIIIC | *                                                |  |
|            |                     |                                                  |  |
|            |                     |                                                  |  |
|            |                     |                                                  |  |
|            |                     |                                                  |  |
|            |                     |                                                  |  |
|            |                     |                                                  |  |
|            |                     |                                                  |  |
|            |                     |                                                  |  |
|            |                     |                                                  |  |
|            |                     |                                                  |  |
|            |                     |                                                  |  |
|            |                     |                                                  |  |
|            |                     |                                                  |  |
|            |                     |                                                  |  |
|            |                     |                                                  |  |
|            |                     |                                                  |  |
|            |                     |                                                  |  |
|            |                     |                                                  |  |
|            |                     |                                                  |  |

| This is in | ust a line to start with but next we show what method bottom does.                                                                                                    |
|------------|----------------------------------------------------------------------------------------------------|
| one        | and the state while and more we breek with the state of the state of t |
|            | none                                                                                                    |
|            |                                                                                                    |
|            | none                                                                                                    |
| test       |                                                                                                    |
| COU        | test                                                                                                    |
|            | 0 GS 0                                                                                                    |
|            | test                                                                                                    |
|            |                                                                                                    |
| grid       |                                                                                                    |
| _          | grid                                                                                                    |
|            | grid                                                                                                    |
|            | grid                                                                                                    |
| strut      |                                                                                                    |
|            | strut                                                                                                    |
|            |                                                                                                    |
|            | strut                                                                                                    |
|            | <u>'</u>                                                                                                    |
|            | setstrut                                                                                                    |
|            | setstrut                                                                                                    |
| and hore   | we end the demo.                                                                                                    |
| and nere   | we end the demo.                                                                                                    |
|            |                                                                                                    |
|            |                                                                                                    |
|            |                                                                                                    |
|            |                                                                                                    |
|            |                                                                                                    |
|            |                                                                                                    |
|            |                                                                                                    |
|            |                                                                                                    |
|            |                                                                                                    |
|            |                                                                                                    |
|            |                                                                                                    |
|            |                                                                                                    |
|            |                                                                                                    |
|            |                                                                                                    |

| 1.6 Gri            | a biiappiii 6 iii   | ethod "both"                                 |  |
|--------------------|---------------------|----------------------------------------------|--|
|                    |                     |                                              |  |
| Phia ia ia         |                     | with host worst our characters at host of    |  |
| i ms is ji<br>none | ist a line to start | with but next we show what method both does. |  |
| 10116              | none                |                                              |  |
|                    | 220220              | none                                         |  |
| test               |                     |                                              |  |
|                    | test                |                                              |  |
| i -l               |                     | test                                         |  |
| grid               | . 1                 |                                              |  |
|                    | grid                | arid                                         |  |
| stru               | -                   | grid                                         |  |
| SULU               |                     |                                              |  |
|                    | strut               | strut                                        |  |
|                    | setstrut            | i                                            |  |
|                    | 7 7 7 2 4 7         | setstrut                                     |  |
|                    | e we end the demo   | J.                                           |  |
|                    |                     |                                              |  |
|                    |                     |                                              |  |
|                    |                     |                                              |  |
|                    |                     |                                              |  |
|                    |                     |                                              |  |
|                    |                     |                                              |  |
|                    |                     |                                              |  |
|                    |                     |                                              |  |
|                    |                     |                                              |  |
|                    |                     |                                              |  |
|                    |                     |                                              |  |
|                    |                     |                                              |  |
|                    |                     |                                              |  |
|                    |                     |                                              |  |

| This is just a line to start with but next we show what method broad does.  none  none  none  test  test  grid  grid  grid  strut  strut  setstrut  setstrut  setstrut  And here we end the demo. |                     | oing method "broad"                                    |
|----------------------------------------------------------------------------------------------------|---------------------|--------------------------------------------------------|
| none none none  rest test test grid grid grid strut strut strut setstrut setstrut setstrut setstrut setstrut                                                                                      | This is inst a line | to start with but now was about what mathed hand does  |
| none  none  test  test  grid  grid  grid  strut  strut  setstrut  setstrut  setstrut  setstrut                                                                                                    |                     | to start with but next we show what method broad does. |
| test test grid grid grid grid strut strut strut setstrut setstrut setstrut setstrut                                                                                                    |                     |                                                        |
| test test grid grid grid grid strut strut strut setstrut setstrut setstrut setstrut                                                                                                    |                     |                                                        |
| test test grid grid grid strut strut strut setstrut setstrut setstrut setstrut                                                                                                    |                     | none                                                   |
| test test grid grid grid strut strut strut setstrut setstrut setstrut setstrut                                                                                                    | est                 |                                                        |
| test grid grid grid strut strut strut setstrut setstrut setstrut                                                                                                    |                     |                                                        |
| grid grid grid strut strut strut setstrut setstrut                                                                                                    |                     |                                                        |
| grid  grid  strut  strut  setstrut  setstrut  setstrut                                                                                                    |                     | test                                                   |
| grid  grid  strut  strut  setstrut  setstrut  setstrut                                                                                                    | rrid                |                                                        |
| grid  strut  strut  strut  setstrut  setstrut                                                                                                    | gria                |                                                        |
| grid  strut  strut  strut  setstrut  setstrut                                                                                                    | grid                |                                                        |
| strut  strut  strut  setstrut  setstrut  setstrut                                                                                                    | grid                | _                                                      |
| strut  strut  strut  setstrut  setstrut  setstrut                                                                                                    |                     | grid                                                   |
| strut setstrut setstrut                                                                                                    |                     |                                                        |
| strut setstrut setstrut                                                                                                    | 1+21+               |                                                        |
| setstrut                                                                                                    |                     |                                                        |
| setstrut                                                                                                    | pulut               |                                                        |
| setstrut                                                                                                    |                     | strut                                                  |
| setstrut                                                                                                    |                     |                                                        |
| <u> </u>                                                                                                    | setstr              | ut                                                     |
| <u> </u>                                                                                                    |                     |                                                        |
| <u> </u>                                                                                                    |                     | setstrut                                               |
| And here we end the demo.                                                                                                    |                     | Pousur au                                              |
|                                                                                                    | And here we end t   | the demo.                                              |
|                                                                                                    |                     |                                                        |
|                                                                                                    |                     |                                                        |
|                                                                                                    |                     |                                                        |
|                                                                                                    |                     |                                                        |
|                                                                                                    |                     |                                                        |
|                                                                                                    |                     |                                                        |
|                                                                                                    |                     |                                                        |
|                                                                                                    |                     |                                                        |
|                                                                                                    |                     |                                                        |
|                                                                                                    |                     |                                                        |
|                                                                                                    |                     |                                                        |

|                                   | od "fit"                                 |  |
|-----------------------------------|------------------------------------------|--|
|                                   |                                          |  |
| This is just a line to start with | n but next we show what method fit does. |  |
| one                               |                                          |  |
| none                              |                                          |  |
|                                   |                                          |  |
|                                   | none                                     |  |
| ogt                               |                                          |  |
| test                              |                                          |  |
| test                              |                                          |  |
|                                   | test                                     |  |
|                                   |                                          |  |
| grid                              |                                          |  |
| <b>,</b>                          |                                          |  |
| grid                              |                                          |  |
| _                                 |                                          |  |
|                                   | grid                                     |  |
|                                   |                                          |  |
| trut                              |                                          |  |
| strut                             |                                          |  |
| Strut                             |                                          |  |
|                                   | strut                                    |  |
|                                   |                                          |  |
| setstrut                          |                                          |  |
| '                                 |                                          |  |
|                                   | a o t a t was t                          |  |
|                                   | setstrut                                 |  |
|                                   | <u>'</u>                                 |  |
| nd here we end the demo.          |                                          |  |
|                                   |                                          |  |
|                                   |                                          |  |
|                                   |                                          |  |
|                                   |                                          |  |
|                                   |                                          |  |
|                                   |                                          |  |
|                                   |                                          |  |
|                                   |                                          |  |
|                                   |                                          |  |
|                                   |                                          |  |
|                                   |                                          |  |
|                                   |                                          |  |

|            | id snapping me         |                                               |  |
|------------|------------------------|-----------------------------------------------|--|
|            |                        |                                               |  |
|            | ust a line to start    | with but next we show what method first does. |  |
| none       | 2000                   |                                               |  |
|            | none                   | none                                          |  |
| test       |                        | 110110                                        |  |
|            | test                   |                                               |  |
|            |                        | test                                          |  |
| grid       |                        |                                               |  |
| J          | grid                   |                                               |  |
| •          |                        | grid                                          |  |
| stru       |                        |                                               |  |
|            | strut                  | er t- ann a t-                                |  |
|            |                        | strut                                         |  |
|            | setstrut               | actatriit                                     |  |
|            |                        | setstrut                                      |  |
| And here   | e we end the demo      | D                                             |  |
| illa liore | o vvo olia vilo dollic | <b>,</b>                                      |  |
|            |                        |                                               |  |
|            |                        |                                               |  |
|            |                        |                                               |  |
|            |                        |                                               |  |
|            |                        |                                               |  |
|            |                        |                                               |  |
|            |                        |                                               |  |
|            |                        |                                               |  |
|            |                        |                                               |  |
|            |                        |                                               |  |
|            |                        |                                               |  |
|            |                        |                                               |  |
|            |                        |                                               |  |
|            |                        |                                               |  |
|            |                        |                                               |  |
|            |                        |                                               |  |
|            |                        |                                               |  |
|            |                        |                                               |  |
|            |                        |                                               |  |
|            |                        |                                               |  |
|            |                        |                                               |  |
|            |                        |                                               |  |
|            |                        |                                               |  |
|            |                        |                                               |  |
|            |                        |                                               |  |
|            |                        |                                               |  |

| 1.10 G      | ira birappina in     | ethod "last"                                 |  |
|-------------|----------------------|----------------------------------------------|--|
|             |                      |                                              |  |
| This is i   | agt a line to gtart  | with but next we show what method last does. |  |
| none        | ist a fifte to staft | with but next we show what method last does. |  |
|             | none                 |                                              |  |
|             |                      | none                                         |  |
| test        |                      |                                              |  |
|             | test                 |                                              |  |
| <u>:</u> -] |                      | test                                         |  |
| grid        |                      |                                              |  |
|             | grid                 | ari d                                        |  |
| stru        | <b>-</b>             | grid                                         |  |
| SULU        | strut                |                                              |  |
|             | puu                  | strut                                        |  |
|             | setstrut             | i                                            |  |
|             |                      | setstrut                                     |  |
| And here    | e we end the demo    |                                              |  |
| Alla liere  | e we end the define  | J                                            |  |
|             |                      |                                              |  |
|             |                      |                                              |  |
|             |                      |                                              |  |
|             |                      |                                              |  |
|             |                      |                                              |  |
|             |                      |                                              |  |
|             |                      |                                              |  |
|             |                      |                                              |  |
|             |                      |                                              |  |
|             |                      |                                              |  |
|             |                      |                                              |  |
|             |                      |                                              |  |
|             |                      |                                              |  |
|             |                      |                                              |  |
|             |                      |                                              |  |
|             |                      |                                              |  |
|             |                      |                                              |  |
|             |                      |                                              |  |
|             |                      |                                              |  |
|             |                      |                                              |  |
|             |                      |                                              |  |
|             |                      |                                              |  |
|             |                      |                                              |  |
|             |                      |                                              |  |
|             |                      |                                              |  |

| • • • • • • • • • • • • • • • • • • • • |                                                             |
|-----------------------------------------|-------------------------------------------------------------|
| usheshe to start                        | with the stew what method high does.  grid  strut  setstrut |
| gria<br>s <b>t.rijt</b> .setstrijt      | strut.                                                      |
| or a operation as                       | setstrut                                                    |
|                                         | <u>'</u>                                                    |
| and here we end the demo                |                                                             |
|                                         |                                                             |
|                                         |                                                             |
|                                         |                                                             |
|                                         |                                                             |
|                                         |                                                             |
|                                         |                                                             |
|                                         |                                                             |
|                                         |                                                             |
|                                         |                                                             |
|                                         |                                                             |
|                                         |                                                             |
|                                         |                                                             |
|                                         |                                                             |
|                                         |                                                             |
|                                         |                                                             |
|                                         |                                                             |
|                                         |                                                             |
|                                         |                                                             |
|                                         |                                                             |
|                                         |                                                             |
|                                         |                                                             |
|                                         |                                                             |
|                                         |                                                             |
|                                         |                                                             |
|                                         |                                                             |
|                                         |                                                             |
|                                         |                                                             |
|                                         |                                                             |
|                                         |                                                             |

| 1.12 G     |                     | nethod "one"                                |  |
|------------|---------------------|---------------------------------------------|--|
|            |                     |                                             |  |
| Γhis is iι | ıst a line to start | with but next we show what method one does. |  |
| none       |                     |                                             |  |
|            | none                |                                             |  |
| <b>- -</b> |                     | none                                        |  |
| test       | 1 1                 |                                             |  |
|            | test                | test                                        |  |
| grid       |                     | UGD (                                       |  |
| 5114       | grid                |                                             |  |
|            |                     | grid                                        |  |
| stru       | t                   | 0                                           |  |
|            | strut               |                                             |  |
|            | <u>'</u>            | strut                                       |  |
|            | setstrut            |                                             |  |
|            | <u> </u>            | setstrut                                    |  |
|            | e we end the demo   | J.                                          |  |
|            |                     | J.                                          |  |
|            |                     | J.                                          |  |
|            |                     | J.                                          |  |
|            |                     | J.                                          |  |
|            |                     |                                             |  |
|            |                     |                                             |  |
|            |                     |                                             |  |
|            |                     |                                             |  |
|            |                     |                                             |  |
|            |                     |                                             |  |
|            |                     |                                             |  |
|            |                     |                                             |  |
|            |                     |                                             |  |
|            |                     |                                             |  |
|            |                     |                                             |  |

| uone 12 1 | is <b>hohe</b> to start t | with but next we show what method low does. |  |
|-----------|---------------------------|---------------------------------------------|--|
| test      | test                      | none                                        |  |
|           |                           | test                                        |  |
| grid      |                           | grid                                        |  |
| stru      | <b>t</b> strut            |                                             |  |
|           |                           | strut                                       |  |
|           | setstrut                  | setstrut                                    |  |
| And here  | e we end the demo         | P 3 0 5 0 1 4 0                             |  |
|           |                           |                                             |  |
|           |                           |                                             |  |
|           |                           |                                             |  |
|           |                           |                                             |  |
|           |                           |                                             |  |
|           |                           |                                             |  |
|           |                           |                                             |  |
|           |                           |                                             |  |
|           |                           |                                             |  |
|           |                           |                                             |  |
|           |                           |                                             |  |
|           |                           |                                             |  |
|           |                           |                                             |  |
|           |                           |                                             |  |
|           |                           |                                             |  |
|           |                           |                                             |  |
|           |                           |                                             |  |
|           |                           |                                             |  |
|           |                           |                                             |  |
|           |                           |                                             |  |
|           |                           |                                             |  |
|           |                           |                                             |  |

| 14 Grid snapping method "none" |                          |
|--------------------------------|--------------------------|
|                                |                          |
|                                |                          |
| The state of the demo.         | w what method none does. |
| nd here we end the demo.       |                          |
|                                |                          |
|                                |                          |
|                                |                          |
|                                |                          |
|                                |                          |
|                                |                          |
|                                |                          |
|                                |                          |
|                                |                          |
|                                |                          |
|                                |                          |
|                                |                          |
|                                |                          |
|                                |                          |
|                                |                          |
|                                |                          |
|                                |                          |
|                                |                          |
|                                |                          |
|                                |                          |
|                                |                          |
|                                |                          |
|                                |                          |
|                                |                          |
|                                |                          |
|                                |                          |
|                                |                          |
|                                |                          |
|                                |                          |
|                                |                          |
|                                |                          |
|                                |                          |
|                                |                          |
|                                |                          |
|                                |                          |
|                                |                          |
|                                |                          |

| .15 Gfl    | d snapping method "line"                                       |
|------------|----------------------------------------------------------------|
|            |                                                                |
| his is ius | t a line to start with but next we show what method line does. |
| J          |                                                                |
| none       |                                                                |
|            |                                                                |
|            | none                                                           |
|            |                                                                |
|            |                                                                |
|            | none                                                           |
|            |                                                                |
| test       |                                                                |
|            |                                                                |
|            |                                                                |
| •          | test                                                           |
|            |                                                                |
|            | test                                                           |
|            |                                                                |
| ari d      |                                                                |
| grid       |                                                                |
|            |                                                                |
|            | grid                                                           |
|            |                                                                |
|            | orid                                                           |
|            | grid                                                           |
|            |                                                                |
| strut      |                                                                |
|            |                                                                |
|            | gtriit                                                         |
|            | strut                                                          |
|            |                                                                |
|            | strut                                                          |
|            |                                                                |
|            | satstriit                                                      |
|            | setstrut                                                       |
|            |                                                                |
|            | setstrut                                                       |

|            |                     | nethod "strut"                                        |  |
|------------|---------------------|-------------------------------------------------------|--|
|            |                     |                                                       |  |
| This is ii | ist a line to start | with but next we show what method strut does.         |  |
| none       | abo a mino oo boaro | William Day Holy We bliew Wilds Highliam Bul as doct. |  |
|            | none                |                                                       |  |
| <b>L L</b> |                     | none                                                  |  |
| test       | <b>.</b>            |                                                       |  |
|            | test                | test                                                  |  |
| grid       |                     | 0000                                                  |  |
| 0          | grid                |                                                       |  |
|            |                     | grid                                                  |  |
| stru       |                     |                                                       |  |
|            | strut               | atriit                                                |  |
|            | actatant            | strut                                                 |  |
|            | setstrut            | setstrut                                              |  |
|            |                     |                                                       |  |
| And here   | e we end the demo   | ). '                                                  |  |
|            |                     |                                                       |  |
|            |                     |                                                       |  |
|            |                     |                                                       |  |
|            |                     |                                                       |  |
|            |                     |                                                       |  |
|            |                     |                                                       |  |
|            |                     |                                                       |  |
|            |                     |                                                       |  |
|            |                     |                                                       |  |
|            |                     |                                                       |  |
|            |                     |                                                       |  |
|            |                     |                                                       |  |
|            |                     |                                                       |  |
|            |                     |                                                       |  |
|            |                     |                                                       |  |
|            |                     |                                                       |  |
|            |                     |                                                       |  |
|            |                     |                                                       |  |
|            |                     |                                                       |  |
|            |                     |                                                       |  |
|            |                     |                                                       |  |
|            |                     |                                                       |  |
|            |                     |                                                       |  |
|            |                     |                                                       |  |

| grid grid strut strut setstrut  setstrut  And here we end the demo. | This is j   | ust a line to star | t with but next we show what method box does. |  |
|---------------------------------------------------------------------|-------------|--------------------|-----------------------------------------------|--|
| strut strut strut setstrut setstrut                                 | <b>BAJO</b> | grid               | TESTE                                         |  |
| setstrut                                                            | strii       | <del></del>        | gria                                          |  |
| setstrut                                                            | JULU        |                    | strut                                         |  |
| setstrut                                                            |             | setstrut           |                                               |  |
|                                                                     |             | · ·                | setstrut                                      |  |
| And here we end the demo.                                           | \nd hor     | o two and the dan  |                                               |  |
|                                                                     | and ner     | e we end the den   | 10.                                           |  |
|                                                                     |             |                    |                                               |  |
|                                                                     |             |                    |                                               |  |
|                                                                     |             |                    |                                               |  |
|                                                                     |             |                    |                                               |  |
|                                                                     |             |                    |                                               |  |
|                                                                     |             |                    |                                               |  |
|                                                                     |             |                    |                                               |  |
|                                                                     |             |                    |                                               |  |
|                                                                     |             |                    |                                               |  |
|                                                                     |             |                    |                                               |  |
|                                                                     |             |                    |                                               |  |
|                                                                     |             |                    |                                               |  |
|                                                                     |             |                    |                                               |  |
|                                                                     |             |                    |                                               |  |
|                                                                     |             |                    |                                               |  |
|                                                                     |             |                    |                                               |  |
|                                                                     |             |                    |                                               |  |
|                                                                     |             |                    |                                               |  |
|                                                                     |             |                    |                                               |  |
|                                                                     |             |                    |                                               |  |
|                                                                     |             |                    |                                               |  |
|                                                                     |             |                    |                                               |  |
|                                                                     |             |                    |                                               |  |
|                                                                     |             |                    |                                               |  |
|                                                                     |             |                    |                                               |  |

|            | rid snapping m      | nethod "min"                                |  |
|------------|---------------------|---------------------------------------------|--|
|            |                     |                                             |  |
| This is ju | ıst a line to start | with but next we show what method min does. |  |
| none       |                     |                                             |  |
|            | none                | nono                                        |  |
| test       |                     | none                                        |  |
| repr       | test                |                                             |  |
|            |                     | test                                        |  |
| grid       |                     | 0000                                        |  |
| 0          | grid                | _                                           |  |
|            |                     | grid                                        |  |
| stru       |                     | 9                                           |  |
|            | strut               |                                             |  |
|            | ·<br>-              | strut                                       |  |
|            | setstrut            | a a b a b a b a b a b                       |  |
|            |                     | setstrut                                    |  |
|            |                     |                                             |  |
|            |                     |                                             |  |
|            |                     |                                             |  |
|            |                     |                                             |  |
|            |                     |                                             |  |
|            |                     |                                             |  |
|            |                     |                                             |  |
|            |                     |                                             |  |
|            |                     |                                             |  |
|            |                     |                                             |  |
|            |                     |                                             |  |
|            |                     |                                             |  |
|            |                     |                                             |  |
|            |                     |                                             |  |
|            |                     |                                             |  |
|            |                     |                                             |  |
|            |                     |                                             |  |
|            |                     |                                             |  |

|            | ira birappino i     | method "max"                                  |  |
|------------|---------------------|-----------------------------------------------|--|
|            |                     |                                               |  |
| Γhis is jι | ıst a line to start | t with but next we show what method max does. |  |
| none       |                     |                                               |  |
|            | none                | <b>***</b>                                    |  |
| toat       |                     | none                                          |  |
| test       | test                |                                               |  |
|            | (CD)                | test                                          |  |
| mmi d      |                     | UGDU                                          |  |
| grid       |                     |                                               |  |
|            | grid                |                                               |  |
|            |                     | grid                                          |  |
|            |                     | 8-1-4                                         |  |
| strut      |                     |                                               |  |
|            |                     |                                               |  |
|            | strut               |                                               |  |
|            |                     | strut                                         |  |
|            | 1                   | ·                                             |  |
|            | setstrut            |                                               |  |
|            |                     |                                               |  |
|            |                     | setstrut                                      |  |
|            |                     | <u> </u>                                      |  |
| And here   | e we end the dem    | 10.                                           |  |
|            |                     |                                               |  |
|            |                     |                                               |  |
|            |                     |                                               |  |
|            |                     |                                               |  |
|            |                     |                                               |  |
|            |                     |                                               |  |
|            |                     |                                               |  |
|            |                     |                                               |  |
|            |                     |                                               |  |
|            |                     |                                               |  |
|            |                     |                                               |  |
|            |                     |                                               |  |
|            |                     |                                               |  |
|            |                     |                                               |  |
|            |                     |                                               |  |
|            |                     |                                               |  |
|            |                     |                                               |  |

|                               | thod "middle"                                     |
|-------------------------------|---------------------------------------------------|
|                               |                                                   |
| his is just a line to start w | ith but next we show what method middle does.     |
| one                           | Tell but liekt we show what lifethod middle does. |
| none                          |                                                   |
|                               |                                                   |
|                               | none                                              |
| est                           |                                                   |
| test                          |                                                   |
| 0050                          |                                                   |
|                               | test                                              |
|                               |                                                   |
| grid                          |                                                   |
| grid                          |                                                   |
| Riid                          |                                                   |
|                               | grid                                              |
|                               | <u> </u>                                          |
| .++                           |                                                   |
| strut                         |                                                   |
| strut                         |                                                   |
|                               | strut                                             |
|                               |                                                   |
| setstrut                      |                                                   |
| ·                             |                                                   |
|                               | setstrut                                          |
|                               | DC 0B 01 Q 0                                      |
| and here we end the demo.     |                                                   |
|                               |                                                   |
|                               |                                                   |
|                               |                                                   |
|                               |                                                   |
|                               |                                                   |
|                               |                                                   |
|                               |                                                   |
|                               |                                                   |
|                               |                                                   |
|                               |                                                   |
|                               |                                                   |
|                               |                                                   |

| style. For ins | stance in Latin Mc       | e use a font that we assume behaves like a reg<br>odern the bold style has larger heights and de | pths  |
|----------------|--------------------------|--------------------------------------------------------------------------------------------------|-------|
| _              | •                        | n 0.1pt can force the snapper to add a line.                                                     | The   |
| examples use   |                          | ormally takes one keyword that refers to the l                                                   | local |
|                |                          | ets then snapped again. This is because the l                                                    |       |
|                |                          | height. Historically the local snapper is the def                                                |       |
|                |                          | oing by prefixing with the global keyword.                                                       |       |
| •              |                          | s you can control snapping:                                                                      |       |
|                |                          | , II C                                                                                           |       |
| (nothing)      | local snapping pl        | us global snapping                                                                               |       |
| local          |                          | us global snapping                                                                               |       |
| foo            | local foo snappin        | g cf. font style plus global snapping                                                            |       |
| local:foo      |                          | g cf. font style plus global snapping                                                            |       |
| global         | global snapping          |                                                                                                  |       |
| global:foo     | global <b>foo</b> snappi | ing                                                                                              |       |
| \bf            |                          | none \par                                                                                        |       |
| \bfb \hs       | kip2cm                   | none \par                                                                                        |       |
| \bfd \hs       | -                        | none \par                                                                                        |       |
| \bf            | 1                        | test \par                                                                                        |       |
| \bfb \hs       | kip2cm                   | test \par                                                                                        |       |
| \bfd \hs       | kip6cm                   | test \par                                                                                        |       |
| \bf            |                          | grid \par                                                                                        |       |
| \bfb \hs       |                          | grid \par                                                                                        |       |
| \bfd \hs       | kip6cm                   | grid \par                                                                                        |       |
| \bf            |                          | \strut strut \par                                                                                |       |
| \bfb \hs       | •                        | \strut strut \par                                                                                |       |
| \bfd \hs       | •                        | \strut strut \par                                                                                |       |
|                | •                        | \strut setstrut \par                                                                             |       |
| \bid \hs       | kip6cm \setstrut         | \strut setstrut \par                                                                             |       |
|                |                          |                                                                                                  |       |
|                |                          |                                                                                                  |       |
|                |                          |                                                                                                  |       |
|                |                          |                                                                                                  |       |
|                |                          |                                                                                                  |       |
|                |                          |                                                                                                  |       |
|                |                          |                                                                                                  |       |
|                |                          |                                                                                                  |       |
|                |                          |                                                                                                  |       |
|                |                          |                                                                                                  |       |
|                |                          |                                                                                                  |       |
|                |                          |                                                                                                  |       |

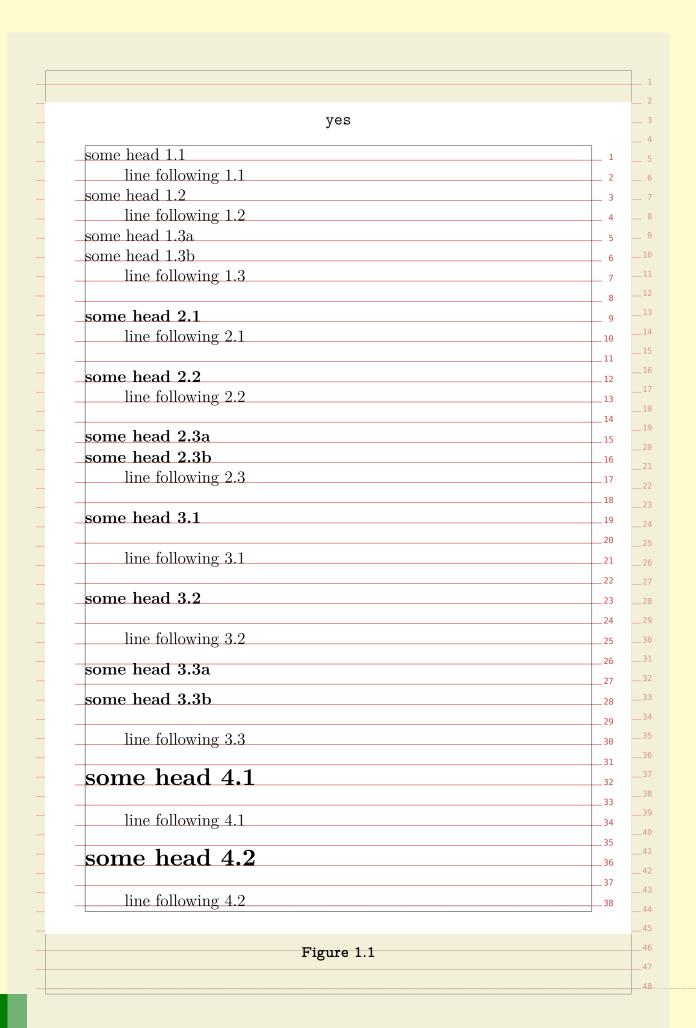

| tolerant                             |  |
|--------------------------------------|--|
| some head 1.1                        |  |
| line following 1.1                   |  |
| some head 1.2                        |  |
| line following 1.2                   |  |
| some head 1.3a                       |  |
| some head 1.3b                       |  |
| line following 1.3                   |  |
|                                      |  |
| some head 2.1                        |  |
| line following 2.1                   |  |
|                                      |  |
| some head 2.2                        |  |
| line following 2.2                   |  |
| some head 2.3a                       |  |
| 1 1001                               |  |
| some head 2.3b<br>line following 2.3 |  |
|                                      |  |
| some head 3.1                        |  |
|                                      |  |
| line following 3.1                   |  |
| some head 3.2                        |  |
| some head 3.2                        |  |
| line following 3.2                   |  |
|                                      |  |
| some head 3.3a                       |  |
| some head 3.3b                       |  |
|                                      |  |
| line following 3.3                   |  |
|                                      |  |
| some head 4.1                        |  |
| line following 4.1                   |  |
| line following 4.1                   |  |
| some head 4.2                        |  |
| DOILLO HOUGH TIME                    |  |
| line following 4.2                   |  |
|                                      |  |

| <pre>global:tolerant</pre> |   |
|----------------------------|---|
| some head 1.1              |   |
| line following 1.1         |   |
| some head 1.2              |   |
| line following 1.2         |   |
| some head 1.3a             |   |
| some head 1.3b             |   |
| line following 1.3         |   |
| some head 2.1              |   |
| line following 2.1         |   |
| some head 2.2              |   |
| line following 2.2         | 1 |
| some head 2.3a             | 1 |
| some head 2.3b             |   |
| line following 2.3         | 1 |
| 1 101                      | 1 |
| some head 3.1              |   |
| li f.ll                    | 1 |
| line following 3.1         |   |
| some head 3.2              |   |
| some nead 0.2              |   |
| line following 3.2         |   |
| G                          |   |
| some head 3.3a             | 2 |
| some head 3.3b             |   |
|                            |   |
| line following 3.3         |   |
| game head 11               | 2 |
| some head 4.1              | 2 |
| li f. lli 4 1              | 3 |
| line following 4.1         |   |
| some head 4.2              |   |
| Some nead 4:2              | 3 |
| line following 4.2         |   |
|                            |   |
|                            |   |
|                            | 3 |
|                            |   |

| In desk top publishing ar                                                                                                    | oplications the grid is pretty dominant in defining layouts.                                                                                                    |
|----------------------------------------------------------------------------------------------------|----------------------------------------------------------------------------------------------------|
|                                                                                                    | X is pretty good defining layouts in terms of relative                                                                                                    |
| _                                                                                                    | that mapping a desk top publishing layout into its TEX                                                                                                    |
|                                                                                                    | rt takes some effort. For what it's worth, personally I                                                                                                    |
|                                                                                                    | h, specially not in complex documents, unless one makes                                                                                                    |
| <u> </u>                                                                                                    | e suitable sized for the grid used.                                                                                                    |
|                                                                                                    | with vertical grids, but also with horizontal ones. Here                                                                                                    |
| · ·                                                                                                    |                                                                                                    |
|                                                                                                    | category. When implementing designs, it is best first to                                                                                                    |
|                                                                                                    | ge layout areas. For most documents these are sufficient,                                                                                                    |
| · ·                                                                                                    | a more detailed approach.                                                                                                    |
|                                                                                                    | , you need to make sure that grid snapping is turned on.                                                                                                    |
| - 0                                                                                                    | ne grid so that you can see where things end up. When                                                                                                    |
| a horizontal grid is defin                                                                                                    | ed, gray vertical rules show their boundaries.                                                                                                    |
| _                                                                                                    |                                                                                                    |
| \setuplayout[grid=y                                                                                                    | ves \showgrid                                                                                                    |
|                                                                                                    |                                                                                                    |
| _ v                                                                                                    | nand has a few settings that have to do with so called                                                                                                    |
| pseudo columns. These                                                                                                    | are in no sense related to multi-column typesetting and                                                                                                    |
| only play a role in placir                                                                                                    | g text on specific locations.                                                                                                    |
|                                                                                                    |                                                                                                    |
| \setuplayout                                                                                                    |                                                                                                    |
| - ·                                                                                                    |                                                                                                    |
| [columndistance=1                                                                                                    | LZpt,                                                                                                    |
| [columndistance=1                                                                                                    | 2pt,                                                                                                    |
| [columndistance=1<br>columns=3]                                                                                                    | 12pt,                                                                                                    |
| columns=3]                                                                                                    |                                                                                                    |
| columns=3]<br>You can use \layoutcol                                                                                                    | umnoffset for positioning relative to the left boundary                                                                                                    |
| columns=3]<br>You can use \layoutcol                                                                                                    |                                                                                                    |
| columns=3] You can use \layoutcol of the running text:                                                                                                    | umnoffset for positioning relative to the left boundary                                                                                                    |
| columns=3] You can use \layoutcol of the running text:                                                                                                    |                                                                                                    |
| columns=3] You can use \layoutcol of the running text:                                                                                                    | umnoffset for positioning relative to the left boundary noffset{2}{\red Text positioned in column 2!}                                                                                                    |
| columns=3] You can use \layoutcol of the running text: \hskip\layoutcolumn                                                                                                    | umnoffset for positioning relative to the left boundary noffset{2}{\red Text positioned in column 2!}  Text positioned in column 2!                                                                                                    |
| columns=3]  You can use \layoutcol of the running text:   \hskip\layoutcolumn  This mechanism is actual                                                                                                    | umnoffset for positioning relative to the left boundary noffset{2}{\red Text positioned in column 2!}  Text positioned in column 2! ally meant to ease the definition of complicated (title)                                                                                                    |
| columns=3]  You can use \layoutcol of the running text:  \hskip\layoutcolumn  This mechanism is actual pages where many text a                                                                                                    | umnoffset for positioning relative to the left boundary noffset{2}{\red Text positioned in column 2!}  Text positioned in column 2! ally meant to ease the definition of complicated (title) and graphic elements need to be anchored at well defined                                                                                                    |
| columns=3]  You can use \layoutcol of the running text:  \hskip\layoutcolumn  This mechanism is actual pages where many text a                                                                                                    | umnoffset for positioning relative to the left boundary noffset{2}{\red Text positioned in column 2!}  Text positioned in column 2! ally meant to ease the definition of complicated (title)                                                                                                    |
| columns=3]  You can use \layoutcol of the running text:   \hskip\layoutcolumn  This mechanism is actual pages where many text a places. The layer mechanism                                                                                                    | umnoffset for positioning relative to the left boundary noffset{2}{\red Text positioned in column 2!}  Text positioned in column 2! ally meant to ease the definition of complicated (title) and graphic elements need to be anchored at well defined hism is the most natural candidate for this.                                                                                                    |
| columns=3]  You can use \layoutcol of the running text:   \hskip\layoutcolumn  This mechanism is actual pages where many text a places. The layer mechanism                                                                                                    | umnoffset for positioning relative to the left boundary noffset{2}{\red Text positioned in column 2!}  Text positioned in column 2! ally meant to ease the definition of complicated (title) and graphic elements need to be anchored at well defined                                                                                                    |
| columns=3]  You can use \layoutcol of the running text:   \hskip\layoutcolumn  This mechanism is actual pages where many text a places. The layer mechan   \definelayer [text]                                                                                                    | umnoffset for positioning relative to the left boundary noffset{2}{\red Text positioned in column 2!}  Text positioned in column 2! ally meant to ease the definition of complicated (title) and graphic elements need to be anchored at well defined hism is the most natural candidate for this.  \setupbackgrounds [text] [background=text]                                                                                                    |
| columns=3]  You can use \layoutcol of the running text:  \hskip\layoutcolumn This mechanism is actual pages where many text a places. The layer mechan \definelayer [text]  When anchoring element                                                                                             | umnoffset for positioning relative to the left boundary noffset{2}{\red Text positioned in column 2!}  Text positioned in column 2! ally meant to ease the definition of complicated (title) and graphic elements need to be anchored at well defined hism is the most natural candidate for this.  \setupbackgrounds [text] [background=text]  s on a layer, you can specify absolute positions using the                                                                                                    |
| columns=3]  You can use \layoutcol of the running text:   \hskip\layoutcolumn  This mechanism is actu- pages where many text a places. The layer mechan   \definelayer [text]  When anchoring element x and y keys but grid bas                                                                | umnoffset for positioning relative to the left boundary  noffset{2}{\red Text positioned in column 2!}  Text positioned in column 2!  ally meant to ease the definition of complicated (title)  nd graphic elements need to be anchored at well defined  nism is the most natural candidate for this.  \setupbackgrounds [text] [background=text]  s on a layer, you can specify absolute positions using the  sed positioning is possible with the column and line keys.                                                                                                    |
| columns=3]  You can use \layoutcol of the running text:   \hskip\layoutcolumn  This mechanism is actu- pages where many text a places. The layer mechan   \definelayer [text]  When anchoring element x and y keys but grid bas                                                                | umnoffset for positioning relative to the left boundary  noffset{2}{\red Text positioned in column 2!}  Text positioned in column 2!  ally meant to ease the definition of complicated (title)  nd graphic elements need to be anchored at well defined  nism is the most natural candidate for this.  \setupbackgrounds [text] [background=text]  s on a layer, you can specify absolute positions using the  sed positioning is possible with the column and line keys.                                                                                                    |
| columns=3]  You can use \layoutcol of the running text:   \hskip\layoutcolumn  This mechanism is actual pages where many text a places. The layer mechan   \definelayer [text]  When anchoring element x and y keys but grid bas We need to pass grid as                                       | umnoffset for positioning relative to the left boundary noffset{2}{\red Text positioned in column 2!}  Text positioned in column 2! ally meant to ease the definition of complicated (title) and graphic elements need to be anchored at well defined a mism is the most natural candidate for this.  \setupbackgrounds [text] [background=text]  s on a layer, you can specify absolute positions using the med positioning is possible with the column and line keys location specifier.                                                                                              |
| columns=3]  You can use \layoutcol of the running text:   \hskip\layoutcolumn  This mechanism is actual pages where many text a places. The layer mechan   \definelayer [text]  When anchoring element x and y keys but grid bas We need to pass grid as  \setlayer[text][col                  | umnoffset for positioning relative to the left boundary noffset{2}{\red Text positioned in column 2!}  Text positioned in column 2! ally meant to ease the definition of complicated (title) nd graphic elements need to be anchored at well defined hism is the most natural candidate for this.  \setupbackgrounds [text] [background=text]  s on a layer, you can specify absolute positions using the led positioning is possible with the column and line keys. location specifier.                                                                                                |
| columns=3]  You can use \layoutcol of the running text:   \hskip\layoutcolumn  This mechanism is actual pages where many text a places. The layer mechan   \definelayer [text]  When anchoring element x and y keys but grid bas We need to pass grid as  \setlayer[text][col                  | umnoffset for positioning relative to the left boundary noffset{2}{\red Text positioned in column 2!}  Text positioned in column 2! ally meant to ease the definition of complicated (title) and graphic elements need to be anchored at well defined a mism is the most natural candidate for this.  \setupbackgrounds [text] [background=text]  s on a layer, you can specify absolute positions using the med positioning is possible with the column and line keys location specifier.                                                                                              |
| columns=3]  You can use \layoutcol of the running text:  \hskip\layoutcolumn  This mechanism is actual pages where many text a places. The layer mechan \definelayer [text]  When anchoring element x and y keys but grid bas We need to pass grid as  \setlayer[text][col \setlayer[text][col | umnoffset for positioning relative to the left boundary noffset{2}{\red Text positioned in column 2!}  Text positioned in column 2! ally meant to ease the definition of complicated (title) nd graphic elements need to be anchored at well defined hism is the most natural candidate for this.  \setupbackgrounds [text] [background=text]  s on a layer, you can specify absolute positions using the led positioning is possible with the column and line keys. location specifier.                                                                                                |
| columns=3]  You can use \layoutcol of the running text:  \hskip\layoutcolumn  This mechanism is actual pages where many text a places. The layer mechan \definelayer [text]  When anchoring element x and y keys but grid bas We need to pass grid as  \setlayer[text][col \setlayer[text][col | umnoffset for positioning relative to the left boundary  noffset{2}{\red Text positioned in column 2!}  Text positioned in column 2!  ally meant to ease the definition of complicated (title) and graphic elements need to be anchored at well defined anism is the most natural candidate for this.  \setupbackgrounds [text] [background=text]  s on a layer, you can specify absolute positions using the sed positioning is possible with the column and line keys. location specifier.  Lumn=1,line=48,location=grid]{these are not}  Lumn=2,line=47,location=grid]{real columns} |
| columns=3]  You can use \layoutcol of the running text:  \hskip\layoutcolumn  This mechanism is actual pages where many text a places. The layer mechan \definelayer [text]  When anchoring element x and y keys but grid bas We need to pass grid as  \setlayer[text][col \setlayer[text][col | umnoffset for positioning relative to the left boundary  noffset{2}{\red Text positioned in column 2!}  Text positioned in column 2!  ally meant to ease the definition of complicated (title) and graphic elements need to be anchored at well defined anism is the most natural candidate for this.  \setupbackgrounds [text] [background=text]  s on a layer, you can specify absolute positions using the sed positioning is possible with the column and line keys. location specifier.  Lumn=1,line=48,location=grid]{these are not}  Lumn=2,line=47,location=grid]{real columns} |

| \setlayer [text]         | [column=1,line=32,location=grid]                                                                                                    |
|--------------------------|----------------------------------------------------------------------------------------------------|
| {\ruledvtop {\h          | nsize\layoutcolumnwidth                                                                                                    |
| \style[regul             | .ar:3]{nitty\par gritty}}}                                                                                                    |
| \setlayer [text]         | [column=2,line=37,location=grid]                                                                                                    |
| {\ruledvbox {\h          | nsize\layoutcolumnwidth                                                                                                    |
| \style[regul             | ar:3]{nitty\par gritty}}}                                                                                                    |
| \setlayer [text]         | [column=3,line=42,location=grid]                                                                                                    |
| {\ruledvcenter           | {\hsize\layoutcolumnwidth                                                                                                    |
|                          | ar:3]{nitty\par gritty}}}                                                                                                    |
| . , - 3                  |                                                                                                    |
|                          | to the layer is collected and flushed as soon as $T_{\overline{E}}X$ builds associated to the layer is then ready for new data (for the |
| In this example, you c   | an see that the baselines of the boxes (here visualized by                                                                              |
| dashed rules) are put a  | at the specified lines. You can use the TEX box commands                                                                                |
| \vbox, \vtop and \vce    | nter to specify where the main baseline of the box content                                                                              |
| is positioned (at the to | op or bottom line, or centered).                                                                                                    |
|                          |                                                                                                    |
| \setlayer                |                                                                                                    |
| [text]                   |                                                                                                    |
|                          | -48,x=\layoutcolumnwidth,location=left]                                                                                                 |
| {\framed                 |                                                                                                    |
| - '                      | color, backgroundcolor=red,                                                                                                    |
|                          | style=regular:2,foregroundcolor=white,                                                                                                  |
| frame=off]               | 75710 1084141 12,1010810411400101 #11100,                                                                                               |
| {Why ain't I             |                                                                                                    |
| Chily all 0 1            | Trumou. J J                                                                                                    |
|                          |                                                                                                    |
| • 1 1                    | _                                                                                                    |
| nit.t.v                  |                                                                                                    |
| <u> </u>                 |                                                                                                    |
| oritty                   |                                                                                                    |
| nitty<br>gritty          | nitty                                                                                                    |
|                          | nitty gritty                                                                                                    |
|                          | orit.t.v                                                                                                    |
|                          | SIIOOY                                                                                                    |
|                          |                                                                                                    |
|                          | -                                                                                                    |
|                          | nittar                                                                                                    |
|                          | nitty                                                                                                    |
|                          |                                                                                                    |
|                          | gritty                                                                                                    |
|                          | 05                                                                                                    |
|                          |                                                                                                    |
|                          |                                                                                                    |
|                          |                                                                                                    |
| \//hv                    | ain't I framed?                                                                                                    |

| width, i.e. we position the text at the right of the column. The location specifie aligns the text left from the point of positioning.  When we have set up the pseudo columns, we have access to a couple of variable layoutcolumns  Counter number of columns  Counter number of gridlines  Counter number of gridlines  Counter number of gridlines  Counter number of column  Layoutcolumnoffset{n} macro position of column  This is typically a feature that has been there for quite a while but that I forge about. It's probably because I never have to use grids myself.  In the examples before we used some predefined (font) styles:  \definefont[regular:1] [Regular*default sa 1]  \definefont[regular:2] [Regular*default sa 2]  \definefont[regular:3] [Regular*default sa 4]  \definefont[regular:4] [Regular*default sa 4]                                                                                                    | n column 2 and at line 48 | 3. In addition we shift the text over the pseudo column |
|----------------------------------------------------------------------------------------------------|---------------------------|---------------------------------------------------------|
| Aligns the text left from the point of positioning.  When we have set up the pseudo columns, we have access to a couple of variable counter number of columns counter number of gridlines dimension width of one column macro position of column number of column number of gridlines dimension of column number of column number of gridlines dimension of column number of gridlines dimension width of one column number of column number of gridlines dimension of column number of gridlines dimension width of one column number of gridlines dimension width of one column number of gridlines dimension widt |                           | -                                                       |
| When we have set up the pseudo columns, we have access to a couple of variable countcolumns  Clayoutlines  Counter  Counter  Coun | -                         |                                                         |
| counter number of gridlines  diayoutcolumnwidth dimension width of one column  Alayoutcolumnoffset{n} macro position of column n  This is typically a feature that has been there for quite a while but that I forge about. It's probably because I never have to use grids myself.  In the examples before we used some predefined (font) styles:  \definefont[regular:1] [Regular*default sa 1] \definefont[regular:2] [Regular*default sa 2] \definefont[regular:3] [Regular*default sa 3]                                                                                                    | <u> </u>                  |                                                         |
| counter number of gridlines  diayoutcolumnwidth dimension width of one column  Alayoutcolumnoffset{n} macro position of column n  This is typically a feature that has been there for quite a while but that I forge about. It's probably because I never have to use grids myself.  In the examples before we used some predefined (font) styles:  \definefont[regular:1] [Regular*default sa 1] \definefont[regular:2] [Regular*default sa 2] \definefont[regular:3] [Regular*default sa 3]                                                                                                    |                           |                                                         |
| dimension width of one column  Alayoutcolumnoffset{n} macro position of column n  This is typically a feature that has been there for quite a while but that I forge about. It's probably because I never have to use grids myself.  In the examples before we used some predefined (font) styles:  Adefinefont[regular:1] [Regular*default sa 1]  Adefinefont[regular:2] [Regular*default sa 2]  Adefinefont[regular:3] [Regular*default sa 3]                                                                                                    | layoutcolumns             | counter number of columns                               |
| This is typically a feature that has been there for quite a while but that I forge about. It's probably because I never have to use grids myself.  In the examples before we used some predefined (font) styles:  \definefont[regular:1][Regular*default sa 1] \definefont[regular:2][Regular*default sa 2] \definefont[regular:3][Regular*default sa 3]                                                                                                    | layoutlines               | counter number of gridlines                             |
| This is typically a feature that has been there for quite a while but that I forge about. It's probably because I never have to use grids myself. In the examples before we used some predefined (font) styles:  \definefont[regular:1][Regular*default sa 1] \definefont[regular:2][Regular*default sa 2] \definefont[regular:3][Regular*default sa 3]                                                                                                    | •                         | dimension width of one column                           |
| About. It's probably because I never have to use grids myself.  In the examples before we used some predefined (font) styles:  \definefont[regular:1][Regular*default sa 1] \definefont[regular:2][Regular*default sa 2] \definefont[regular:3][Regular*default sa 3]                                                                                                    | \layoutcolumnoffset{n}    | macro position of column n                              |
| About. It's probably because I never have to use grids myself.  In the examples before we used some predefined (font) styles:  \definefont[regular:1][Regular*default sa 1] \definefont[regular:2][Regular*default sa 2] \definefont[regular:3][Regular*default sa 3]                                                                                                    |                           |                                                         |
| n the examples before we used some predefined (font) styles:  \definefont[regular:1][Regular*default sa 1] \definefont[regular:2][Regular*default sa 2] \definefont[regular:3][Regular*default sa 3]                                                                                                    | 0 2                       |                                                         |
| \definefont[regular:1][Regular*default sa 1] \definefont[regular:2][Regular*default sa 2] \definefont[regular:3][Regular*default sa 3]                                                                                                    | 2 0                       |                                                         |
| \definefont[regular:2][Regular*default sa 2] \definefont[regular:3][Regular*default sa 3]                                                                                                    | n the examples before we  | e used some predefined (font) styles:                   |
| \definefont[regular:2][Regular*default sa 2] \definefont[regular:3][Regular*default sa 3]                                                                                                    | \ a - e : c F z           | . 4] [D] 4]                                             |
| \definefont[regular:3][Regular*default sa 3]                                                                                                    | •                         |                                                         |
|                                                                                                    |                           |                                                         |
| /uerimeront/Tegurar:#] [negurar*derautt 28 4]                                                                                                    |                           |                                                         |
|                                                                                                    | /delinelon/[regular:      |                                                         |
|                                                                                                    |                           |                                                         |
|                                                                                                    |                           |                                                         |
|                                                                                                    |                           |                                                         |
|                                                                                                    |                           |                                                         |
|                                                                                                    |                           |                                                         |
|                                                                                                    |                           |                                                         |
|                                                                                                    |                           |                                                         |
|                                                                                                    |                           |                                                         |
|                                                                                                    |                           |                                                         |
|                                                                                                    |                           |                                                         |
|                                                                                                    |                           |                                                         |
|                                                                                                    |                           |                                                         |
|                                                                                                    |                           |                                                         |
|                                                                                                    |                           |                                                         |
|                                                                                                    |                           |                                                         |
|                                                                                                    |                           |                                                         |
|                                                                                                    |                           |                                                         |
|                                                                                                    |                           |                                                         |
|                                                                                                    |                           |                                                         |
|                                                                                                    |                           |                                                         |
|                                                                                                    |                           |                                                         |
|                                                                                                    |                           |                                                         |
|                                                                                                    |                           |                                                         |
|                                                                                                    |                           |                                                         |
|                                                                                                    |                           |                                                         |

| _ | _ 1      |
|---|----------|
|   | 2        |
|   | 3        |
|   | 4        |
|   | 5        |
|   | 6        |
|   | 7        |
|   | 8        |
| _ | 9        |
|   | 10       |
| _ | 11       |
|   | 12       |
| _ | 13       |
| _ | 14       |
|   | 15       |
| _ | 16       |
| _ | 17       |
| _ | 18       |
| _ | 19       |
| _ | 20       |
|   | 21       |
| _ | 22       |
| _ | 23       |
| _ | 24       |
| _ | 25       |
| - | 26       |
| - | 27       |
| _ | 28       |
| _ | 29       |
| _ | 30       |
| - | 31       |
|   | 32       |
| _ | 33       |
| _ | 34       |
|   | 35<br>36 |
| _ | 36       |
|   | 37       |
|   | 39       |
|   | 40       |
|   | 41       |
|   | 42       |
|   | 43       |
|   | 44       |
|   | 45       |
|   | 46       |
|   | 47       |
|   | 10       |

A rather common way to draw attention to a passage, is to add a background. In this chapter we will therefore discuss how to enhance your document with those colorful areas that either or not follow the shape of your paragraph. Be warned: this chapter has so many backgrounds that you might start to dislike them. In the previous paragraph we demonstrated two important features of the background handler: you can nest backgrounds and backgrounds can be tight or wide. Features like this will often be used in combination with others, like spe- 8 cial section headers. The raw coding of the previous paragraph is therefore not representative. \starttextbackground[intro] A rather common way to draw attention to a passage, is to add a background. In this chapter we will therefore discuss how to enhance 14 document with \starttextbackground [subintro] those colorful areas that either or not follow the shape of your paragraph. \stoptextbackground\ Be warned: this chapter has so many backgrounds that you might start to dislike them. \stoptextbackground The outer background commands is defined as follows: \definetextbackground [intro] [backgroundcolor=infogray, backgroundoffset=.25cm, frame=off. location=paragraph, color=red Here, the paragraph option ensures that the background covers the width of the body text. The inner background is defined in a similar way, but this time we choose text location. \definetextbackground [subintro] [backgroundcolor=textgray, backgroundoffset=0pt, frame=off, location=text, color=bluel In this document we use protruding characters (hanging punctuation) so we've 46 chosen a rather large offset, one that also matches the rest of the page design. Those who are familiar with the way TEX works will probably see what problems 48 can occur with backgrounds like this. What happens for instance when we cross page boundaries, and how will more complicated paragraph shapes be handled? The current implementation tries to handle page breaks and paragraph shapes as good as possible. This works well in normal one–column mode as well as in columns. In this example, the paragraph shape is determined by the graphic placed left of the text. This feature is implemented using the \hangindent and \hangafter primitives, which means that we need to keep track of their state. In addition, we need to handle the indentation directives \leftskip, \rightskip and \parindent. Be-Figure 3.1 cause backgrounds end up in a different background overlay, nesting 11 them is no problem, and it is even possible to move them to the front\_12 and back, as we will demonstrate later on. While the mechanism discussed here 13 will always be improved when we find border cases, the fundaments it is built 14 upon are quite stable. \placefigure[left]{}{\externalfigure[detcow][width=2cm]} \starttextbackground [A] In this example, the paragraph shape is determined by the graphic placed left of the text. \starttextbackground [B] This feature is implemented using the \type {\hangindent} and \type {\hangafter} primitives, which means that we need to keep track of their state. In addition, we need to handle the indentation directives \type {\leftskip}, \type {\rightskip} and \type {\parindent}. \stoptextbackground\ Because backgrounds end up in a different background overlay, nesting them is no problem, and it is even possible to move them to the and back, as we will demonstrate later on. While the mechanism discussed here will always be improved when we find border cases, the fundaments it is built upon are quite stable. \stoptextbackground The backgrounds were defined as: \definetextbackground [A] [backgroundcolor=infogray] 45 \definetextbackground [B] [backgroundcolor=textgray] 47 \setuptextbackground

| them is no problem, and it is even possible to move them to the front and back, as we will demonstrate later on. While the mechanism discussed here will always be improved when we find border cases, the fundaments it is built upon are quite stable.  This time we moved the inner background a few levels up. By default they reside at level=-1. This way, by using a non transparent color, we can hide information \setuptextbackground [B] [backgroundcolor=darkgray,level=+2]  Unless you mess around too much with boxes, backgrounds work as expected in most situations. According to the Merriam—Webster on the authors laptop:  background the part of a painting representing what lies behind objects one is the foreground  foreground the part of a scene or representation that is nearest to and two in front of the spectator  spectator one who looks on or watches three  This is coded similar to normal running text. A table like this is in a way still part of the text flow. As floating body (see table 3.1) it can virtually end up                                                                                                    | In this example, the paragraph placed left of the text.  Figure 3.2 cause backgrounds end up in a continuous them is no problem, and it is even and back, as we will demonstrate later on. Will always be improved when we find bord upon are quite stable.  This time we moved the inner background a lat level=-1. This way, by using a non transpoint with the continuous paragraph place and the part of a painting representation is the foreground foreground the part of a scene or representation in front of the spectator spectator one who looks on or watches the part of the text flow. As floating body (see everywhere. We add a frame to make clear to background the part of a painting background the part of a painting body (see everywhere. We add a frame to make clear to background the part of a painting background the part of a painting background the part |                                                                |                                              |
|----------------------------------------------------------------------------------------------------|----------------------------------------------------------------------------------------------------|----------------------------------------------------------------|----------------------------------------------|
| In this example, the paragraph shape is determined by the graphic placed left of the text.  Be- Figure 3.2 cause backgrounds end up in a different background overlay, nesting them is no problem, and it is even possible to move them to the front and back, as we will demonstrate later on. While the mechanism discussed here will always be improved when we find border cases, the fundaments it is built upon are quite stable.  This time we moved the inner background a few levels up. By default they reside at level=-1. This way, by using a non transparent color, we can hide information \setuptextbackground [B] [backgroundcolor=darkgray,level=+2]  Unless you mess around too much with boxes, backgrounds work as expected in most situations. According to the Merriam—Webster on the authors laptop:  background the part of a painting representing what lies behind objects one is the foreground  foreground the part of a scene or representation that is nearest to and two in front of the spectator  spectator one who looks on or watches three  This is coded similar to normal running text. A table like this is in a way still part of the text flow. As floating body (see table 3.1) it can virtually end up everywhere. We add a frame to make clear where the boundaries are.  background the part of a painting representing what one lies behind objects is the foreground  foreground the part of a scene or representation two that is nearest to and in front of the spectator one who looks on or watches three | In this example, the paragraph placed left of the text.  Figure 3.2 cause backgrounds end up in a cathem is no problem, and it is ever and back, as we will demonstrate later on. We will always be improved when we find bord upon are quite stable.  This time we moved the inner background a level=-1. This way, by using a non transport with the compact of the merian and the part of a painting representation one who looks on or watches.  This is coded similar to normal running text part of the text flow. As floating body (see everywhere. We add a frame to make clear to background the part of a painting body (see everywhere. We add a frame to make clear to background the part of a painting body (see everywhere. We add a frame to make clear to background the part of a painting background the part of a painting backgro |                                                                |                                              |
| Figure 3.2 cause backgrounds end up in a different background overlay, nesting them is no problem, and it is even possible to move them to the front and back, as we will demonstrate later on. While the mechanism discussed here will always be improved when we find border cases, the fundaments it is built upon are quite stable.  This time we moved the inner background a few levels up. By default they reside at level=-1. This way, by using a non transparent color, we can hide information \setuptextbackground [B] [backgroundcolor=darkgray,level=+2]  Unless you mess around too much with boxes, backgrounds work as expected in most situations. According to the Merriam—Webster on the authors laptop:  background the part of a painting representing what lies behind objects one is the foreground  foreground the part of a scene or representation that is nearest to and two in front of the spectator  spectator one who looks on or watches three  This is coded similar to normal running text. A table like this is in a way still part of the text flow. As floating body (see table 3.1) it can virtually end up everywhere. We add a frame to make clear where the boundaries are.  background the part of a painting representing what one lies behind objects is the foreground  foreground the part of a scene or representation two that is nearest to and in front of the spectator  spectator one who looks on or watches three                                                                                      | Figure 3.2 cause backgrounds end up in a continuous them is no problem, and it is even and back, as we will demonstrate later on. It will always be improved when we find bord upon are quite stable.  This time we moved the inner background a level=-1. This way, by using a non transposition of the spectation one who looks on or watches are the foreground to the part of the spectator one who looks on or watches are the foreground the text flow. As floating body (see everywhere. We add a frame to make clear to background the part of a painting background the part of a painting background the text flow. As floating body (see everywhere. We add a frame to make clear to background the part of a painting background the part of a painting the part of a painting the part of a painting the part of a painting the part of a painting the part of a painting the part of a painting the part of a painting the part of a painting the part of a painting the part of a painting the part of a painting |                                                                |                                              |
| them is no problem, and it is even possible to move them to the front and back, as we will demonstrate later on. While the mechanism discussed here will always be improved when we find border cases, the fundaments it is built upon are quite stable.  This time we moved the inner background a few levels up. By default they reside at level=-1. This way, by using a non transparent color, we can hide information \setuptextbackground [B] [backgroundcolor=darkgray,level=+2]  Unless you mess around too much with boxes, backgrounds work as expected in most situations. According to the Merriam—Webster on the authors laptop:  background the part of a painting representing what lies behind objects one is the foreground  foreground the part of a scene or representation that is nearest to and two in front of the spectator  spectator one who looks on or watches three  This is coded similar to normal running text. A table like this is in a way still part of the text flow. As floating body (see table 3.1) it can virtually end up everywhere. We add a frame to make clear where the boundaries are.  background the part of a painting representing what one lies behind objects is the foreground  foreground the part of a scene or representation two that is nearest to and in front of the spectator  spectator one who looks on or watches three                                                                                                    | them is no problem, and it is ever and back, as we will demonstrate later on. It will always be improved when we find bord upon are quite stable.  This time we moved the inner background a at level=-1. This way, by using a non transpose type with the part of a painting representation in front of the spectator  This is coded similar to normal running text part of the text flow. As floating body (see everywhere. We add a frame to make clear to background the part of a painting background the part of a painting body (see everywhere. We add a frame to make clear to background the part of a painting background the part of a painting background the p | is determined by the                                           |                                              |
| As level=-1. This way, by using a non transparent color, we can hide information  \setuptextbackground [B] [backgroundcolor=darkgray,level=+2]  Unless you mess around too much with boxes, backgrounds work as expected in most situations. According to the Merriam—Webster on the authors laptop:  background the part of a painting representing what lies behind objects one is the foreground  foreground the part of a scene or representation that is nearest to and two in front of the spectator  spectator one who looks on or watches three  This is coded similar to normal running text. A table like this is in a way still part of the text flow. As floating body (see table 3.1) it can virtually end up everywhere. We add a frame to make clear where the boundaries are.  background the part of a painting representing what one lies behind objects is the foreground  foreground the part of a scene or representation two that is nearest to and in front of the spectator  spectator one who looks on or watches three                                                                                                    | \setuptextbackground [B] [background] Unless you mess around too much with boxed most situations. According to the Merriam— background the part of a painting represent is the foreground foreground the part of a scene or represent in front of the spectator spectator one who looks on or watches  This is coded similar to normal running text part of the text flow. As floating body (see verywhere. We add a frame to make clear to background the part of a painting                                                                                                    | ble to move them to the mechanism discusses, the fundaments it | nesting<br>the front<br>sed here<br>is built |
| Unless you mess around too much with boxes, backgrounds work as expected in most situations. According to the Merriam—Webster on the authors laptop:  background the part of a painting representing what lies behind objects one is the foreground  foreground the part of a scene or representation that is nearest to and two in front of the spectator  spectator one who looks on or watches three  This is coded similar to normal running text. A table like this is in a way still part of the text flow. As floating body (see table 3.1) it can virtually end up everywhere. We add a frame to make clear where the boundaries are.  background the part of a painting representing what one lies behind objects is the foreground  foreground the part of a scene or representation two that is nearest to and in front of the spectator  spectator one who looks on or watches three                                                                                                    | Unless you mess around too much with boxed most situations. According to the Merriam—background the part of a painting represent is the foreground foreground the part of a scene or represent in front of the spectator spectator one who looks on or watches.  This is coded similar to normal running text part of the text flow. As floating body (see everywhere. We add a frame to make clear to background the part of a painting background the part of a painting background.                                                                                                    | ± 0                                                            | U                                            |
| is the foreground  foreground the part of a scene or representation that is nearest to and two in front of the spectator  spectator one who looks on or watches three  This is coded similar to normal running text. A table like this is in a way still part of the text flow. As floating body (see table 3.1) it can virtually end up everywhere. We add a frame to make clear where the boundaries are.  background the part of a painting representing what one lies behind objects is the foreground  foreground the part of a scene or representation two that is nearest to and in front of the spectator  spectator one who looks on or watches three                                                                                                    | background the part of a painting represent is the foreground  foreground the part of a scene or represent in front of the spectator  spectator one who looks on or watches  This is coded similar to normal running text part of the text flow. As floating body (see everywhere. We add a frame to make clear to background the part of a painting                                                                                                    | darkgray,level=+2]                                             |                                              |
| This is coded similar to normal running text. A table like this is in a way still part of the text flow. As floating body (see table 3.1) it can virtually end up everywhere. We add a frame to make clear where the boundaries are.  background the part of a painting representing what one lies behind objects is the foreground  foreground the part of a scene or representation two that is nearest to and in front of the spectator  spectator one who looks on or watches three                                                                                                    | This is coded similar to normal running texpart of the text flow. As floating body (se everywhere. We add a frame to make clear to background—the part of a painting                                                                                                    | ·                                                              |                                              |
| part of the text flow. As floating body (see table 3.1) it can virtually end up everywhere. We add a frame to make clear where the boundaries are.  background the part of a painting representing what one lies behind objects is the foreground foreground the part of a scene or representation two that is nearest to and in front of the spectator  spectator one who looks on or watches three                                                                                                    | part of the text flow. As floating body (se everywhere. We add a frame to make clear to background the part of a painting                                                                                                    |                                                                | three                                        |
| foreground the part of a scene or representation two that is nearest to and in front of the spectator  spectator one who looks on or watches three                                                                                                    | lies benind objects is                                                                                                    | 3.1) it can virtually he boundaries are.  enting what one      | U                                            |
|                                                                                                    | that is nearest to a                                                                                                    | rayer our o                                                    |                                              |
|                                                                                                    | spectator one who looks on or                                                                                                    | presentation two                                               |                                              |
|                                                                                                    |                                                                                                    | presentation two front of the                                  |                                              |
|                                                                                                    |                                                                                                    | presentation two front of the                                  |                                              |

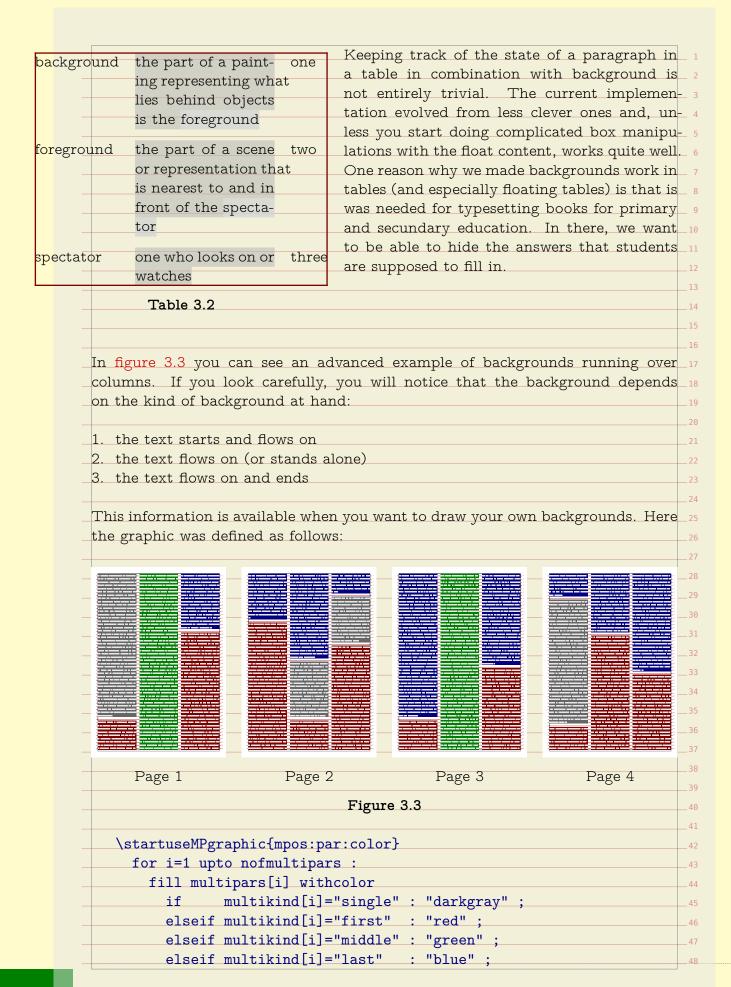

```
else
                                      : "black" ;
        fi:
    endfor:
  \stopuseMPgraphic
This graphic is hooked into the background setup by setting the mp variable.
  \definetextbackground
     [shade]
     [location=paragraph,
     mp=mpos:par:color,
     before=\blank,
     after=\blankl
A variant is the following. This time we use a shade:
  \startuseMPgraphic{mpos:par:columnset:shade}
    numeric h ;
    for i=1 upto nofmultipars :
      h := bbheight(p);
      if multikind[i] = "single" :
        fill multipars[i] topenlarged -.5h
           withshademethod "linear"
          withshadedirection shadedup
           withcolor boxfillcolor shadedinto .8white;
        fill multipars[i] bottomenlarged -.5h
           withshademethod "linear"
           withshadedirection shadedup
           withcolor .8white shadedinto boxfillcolor;
      elseif multikind[i] = "first" :
        fill multipars[i]
           withshademethod "linear"
          withshadedirection shadedup
           withcolor boxfillcolor shadedinto .8white;
      elseif multikind[i] = "middle" :
         fill multipars[i] topenlarged -.5h
           withshademethod "linear"
           withshadedirection shadedup
           withcolor boxfillcolor shadedinto .8white;
        fill multipars[i] bottomenlarged -.5h
           withshademethod "linear"
           withshadedirection shadedup
          withcolor .8white shadedinto boxfillcolor;
      elseif multikind[i] = "last" :
        fill multipars[i]
                                                                         45
          withshademethod "linear"
          withshadedirection shadedup
                                                                         47
           withcolor .8white shadedinto boxfillcolor;
```

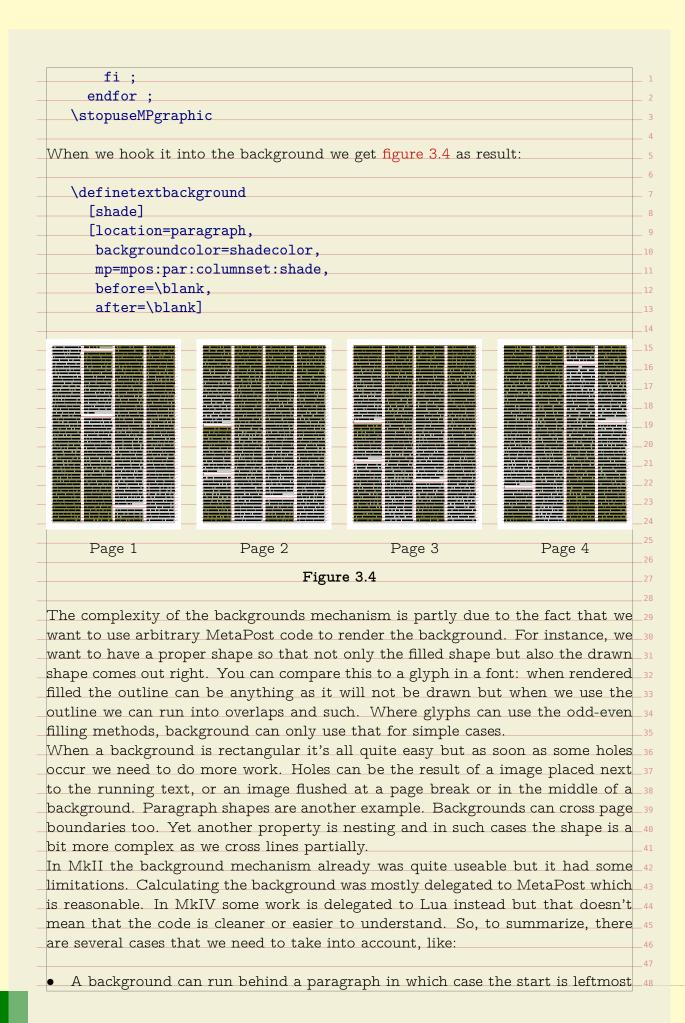

and end rightmost. In this case inserts (like floats) have to be dealt with after the shape has been calculated. A background can be in-line (the text location variant) in which case we need to follow the paragraph shape, if set. In that case we have a mix of calculating the background shape and afterwards compensating for inserts. A third case is tabulation and tables where we have dedicated regions to deal with. When these float we need to make sure that the backgrounds are adapted to the where they end up. Yet another case is in columns, where we hape multiple regions to deal with. As mentioned, floats need special treatment and they can be part of the page flow but also end up left or right of the text (either or not shifted) but also 15 in the margins, edges, back- or cutspace. Their placement influences the way backgrounds are calculated so additional information needs to travel with them. We distinguish between a paragraph background, which runs between the left and right skip areas and a text background which follows a shape. In figure 3.5 we see a test case with several such shapes. In the case of side floats the following cases occur. Of course multiple such cases can follow each order so in practice we have to deal with an accumulation. As often in TFX coming up with a solution is not a the problem but interference is. You can cook up a solution for one case that fails in another. Backgrounds fall into this category, as do side floats. In the next pages we will demonstrate a few cases. In practice you can probably always come up with something that works out well, but in an automated workflow (like unattended xml to pdf conversion) you can best play safe. We show some examples on the next pages.

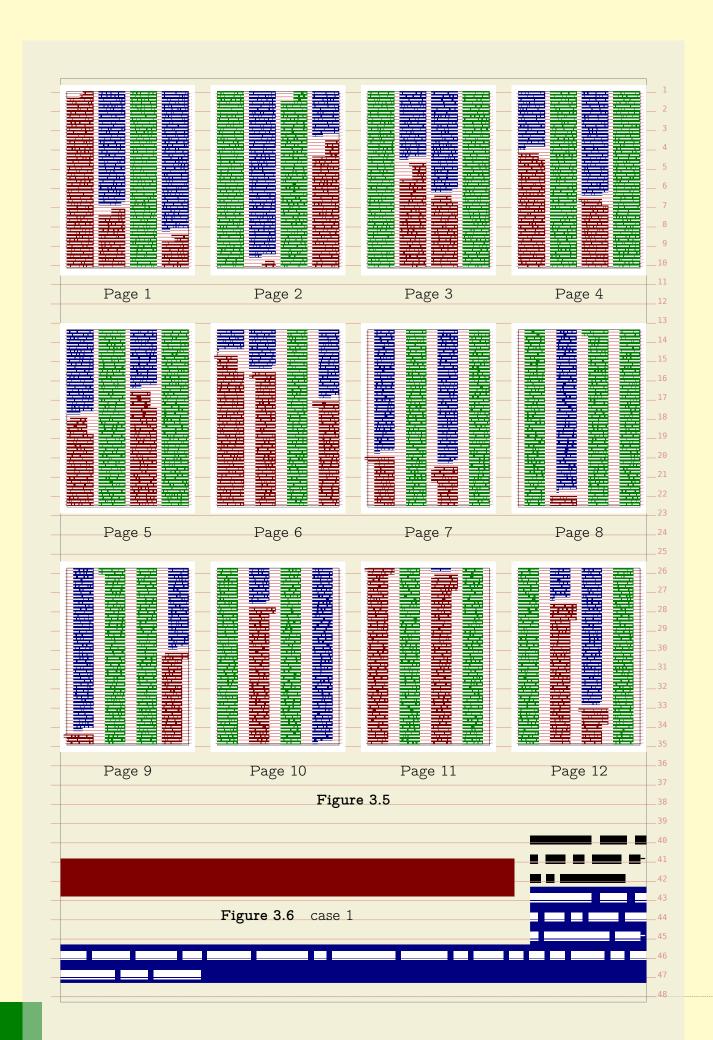

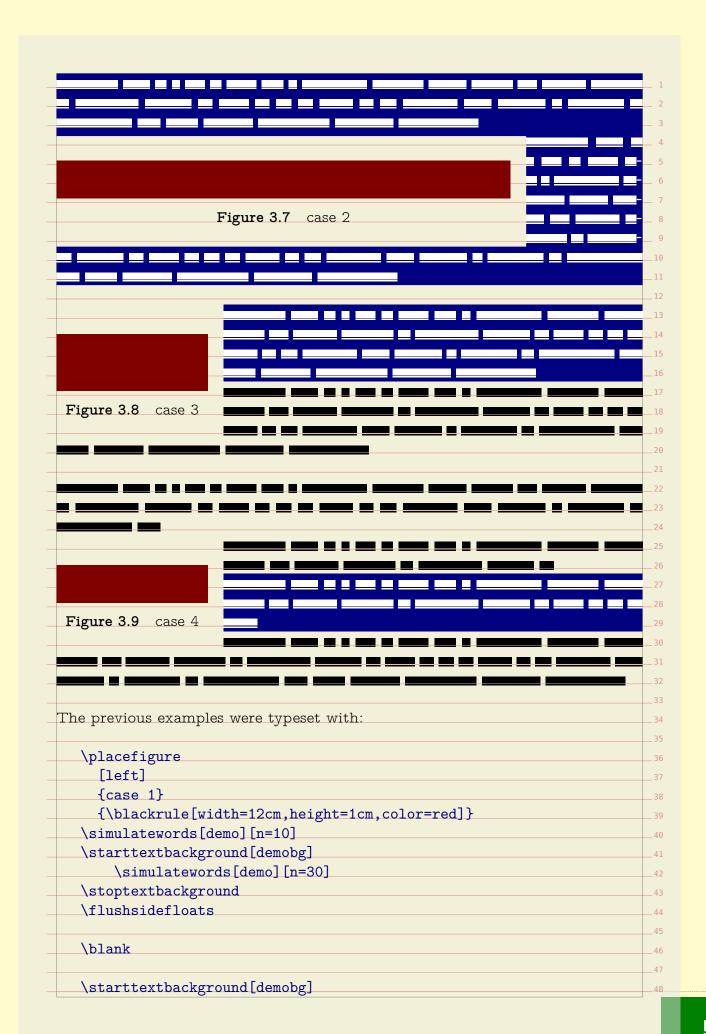

```
\simulatewords[demo][n=40]
       \placefigure
         [left]
         {case 2}
         {\blackrule[width=12cm,height=1cm,color=red]}
       \simulatewords[demo][n=40]
  \stoptextbackground
  \flushsidefloats
  \blank
  \placefigure
     [left]
     {case 3}
     {\blackrule[width=4cm,height=15mm,color=red]}
  \starttextbackground[demobg]
       \simulatewords[demo][n=40]
  \stoptextbackground
  \simulatewords[demo][n=40]
  \flushsidefloats
  \blank
  \simulatewords[demo][n=35]
  \placefigure
     [left]
     {case 4}
     {\blackrule[width=4cm,height=1cm,color=red]}
  \simulatewords[demo][n=20]
  \starttextbackground[demobg]
       \simulatewords[demo][n=25]
  \stoptextbackground
  \simulatewords[demo][n=40]
  \flushsidefloats
  \blank
Regular (page flow) floats are a different story. Here we have the problem that 38
a float might be postpones because there is no room on the current page and
they are moved forward (which is why they're called float). Again we show some 40
examples.
One problem introduced by the internet is that one can view music online. Well
it's actually not really a problem as it is fun to do, but it does interfere with
development of code: one can enter distraction mode quite easily.
                                                                            46
                                                                           47
```

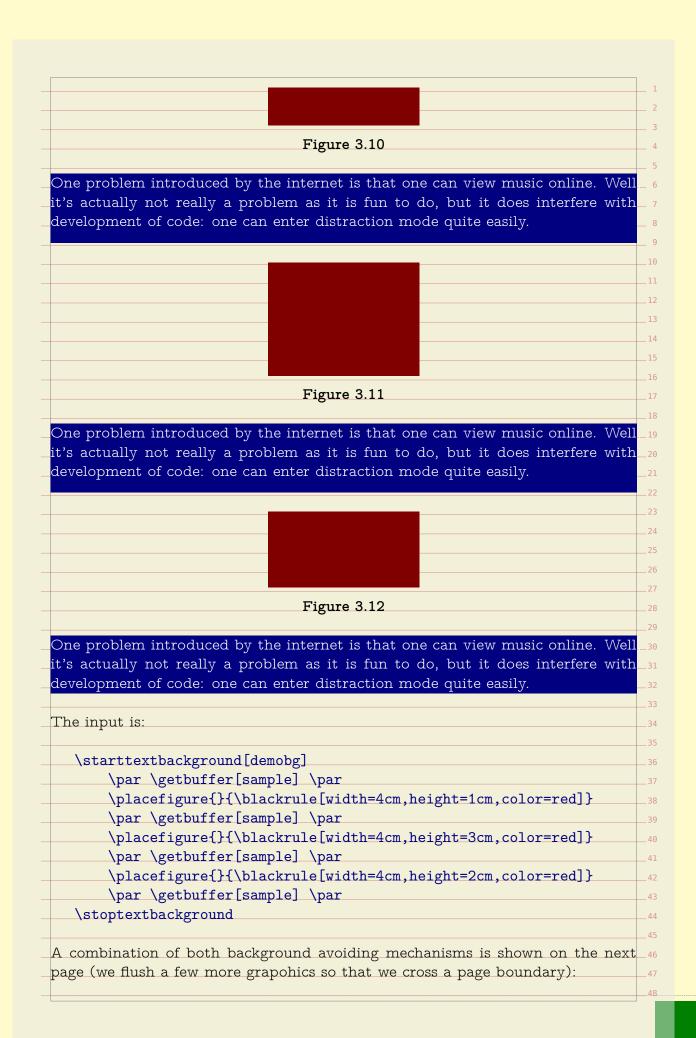

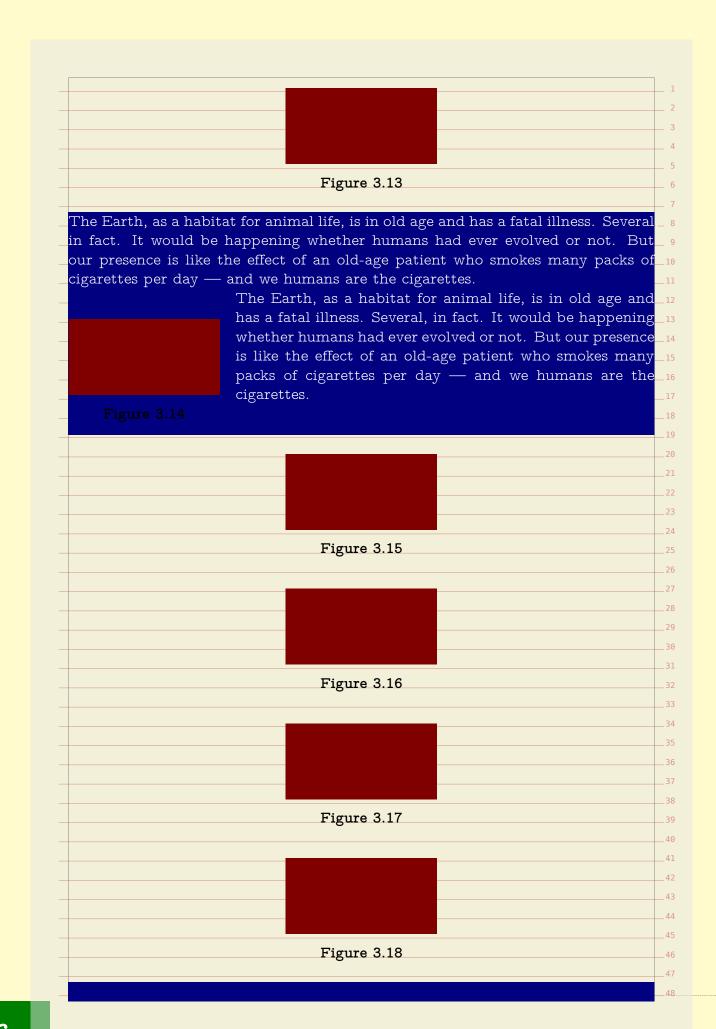

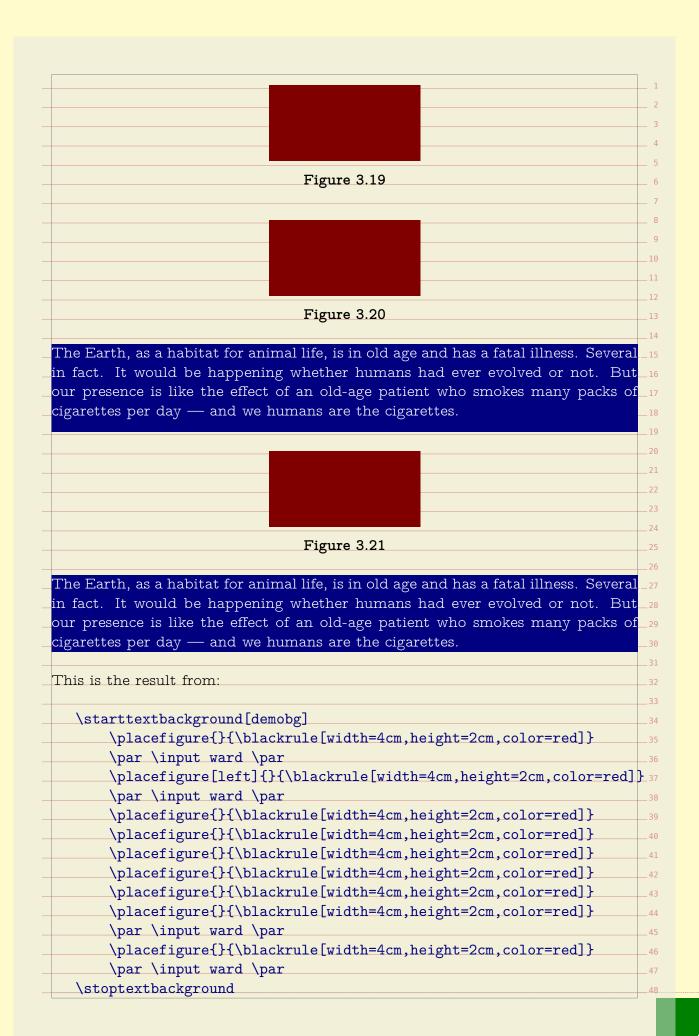

| ou can control the interaction between backgrounds and floars with reeregion parameter. |     |
|-----------------------------------------------------------------------------------------|-----|
| \starttextbackground[demobg]                                                            |     |
| \simulatewords[demo][n=40]                                                              |     |
| \startplacefigure                                                                       |     |
| [location=left,                                                                         |     |
| title={free}]                                                                           |     |
| \blackrule[width=12cm,height=1cm,color=red]                                             |     |
| \stopplacefigure                                                                        |     |
| \simulatewords[demo][n=40]                                                              |     |
| \startplacefigure                                                                       |     |
| [location=left,                                                                         |     |
| title={non - free},                                                                     |     |
| freeregion=no,                                                                          |     |
| color=textcolor                                                                         |     |
| \blackrule[width=12cm,height=1cm,color=red]                                             |     |
| \stopplacefigure\stopplacefigure                                                        |     |
| \simulatewords[demo][n=40]                                                              |     |
| \startplacefigure                                                                       |     |
| [location=here,                                                                         |     |
| title={free}]                                                                           |     |
| \blackrule[width=12cm,height=1cm,color=red]                                             |     |
| · · · · · · · · · · · · · · · · · · ·                                                   |     |
| \stopplacefigure<br>\simulatewords[demo][n=40]                                          |     |
|                                                                                         |     |
| 12 04-1 P                                                                               |     |
| [location=here,                                                                         |     |
| title={non - free},                                                                     |     |
| freeregion=no,                                                                          |     |
| color=textcolor]                                                                        |     |
| \blackrule[width=12cm,height=1cm,color=red]                                             |     |
| \stopplacefigure                                                                        |     |
| \simulatewords[demo][n=40]                                                              |     |
| \stoptextbackground                                                                     |     |
|                                                                                         |     |
| he next pages show the result, first with some tracing enabled sop that you             | car |
| ee what gets freed. This visual effect is enabled with:                                 |     |
|                                                                                         |     |
| \enabletrackers[floats.freeregion]                                                      |     |
|                                                                                         |     |
| Je now move to the next page.                                                           |     |
|                                                                                         |     |
|                                                                                         |     |
|                                                                                         |     |
|                                                                                         |     |
|                                                                                         |     |

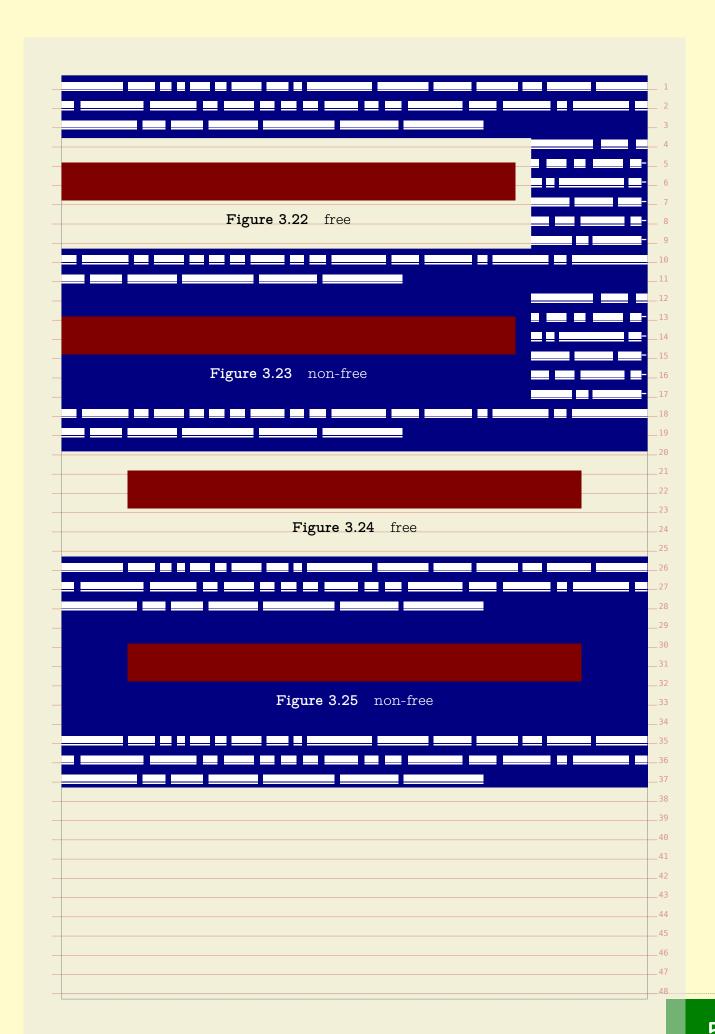

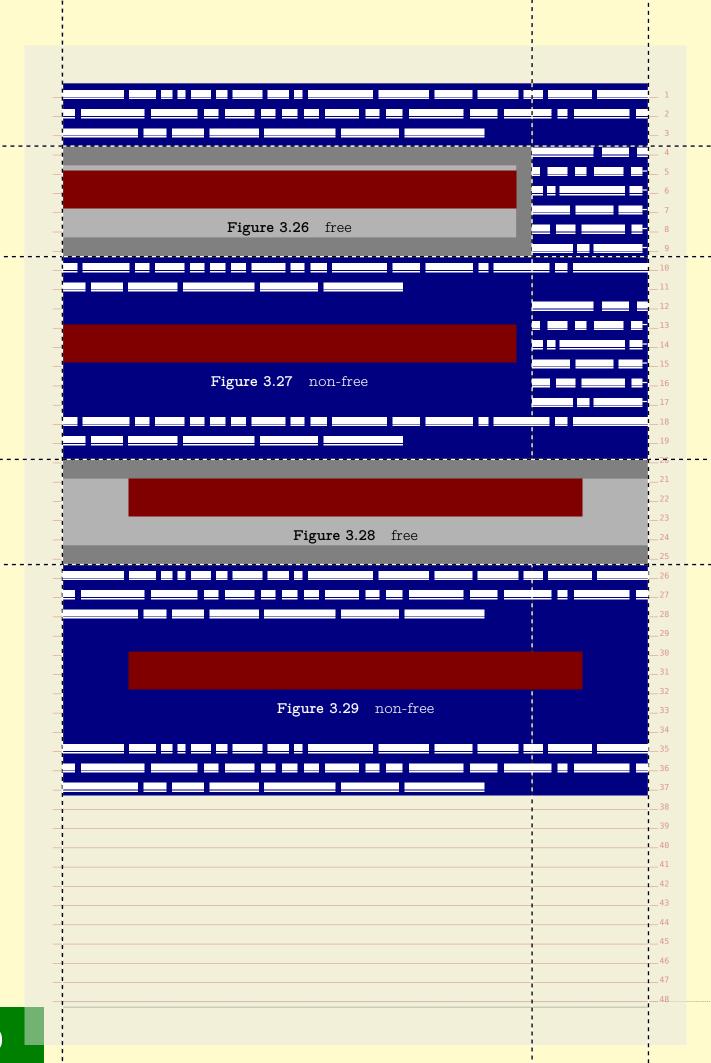

| \                                                                  |  |
|--------------------------------------------------------------------|--|
| \definefloat                                                       |  |
| [demofigureleft]                                                   |  |
| [figure]                                                           |  |
| [default=left,                                                     |  |
| margin=1cm,                                                        |  |
| leftmargindistance=2cm, rightmargindistance=2cm]                   |  |
| 11ghtmargindistance-zcmj                                           |  |
| \definefloat                                                       |  |
| [demofigureright]                                                  |  |
| [demofigureleft]                                                   |  |
| [default=right]                                                    |  |
| [deraure-right]                                                    |  |
| ombined with the following we get the result on the next pages.    |  |
| official with the following we get the result off the flext pages. |  |
| \starttextbackground[demobg]                                       |  |
| \startplacefloat[figure][location=left]                            |  |
| \blackrule[width=12cm,height=1cm,color=red]                        |  |
| \stopplacefigure                                                   |  |
| \simulatewords[demo][n=40]                                         |  |
| \blank                                                             |  |
| \startplacefloat[figure][location=right]                           |  |
| \blackrule[width=12cm,height=1cm,color=red]                        |  |
| \stopplacefigure                                                   |  |
| \simulatewords[demo][n=40]                                         |  |
| \blank                                                             |  |
| \startplacefloat[demofigureleft]                                   |  |
| \blackrule[width=10cm,height=1cm,color=red]                        |  |
| \stopplacefigure                                                   |  |
| \simulatewords[demo][n=40]                                         |  |
| \blank                                                             |  |
| \startplacefloat[demofigureright]                                  |  |
| \blackrule[width=10cm,height=1cm,color=red]                        |  |
| \stopplacefigure                                                   |  |
| \simulatewords[demo][n=40]                                         |  |
| \startplacefloat[figure] % [freeregion=no]                         |  |
| \blackrule[width=12cm,height=1cm,color=red]                        |  |
| \stopplacefigure                                                   |  |
| \simulatewords[demo][n=40]                                         |  |
| \stoptextbackground                                                |  |
|                                                                    |  |
|                                                                    |  |

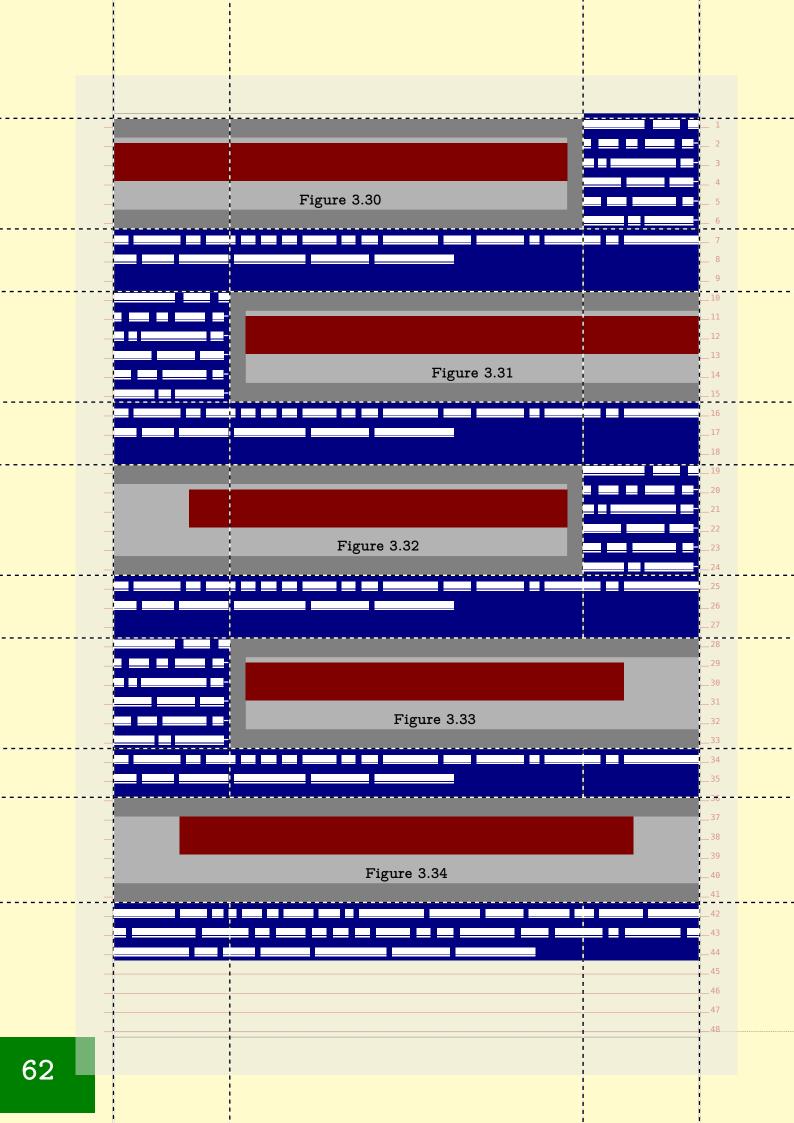

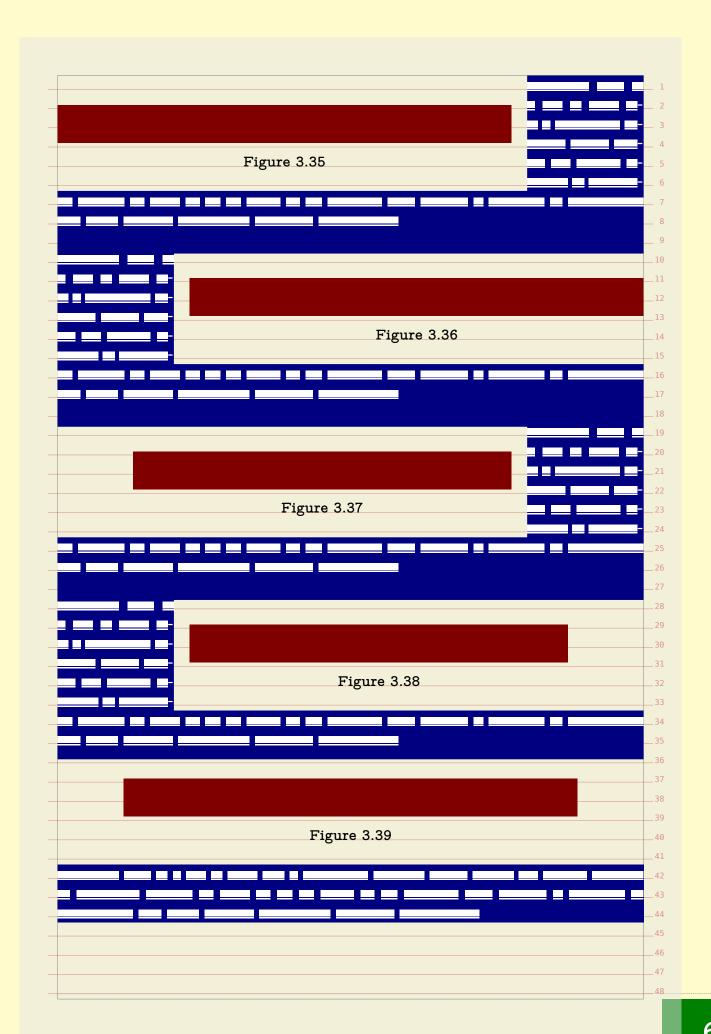

|   | L 1 |
|---|-----|
|   | 2   |
|   | 3   |
|   | 3   |
|   |     |
| _ | 5   |
| - | 6   |
| _ | 7   |
| _ | 8   |
| _ | 9   |
|   | 10  |
|   | 11  |
|   | 12  |
|   | 13  |
|   | 13  |
| Ī |     |
|   | 15  |
| _ | 16  |
| - | 17  |
| - | 18  |
| _ | 19  |
|   | 20  |
| _ | 21  |
|   | 22  |
|   | 23  |
|   | 24  |
|   | 25  |
|   | 26  |
|   |     |
| _ | 27  |
| _ | 28  |
| _ | 29  |
| _ | 30  |
| _ | 31  |
| _ | 32  |
| _ | 33  |
| _ | 34  |
|   | 35  |
|   | 36  |
|   | 37  |
|   | 38  |
|   | 39  |
|   |     |
|   | 40  |
| _ | 41  |
| _ | 42  |
| _ | 43  |
| _ | 44  |
|   | 45  |
|   | 46  |
|   | 47  |
|   | 48  |

Because of its look and feel, a math formula can look too widely spaced when put on a grid. There are a few ways to control this. First of all, the default grid option bound to math is already more tolerant. But you can control it locally too. Take the following formula:

$$a = b^c$$

This has been entered as:

\startformula a = b^c

\stopformula

and because it is just a line of math it comes out as expected. The next code

\startformula

 $a = \frac{a}{b}$ 

\stopformula

produces a higher line:

$$a = \frac{a}{b}$$

as does:

\startformula

 $a = \frac{h}{c} {\ {c}} {\ {c}} {\ {e}}$ 

\stopformula

$$a = \frac{\frac{b}{c}}{\frac{d}{e}}$$

|                 | <pre>la[grid=math:-halfline] ac {\frac {b} {c}} {\frac {d} {e}}</pre> |
|-----------------|-----------------------------------------------------------------------|
| \stopformula    |                                                                       |
|                 | b                                                                     |
|                 | $a = \frac{\frac{\overset{o}{c}}{c}}{\frac{d}{e}}$                    |
|                 |                                                                       |
| -               | ss this as an option. Only a few such grid related options are        |
| efined: halflin | ne, line, -halfline and -grid.                                        |
|                 | la[-halfline] ac {\frac {b} {c}} {\frac {d} {e}}                      |
| \stopformula    |                                                                       |
|                 |                                                                       |
|                 | ь                                                                     |
|                 | $a = \frac{\bar{c}}{d}$                                               |
|                 | ē                                                                     |
|                 |                                                                       |
| you need to co  | empensate frequently you can consider defining an instance:           |
| \defineformu    | ıla[tight][grid=math:-halfline]                                       |
| \starttightf    | formula                                                               |
| a = \fra        | ac {\frac {b} {c}} {\frac {d} {e}}                                    |
| \stoptightfo    | ormula                                                                |
|                 |                                                                       |
|                 | $a = \frac{\frac{b}{c}}{c}$                                           |
|                 | $\frac{u-rac{\overline{d}}{e}}{e}$                                   |
|                 |                                                                       |
|                 |                                                                       |

| math              | maxdepth:1.05,maxheight:1.05,strut                                        |
|-------------------|---------------------------------------------------------------------------|
| math:line         | maxdepth:1.05,maxheight:1.05,strut,line,split                             |
| math:halfline     | maxdepth:1.05,maxheight:1.05,strut,halfline,split                         |
| math:-line        | maxdepth:1.05,maxheight:1.05,strut,-line,split                            |
| math:-halfline    | maxdepth:1.05,maxheight:1.05,strut,-halfline,split                        |
| You can define yo | our own variants building on top of an existing one:                      |
| \definegrids      | napping[math:my][math,]                                                   |
| We demonstrate    | the effect of the <b>split</b> directive here. It triggers a check at the |
|                   | but you need to keep in mind that this is not always robust as            |
| - 0               | themselves can be triggered by and inject anything.                       |
|                   |                                                                           |
|                   | $a = \frac{c}{c}$ (top 1 default)                                         |
|                   | $a = \frac{\frac{b}{c}}{\frac{d}{c}}(\text{top 1 default})$               |
|                   | e                                                                         |
|                   |                                                                           |
|                   | $\frac{b}{c}$                                                             |
|                   | $a = \frac{\overline{c}}{\underline{d}}(\text{top 2 default})$            |
|                   | $\overline{e}$                                                            |
|                   |                                                                           |
|                   | <u>b</u>                                                                  |
|                   | $a = \frac{\ddot{c}}{d}(\text{top 3 default})$                            |
|                   | $\frac{a}{e}$                                                             |
|                   |                                                                           |
|                   |                                                                           |
|                   | $\frac{b}{c}$                                                             |
|                   | $a = \frac{\frac{\ddot{c}}{d}}{d}(	ext{top 4 default})$                   |
|                   | $\overline{e}$                                                            |
|                   |                                                                           |
|                   | <u>b</u>                                                                  |
|                   | $a = \frac{\overline{c}}{d}(\text{top 5 default})$                        |
|                   | $\frac{a}{e}$                                                             |
|                   |                                                                           |
|                   |                                                                           |
|                   | $\frac{b}{c}$                                                             |
|                   | $a = \frac{\frac{\ddot{c}}{d}}{d}(	ext{top 6 default})$                   |
|                   | e                                                                         |
|                   |                                                                           |
|                   |                                                                           |
|                   | b                                                                         |
|                   | $a = \frac{\frac{b}{c}}{-}(\text{top 7 default})$                         |
|                   | $a = \frac{\frac{b}{c}}{\frac{d}{e}} (\text{top 7 default})$              |

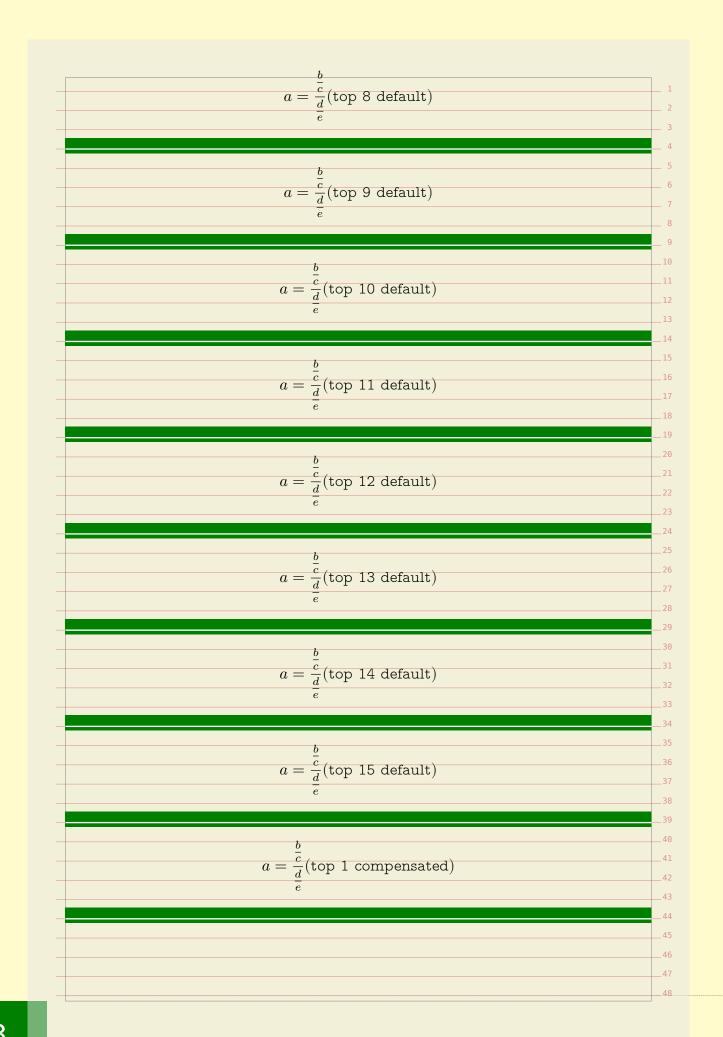

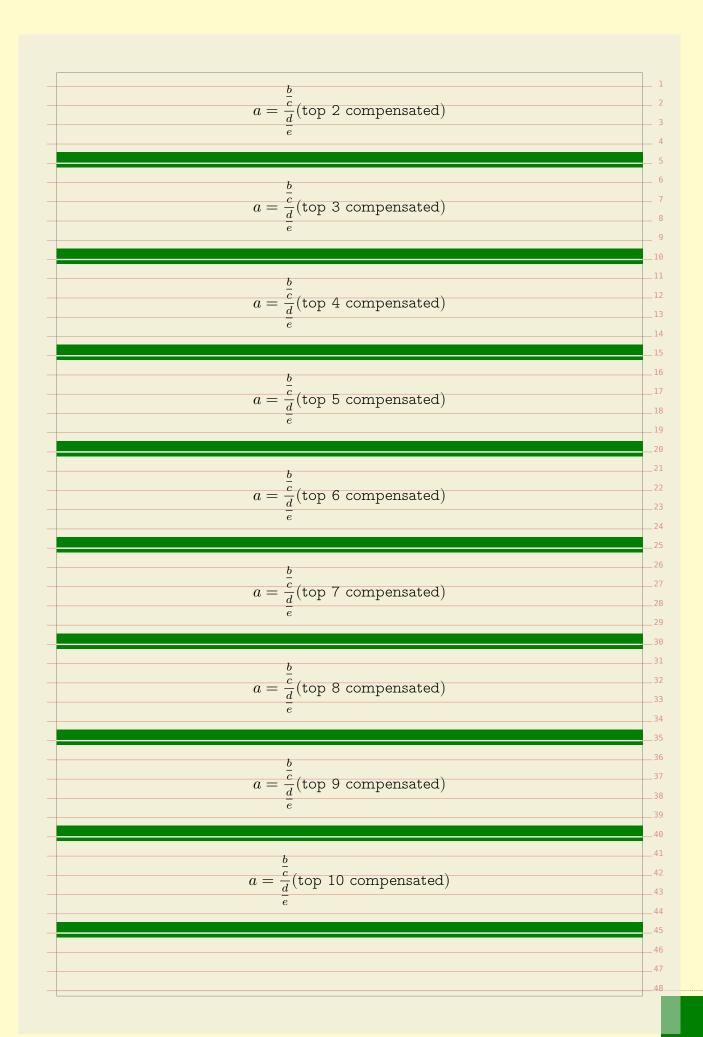

```
\frac{\overline{c}}{d}(top 11 compensated)
                                \frac{c}{d}(top 12 compensated)
                                 (top 13 compensated)
                                \frac{\overline{c}}{d}(top 14 compensated)
                               \frac{\overline{c}}{d}(top 15 compensated)
As said, the compensation is achieved with the page directive. The previous
pages were rendered using:
   \dorecurse {15} {
        \startformula[grid={math,-halfline}]
             a = \frac {\frac {b} {c}} {\frac {d} {e}}
             (\hbox{top #1 default})
        \stopformula
        \blank[samepage]
        \fakeline
   }
and
   \dorecurse {15} {
        \startformula[grid={math,-halfline,split}]
             a = \frac {\frac {b} {c}} {\frac {d} {e}}
             (\hbox{top #1 compensated})
        \stopformula
        \blank[samepage]
                                                                                    45
        \fakeline
```

| an decide that the snapped formula doesn't fit and force a new page but we<br>also accept that it sticks out to the bottom, which is less worse than the top- |
|----------------------------------------------------------------------------------------------------|
| e-page case.                                                                                                    |
|                                                                                                    |
|                                                                                                    |
|                                                                                                    |
|                                                                                                    |
|                                                                                                    |
|                                                                                                    |
|                                                                                                    |
|                                                                                                    |
|                                                                                                    |
|                                                                                                    |
|                                                                                                    |
|                                                                                                    |
|                                                                                                    |
|                                                                                                    |
|                                                                                                    |
|                                                                                                    |
|                                                                                                    |
|                                                                                                    |
|                                                                                                    |
|                                                                                                    |
|                                                                                                    |
|                                                                                                    |
|                                                                                                    |
|                                                                                                    |
|                                                                                                    |
|                                                                                                    |
|                                                                                                    |
|                                                                                                    |
|                                                                                                    |
|                                                                                                    |
|                                                                                                    |
|                                                                                                    |
|                                                                                                    |
|                                                                                                    |
|                                                                                                    |

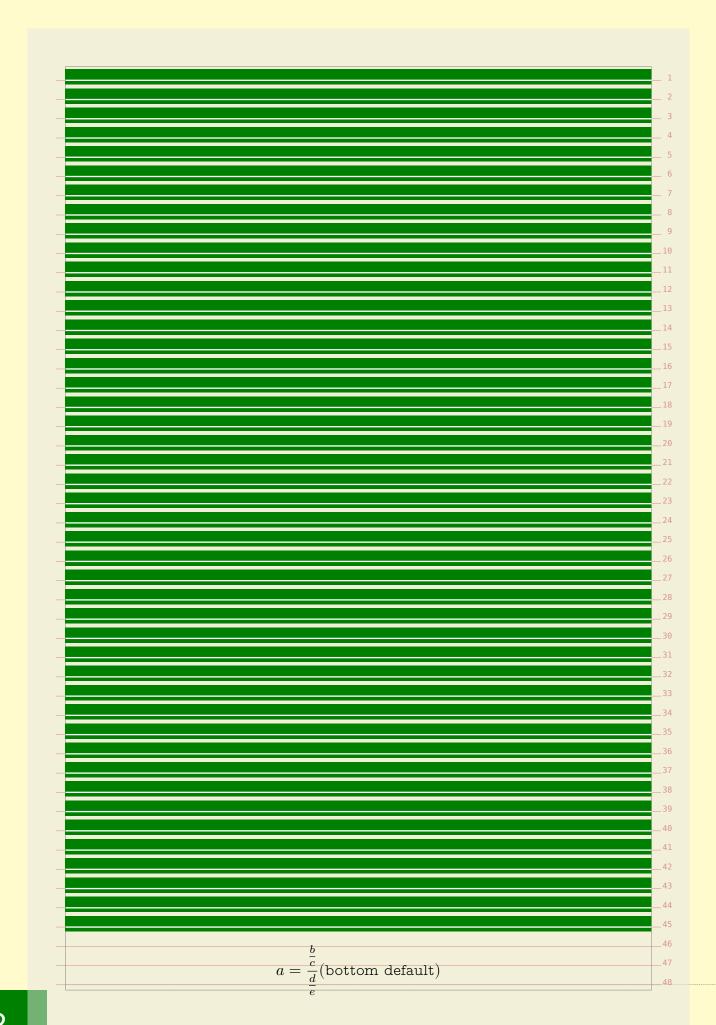

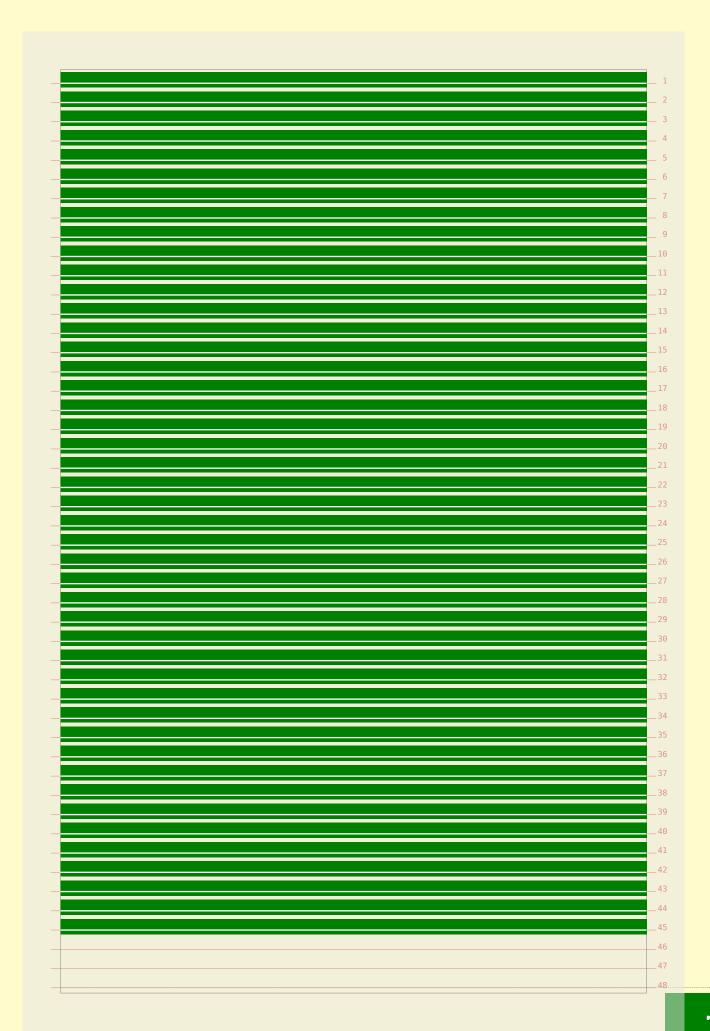

|                          | b                                                                                                    |
|--------------------------|----------------------------------------------------------------------------------------------------|
|                          | $a = \frac{\frac{\ddot{c}}{c}}{d}$ (bottom compensated)                                                                                       |
|                          | $\frac{a}{e}$                                                                                                    |
| These mechanis           | sms might be improved over time but as we don't use it frequently                                                                             |
| that might take          |                                                                                                    |
| The following thread and | formula was posted at the ConTEXt mailing list in a grid snap<br>d we will use it to demonstrate how you can mess a bit with the              |
| snapping.                |                                                                                                    |
| $g(x_{*}) = g(b_{n}) =$  | $\label{lim_n} $$\lim_{n\to\infty} g(a_{n}) \leq 0 \leq \lim_{n\to\infty}n\to\infty\\ g(x_{*})$                                               |
| We show the gi           | ven grid parameter as well as its expansion into the low level grid                                                                           |
| grid=math                | expanded: maxdepth:1.05,maxheight:1.05,strut                                                                                                  |
|                          |                                                                                                    |
|                          | $g(x_*) = \lim_{n \to \infty} g(a_n) \le 0 \le \lim_{n \to \infty} g(b_n) = g(x_*)$                                                           |
|                          | $g(w_*) = \lim_{n \to \infty} g(w_n) = 0 = \lim_{n \to \infty} g(w_n) = \lim_{n \to \infty} g(w_n)$                                           |
|                          |                                                                                                    |
|                          |                                                                                                    |
|                          |                                                                                                    |
|                          |                                                                                                    |
| grid=low,half            | line expanded: maxheight,mindepth,none,halfline                                                                                               |
| grid=low,half            | line expanded: maxheight,mindepth,none,halfline                                                                                               |
| grid=low,half            |                                                                                                    |
| grid=low,half            | line expanded: maxheight, mindepth, none, halfline $g(x_*)=\lim_{n\to\infty}g(a_n)\leq 0\leq \lim_{n\to\infty}g(b_n)=g(x_*)$                  |
| grid=low,half            |                                                                                                    |
|                          | $g(x_*) = \lim_{n \to \infty} g(a_n) \leq 0 \leq \lim_{n \to \infty} g(b_n) = g(x_*)$                                                         |
|                          |                                                                                                    |
|                          | $g(x_*) = \lim_{n \to \infty} g(a_n) \leq 0 \leq \lim_{n \to \infty} g(b_n) = g(x_*)$                                                         |
|                          | $g(x_*) = \lim_{n \to \infty} g(a_n) \le 0 \le \lim_{n \to \infty} g(b_n) = g(x_*)$ epth expanded: maxdepth:1.05,maxheight:1.05,strut,nodepth |
|                          | $g(x_*) = \lim_{n \to \infty} g(a_n) \leq 0 \leq \lim_{n \to \infty} g(b_n) = g(x_*)$                                                         |
|                          | $g(x_*) = \lim_{n \to \infty} g(a_n) \le 0 \le \lim_{n \to \infty} g(b_n) = g(x_*)$ epth expanded: maxdepth:1.05,maxheight:1.05,strut,nodepth |
|                          | $g(x_*)=\lim_{n\to\infty}g(a_n)\leq 0\leq \lim_{n\to\infty}g(b_n)=g(x_*)$ epth expanded: maxdepth:1.05,maxheight:1.05,strut,nodepth           |
|                          | $g(x_*) = \lim_{n \to \infty} g(a_n) \le 0 \le \lim_{n \to \infty} g(b_n) = g(x_*)$ epth expanded: maxdepth:1.05,maxheight:1.05,strut,nodepth |
|                          | $g(x_*) = \lim_{n \to \infty} g(a_n) \le 0 \le \lim_{n \to \infty} g(b_n) = g(x_*)$ epth expanded: maxdepth:1.05,maxheight:1.05,strut,nodepth |
|                          | $g(x_*) = \lim_{n \to \infty} g(a_n) \le 0 \le \lim_{n \to \infty} g(b_n) = g(x_*)$ epth expanded: maxdepth:1.05,maxheight:1.05,strut,nodepth |
|                          | $g(x_*) = \lim_{n \to \infty} g(a_n) \le 0 \le \lim_{n \to \infty} g(b_n) = g(x_*)$ epth expanded: maxdepth:1.05,maxheight:1.05,strut,nodepth |
|                          | $g(x_*) = \lim_{n \to \infty} g(a_n) \le 0 \le \lim_{n \to \infty} g(b_n) = g(x_*)$ epth expanded: maxdepth:1.05,maxheight:1.05,strut,nodepth |
|                          | $g(x_*) = \lim_{n \to \infty} g(a_n) \le 0 \le \lim_{n \to \infty} g(b_n) = g(x_*)$ epth expanded: maxdepth:1.05,maxheight:1.05,strut,nodepth |
|                          | $g(x_*) = \lim_{n \to \infty} g(a_n) \le 0 \le \lim_{n \to \infty} g(b_n) = g(x_*)$ epth expanded: maxdepth:1.05,maxheight:1.05,strut,nodepth |
|                          | $g(x_*) = \lim_{n \to \infty} g(a_n) \le 0 \le \lim_{n \to \infty} g(b_n) = g(x_*)$ epth expanded: maxdepth:1.05,maxheight:1.05,strut,nodepth |

Graphics, tables and alike are often treated as floating bodies. This means that when such a body does not fit on the current page, it will be moved to the next one. In the examples we will use figures, but everything we demonstrate here applies to all floats. A side float is a float which placement one way or another depends on the text that follows it. In its simplest form, the text flows around it, for instance in: \placefigure[left,none]{caption}{\framed[height=1cm]{graphic}} The first keyword of such a call is treated as a placement directive, so this figure will be placed left. The none directive nils the caption. graphic When the figure does not fit on the page, a page break is issued. A figure can span multiple paragraphs. When a next graphic is placed the previous figure will be padded if needed. First an example of multiple paragraphs. graphic Multiple floats in a row will lead to padding. The amount of padding is a combination of empty lines and the normal white space following the float. The visual quality of the result depends on the graphic itself. graphic graphic Here we show the baseline of the first paragraph after the float as well as the 47 The whitespace around a graphic also depends on the inter-paragraph 48

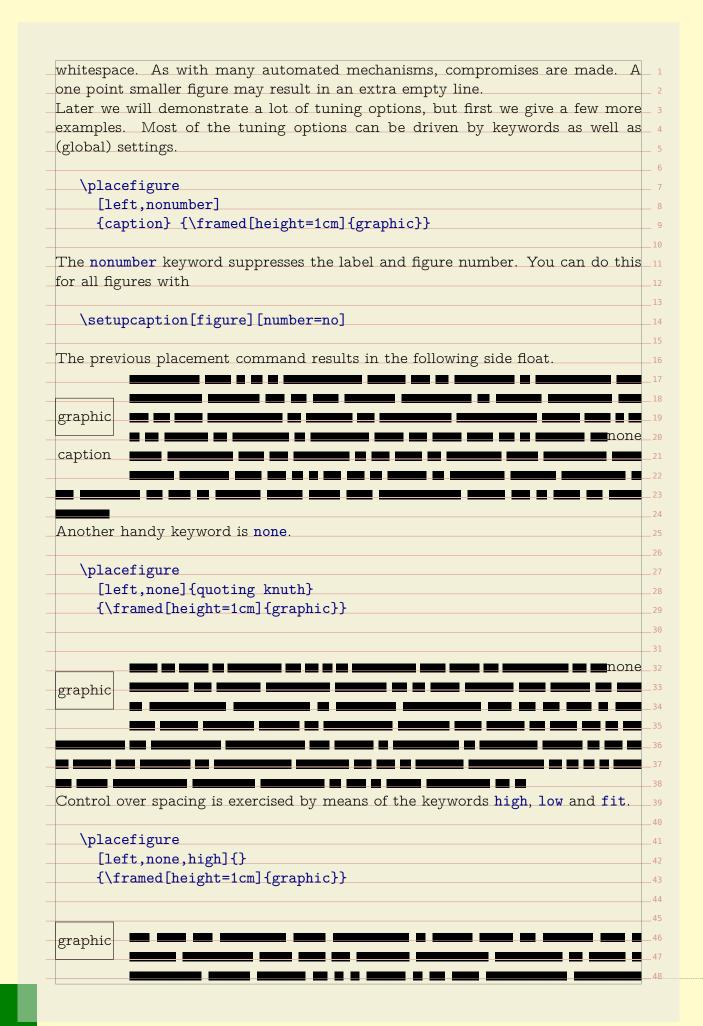

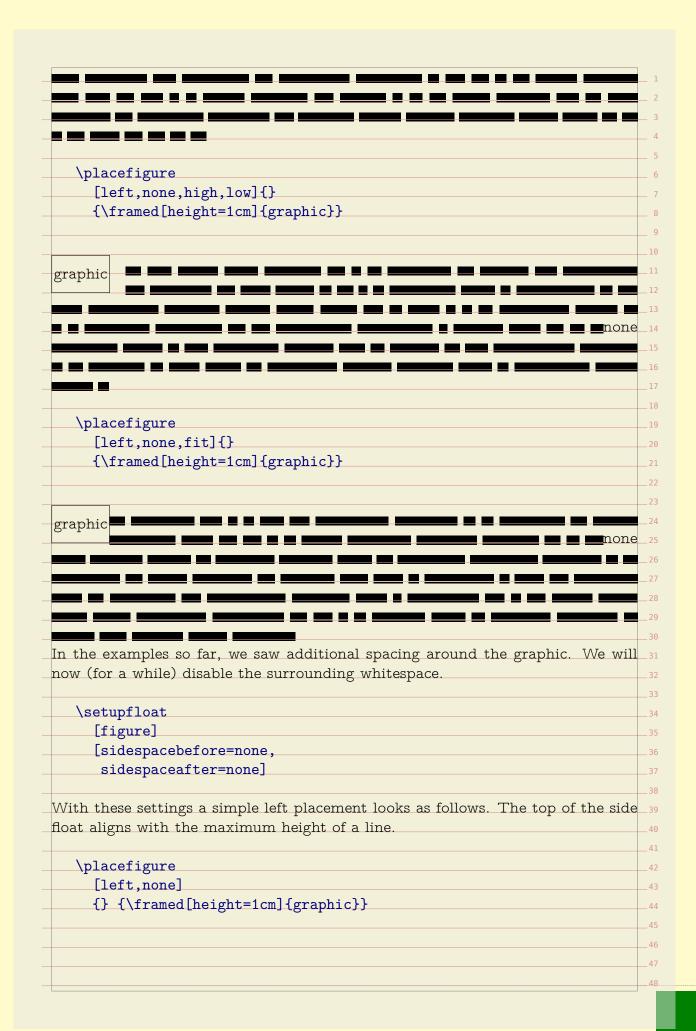

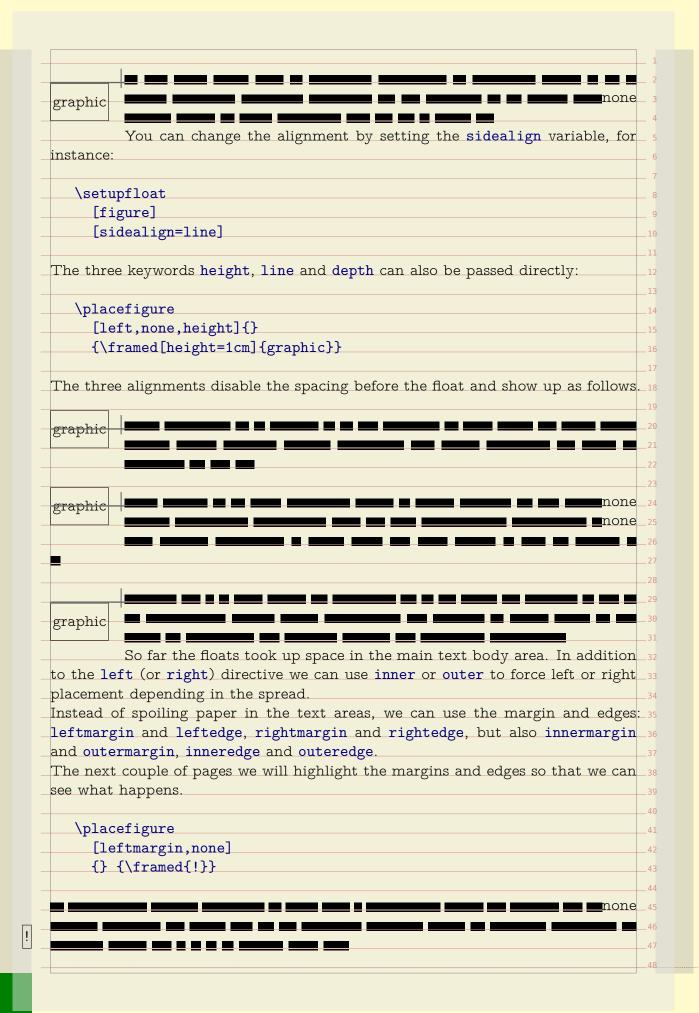

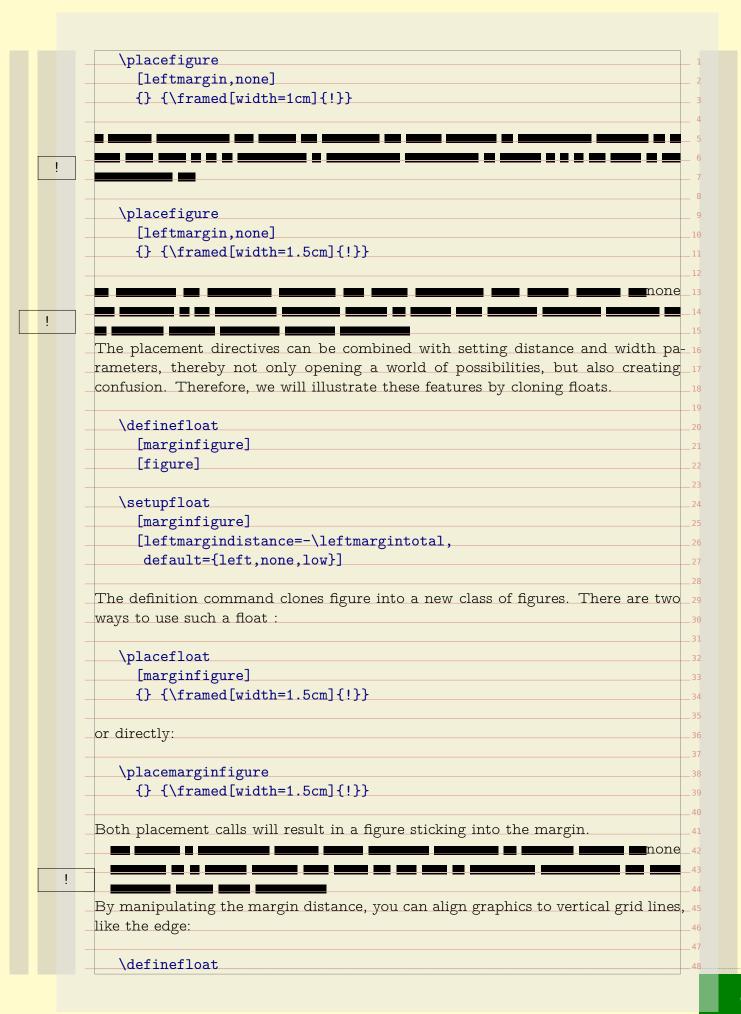

[edgefigure] [figure] \setupfloat [edgefigure] [leftmargindistance=-\innercombitotal, default={left,none,low,high}] The \innercombitotal is one of the many available dimensions. This measure is the combined width of the margin and edge. \placeedgefigure {} {\framed[width=1.5cm]{!}} \placeedgefigure {} {\framed[width=\innercombitotal]{!}} You need to be aware of the fact that the margins and edges are not related to the backspace and cut space settings. When you set up a layout, you need to 26 think of the right page as starting point. In a double sided layout, the margins are swapped in the page composition stage. Unless you explicitly go to a left or right page, you don't know if your left margin will be swapped or not. For this reason ConT $_{\mathsf{F}}\mathsf{X}\mathsf{t}$  provides the inner and outer margin/edge dimensions. 30 These are automatically synchronized when the float is constructed. So, if you want to automatically adapt the float placement and width to the current left margin in a double sided document, you can use the inner dimensions. dimension left page right page \outermarginwidth \leftmarginwidth \rightmarginwidth \rightmarginwidth \leftmarginwidth \innermarginwidth \outermargindistance \leftmargindistance \rightmargindistance \innermargindistance \rightmargindistance \leftmargindistance Similar dimensions are available for the edges. You can save yourself some calcu- 41 lations by using the following dimensions: \leftmargintotal left margin width + left margin distance \rightmargintotal right margin width + right margin distance 45 \innermargintotal inner margin width + inner margin distance **\outermargintotal** outer margin width + outer margin distance 47

|                                                                                                    |                                                                                                    | _                                                                          |
|----------------------------------------------------------------------------------------------------|----------------------------------------------------------------------------------------------------|----------------------------------------------------------------------------|
| leftsidetotal                                                                                                    | left margin width +left edge total                                                                                                    | _ 4                                                                        |
| rightsidetotal                                                                                                    | right margin width +right edge total                                                                                                    | 5                                                                          |
| innersidetotal                                                                                                    | inner margin width+inner edge total                                                                                                    | _ 0<br>_ 7                                                                 |
| outersidetotal                                                                                                    | outer margin width+outer edge total                                                                                                    | _ 8                                                                        |
| leftcombitotal                                                                                                    | left margin total                                                                                                    | 9<br>10                                                                    |
| rightcombitotal                                                                                                    | right margin total +right edge total                                                                                                    | _11                                                                        |
| innercombitotal                                                                                                    | inner margin total +inner edge total                                                                                                    | 12<br>13                                                                   |
| outercombitotal                                                                                                    | outer margin total +outer edge total                                                                                                    | 14                                                                         |
| daptive back- and                                                                                                    | d cutspace dimensions are also available:                                                                                                    | 15<br>16                                                                   |
| innersnacewidth                                                                                                    | adaptive backspace                                                                                                    | 17<br>18                                                                   |
| outerspacewidth                                                                                                    | 1                                                                                                    | 18<br>19                                                                   |
| outor opacow racin                                                                                                    | adap 11 to odubpado                                                                                                    | 19<br>20                                                                   |
| There is one drawb                                                                                                    | ack in using the inner and outer dimensions: if you also change                                                                                                    |                                                                            |
|                                                                                                    | oat dynamically, you may end up in a kind of loop because a                                                                                                    |                                                                            |
|                                                                                                    | J $J$ $J$ $J$ $J$ $J$ $J$ $J$ $J$ $J$                                                                                                    |                                                                            |
| · ·                                                                                                    | cur at a non–expected place.                                                                                                    | 23                                                                         |
| Vhile negative valu                                                                                                    | cur at a non—expected place.<br>ues move float into the margin, positive values will move the                                                                                                    | 23<br>24                                                                   |
| While negative valuoat into the text.                                                                                                    | cur at a non—expected place.<br>ues move float into the margin, positive values will move the<br>It will be of no surprise that you can also set the right margin                                                                                                    | 23<br>24<br>25                                                             |
| While negative value oat into the text. istance. Keep in r                                                                                                    | cur at a non—expected place.  ues move float into the margin, positive values will move the  It will be of no surprise that you can also set the right margin  mind that this distance is not related to the text margin, but                                                                                                    | 23<br>24<br>25<br>26                                                       |
| While negative valuoat into the text.                                                                                                    | cur at a non—expected place.  ues move float into the margin, positive values will move the  It will be of no surprise that you can also set the right margin  mind that this distance is not related to the text margin, but                                                                                                    | 23<br>24<br>25                                                             |
| While negative value oat into the text. istance. Keep in r                                                                                                    | cur at a non—expected place.  ues move float into the margin, positive values will move the  It will be of no surprise that you can also set the right margin  mind that this distance is not related to the text margin, but                                                                                                    | 23<br>24<br>25<br>26<br>27                                                 |
| While negative value oat into the text. istance. Keep in roothe float margin                                                                                                    | cur at a non-expected place.  ues move float into the margin, positive values will move the  It will be of no surprise that you can also set the right margin  mind that this distance is not related to the text margin, but                                                                                                    | 232425262728                                                               |
| While negative value oat into the text. istance. Keep in report of the float margin \setupfloat [edgefigure]                                                                                                    | cur at a non-expected place.  ues move float into the margin, positive values will move the  It will be of no surprise that you can also set the right margin  mind that this distance is not related to the text margin, but                                                                                                    | 23242526272829                                                             |
| While negative value oat into the text. istance. Keep in reported the float margin \( \setupfloat \) [edgefigure] [leftmargind]                                                                                                    | cur at a non-expected place.  ues move float into the margin, positive values will move the It will be of no surprise that you can also set the right margin  mind that this distance is not related to the text margin, but                                                                                                    | 2324252627282930                                                           |
| While negative valuation oat into the text. istance. Keep in roothe float margin  \setupfloat  [edgefigure]  [leftmargind  rightmargin                                                                                                    | cur at a non-expected place.  ues move float into the margin, positive values will move the It will be of no surprise that you can also set the right margin mind that this distance is not related to the text margin, but  distance=-\outercombitotal,                                                                                                    | 232425262728293031                                                         |
| While negative value oat into the text. istance. Keep in reported the float margin are ledgefigure. [leftmargind rightmargind default={output output  | cur at a non-expected place.  ues move float into the margin, positive values will move the  It will be of no surprise that you can also set the right margin  mind that this distance is not related to the text margin, but   distance=-\outercombitotal,  adistance=-\outercombitotal,                                                                                                    | 23242526272829303132                                                       |
| While negative valuation oat into the text. istance. Keep in roothe float margin  \setupfloat  [edgefigure]  [leftmargind  rightmargind  default={ou                                                                                                    | cur at a non-expected place.  ues move float into the margin, positive values will move the  It will be of no surprise that you can also set the right margin  mind that this distance is not related to the text margin, but  distance=-\outercombitotal,  ndistance=-\outercombitotal,  iter,none,low,high}]                                                                                  | 23<br>24<br>25<br>26<br>27<br>28<br>29<br>30<br>31<br>32<br>33<br>34       |
| While negative valuation oat into the text. istance. Keep in roothe float margin \( \setupfloat \) [edgefigure] \( [leftmargind rightmargin default={outploat country outploat to the locations inner the locations inner the locations in the locations in the location | cur at a non-expected place.  ues move float into the margin, positive values will move the  It will be of no surprise that you can also set the right margin  mind that this distance is not related to the text margin, but  distance=-\outercombitotal,  ndistance=-\outercombitotal,  nter,none,low,high}]  r and outer change with the left or right page.                                 | 23<br>24<br>25<br>26<br>27<br>28<br>29<br>30<br>31<br>32<br>33<br>34<br>35 |
| While negative valuation oat into the text. istance. Keep in roothe float margin \( \setupfloat \) [edgefigure] \( [leftmargind rightmargin default={outploat country outploat to the locations inner the locations inner the locations in the locations in the location | cur at a non-expected place.  ues move float into the margin, positive values will move the It will be of no surprise that you can also set the right margin mind that this distance is not related to the text margin, but .  distance=-\outercombitotal,  ndistance=-\outercombitotal,  nter,none,low,high}]  r and outer change with the left or right page.                                 | 23242526272829303132333435363738                                           |
| While negative value oat into the text. istance. Keep in reported the float margin are ledgefigure. [leftmargind rightmargind default={outplacedgefigure}]  \[ \placeedgefigure \]                                                                                                    | cur at a non-expected place.  ues move float into the margin, positive values will move the  It will be of no surprise that you can also set the right margin  mind that this distance is not related to the text margin, but  distance=-\outercombitotal,  ndistance=-\outercombitotal,  nter,none,low,high}]  r and outer change with the left or right page.                                 | 2324252627282930313233343536373839                                         |
| While negative valuation oat into the text. istance. Keep in roothe float margin \( \setupfloat \) [edgefigure] \( [leftmargind rightmargin default={outploat country outploat to the locations inner the locations inner the locations in the locations in the location | cur at a non-expected place.  ues move float into the margin, positive values will move the  It will be of no surprise that you can also set the right margin  mind that this distance is not related to the text margin, but  distance=-\outercombitotal,  ndistance=-\outercombitotal,  nter,none,low,high}]  r and outer change with the left or right page.                                 | 23242526272829303132333435363738                                           |
| While negative valuation oat into the text. istance. Keep in roothe float margin \( \setupfloat \) [edgefigure] \( [leftmargind rightmargin default={outploat country outploat to the locations inner the locations inner the locations in the locations in the location | cur at a non-expected place.  ues move float into the margin, positive values will move the  It will be of no surprise that you can also set the right margin  mind that this distance is not related to the text margin, but  distance=-\outercombitotal,  ndistance=-\outercombitotal,  nter,none,low,high}]  r and outer change with the left or right page.                                 | 2324252627282930313233343536373839                                         |
| Vhile negative valuation of the text. istance. Keep in roothe float margin and setupfloat [edgefigure] [leftmargind rightmargind default={outle continuous continuous | cur at a non-expected place.  ues move float into the margin, positive values will move the It will be of no surprise that you can also set the right margin mind that this distance is not related to the text margin, but .  distance=-\outercombitotal, adistance=-\outercombitotal, ater,none,low,high}]  r and outer change with the left or right page.  ure [width=\outercombitotal]{!}} | 23242526272829303132333435363738394041                                     |
| While negative valuation of the text. istance. Keep in roothe float margin arginal setupfloat [edgefigure] [leftmargind rightmargind default={outle continuous continuous contin | cur at a non-expected place.  ues move float into the margin, positive values will move the It will be of no surprise that you can also set the right margin mind that this distance is not related to the text margin, but .  distance=-\outercombitotal, adistance=-\outercombitotal, ater,none,low,high}]  r and outer change with the left or right page.  ure [width=\outercombitotal]{!}} | 232425262728293031323334353637383940414243                                 |
| While negative valuation of the text. istance. Keep in roothe float margin arginal setupfloat [edgefigure] [leftmargind rightmargind default={outle continuous continuous contin | cur at a non-expected place.  ues move float into the margin, positive values will move the  It will be of no surprise that you can also set the right margin mind that this distance is not related to the text margin, but  distance=-\outercombitotal, ndistance=-\outercombitotal, nter,none,low,high}]  r and outer change with the left or right page.  ure [width=\outercombitotal]{!}}  | 23242526272829303132333435363738394041424344                               |

As a result of manipulating the floats margin settings, the side floats can start in the margin (or edge). You should not confuse this with margin floats, i.e. side floats that are explicitly placed in the margins. \placefigure[leftmargin,none] {} {\framed{!}} ! \placefigure[leftmargin,none] {} {\framed[width=.5cm]{!}} ! \placefigure[leftmargin,none] {} {\framed[width=1.5cm]{!}} \placefigure[leftmargin,none] {} {\framed[width=5cm]{!}} The margin side floats align to the margin and the edge floats to the edge. This way you can create bleeding figures. \placefigure[leftedge,none] {} {\framed{!}} There are situations where you don't know the dimensions in advance. In order to prevent unwanted side effects, for instance part of a graphic disappearing outside 43 the page boundary, ConTEXt provides a few options. The most crude one is setting the criterium, as in: \setupfloat [figure]

[criterium=.25\textwidth] This will automatically turn figures that are wider than 25% of the text width into normal floats instead of side floats. But let's not fall back on that feature now. You can use maxwidth and minwidth variables to control the placement in more detail. The exact result depends on the settings of location. By default we center, but you can set the location to left or right to achieve a different alignment. \definefloat [midmarginfigure] [figure] \setupfloat [midmarginfigure] [minwidth=\leftmarginwidth, default={leftmargin,none}] You can use maxwidth and minwidth variables to control the placement in more detail. The exact result depends on the settings of location. By default we center, 20 but you can set the location to left or right to achieve a different alignment. \placemidmarginfigure {} {\framed[width=1.5cm]{!}} The meaning of maxwidth depends on the kind of float. First we place a left float with a width smaller than maxwidth. \setupfloat[figure][maxwidth=2cm] \placefigure[left,none]{}{\framed[width=1cm]{!}} When the width exceeds the maxwidth, the float will be centered. This is because we have no reference alignment point. \placefigure[left,none]{}{\framed[width=5cm]{!}} ! In margin floats, the maxwidth settings have a different result. First we place a small graphic.

| \placef                                                       | figure[leftmargin,none]{}{\framed[width=1cm]{!}}                                                                                                    |
|---------------------------------------------------------------|----------------------------------------------------------------------------------------------------|
|                                                               |                                                                                                    |
|                                                               |                                                                                                    |
|                                                               |                                                                                                    |
| Because th                                                    | ne left and right margin of this document are the same —the ed                                                                                                    |
|                                                               | e don't need to use inner and outer dimensions.                                                                                                    |
|                                                               |                                                                                                    |
| \setupf                                                       | float[figure][maxwidth=\leftmarginwidth]                                                                                                    |
| A wider th                                                    | nan maxwidth graphic will behave like a mixture of a margin and t                                                                                                    |
|                                                               | Watch how we align the float to the margin.                                                                                                    |
|                                                               |                                                                                                    |
| \placef                                                       | <pre>figure[leftmargin,none]{}{\framed[width=5cm]{!}}</pre>                                                                                                    |
|                                                               |                                                                                                    |
|                                                               |                                                                                                    |
| l.                                                            |                                                                                                    |
|                                                               |                                                                                                    |
|                                                               |                                                                                                    |
| + f                                                           |                                                                                                    |
|                                                               | setting the width you can give hanging a try. The next exam-                                                                                                    |
|                                                               |                                                                                                    |
| demonstrat                                                    | te this.                                                                                                    |
| demonstrat                                                    |                                                                                                    |
| demonstrat                                                    | te this.                                                                                                    |
| demonstrat<br>\placef                                         | te this.                                                                                                    |
| demonstrat                                                    | te this.                                                                                                    |
| demonstrat<br>\placef                                         | te this.  figure[leftmargin,hanging,none]{}{\framed[width=5cm]{!}}                                                                                                    |
| demonstrat                                                    | te this.  figure[leftmargin,hanging,none]{}{\framed[width=5cm]{!}}                                                                                                    |
| demonstrat                                                    | te this.  figure[leftmargin,hanging,none]{}{\framed[width=5cm]{!}}                                                                                                    |
| demonstrat                                                    | te this.  figure[leftmargin,hanging,none]{}{\framed[width=5cm]{!}}                                                                                                    |
| demonstrat                                                    | te this.  figure[leftmargin,hanging,none]{}{\framed[width=5cm]{!}}                                                                                                    |
| demonstrat                                                    | te this.  figure[leftmargin,hanging,none]{}{\framed[width=5cm]{!}}                                                                                                    |
| demonstrat  \placef                                           | te this.  figure[leftmargin,hanging,none]{}{\framed[width=5cm]{!}}  figure[left,hanging,none]{}{\framed[width=5cm]{!}}                                                                                                    |
| demonstrat  \placef ! \placef                                 | te this.  figure[leftmargin,hanging,none]{}{\framed[width=5cm]{!}}  figure[left,hanging,none]{}{\framed[width=5cm]{!}}  hove down/up margin floats with the \movesidefloat macro. S                                                                                |
| demonstrat  \placef ! \placef                                 | te this.  figure[leftmargin,hanging,none]{}{\framed[width=5cm]{!}}  figure[left,hanging,none]{}{\framed[width=5cm]{!}}                                                                                                    |
| \placef ! \placef  You can m shifts come                      | figure[leftmargin, hanging, none] {} {\framed[width=5cm] {!}}  figure[left, hanging, none] {} {\framed[width=5cm] {!}}  enove down/up margin floats with the \movesidefloat macro. See in handy when you have multiple side floats near to each other.             |
| demonstrat  \placef ! \placef  You can m shifts come  \movesi | figure[leftmargin,hanging,none]{}{\framed[width=5cm]{!}}  figure[left,hanging,none]{}{\framed[width=5cm]{!}}  !  nove down/up margin floats with the \movesidefloat macro. See in handy when you have multiple side floats near to each other.  idefloat [+2*line] |
| demonstrat  \placef ! \placef  You can m shifts come \movesi  | figure[leftmargin, hanging, none] {} {\framed[width=5cm] {!}}  figure[left, hanging, none] {} {\framed[width=5cm] {!}}  enove down/up margin floats with the \movesidefloat macro. See in handy when you have multiple side floats near to each other.             |
| demonstrat  \placef ! \placef  You can m shifts come  \movesi | figure[leftmargin,hanging,none]{}{\framed[width=5cm]{!}}  figure[left,hanging,none]{}{\framed[width=5cm]{!}}  !  nove down/up margin floats with the \movesidefloat macro. See in handy when you have multiple side floats near to each other.  idefloat [+2*line] |

! Given the default placement template, this is equivalent to the following command. Watch out, a simple line has a different effect (alignment). \placemidmarginfigure [leftmargin, none, +2\*line] {} {\framed{!}} Another nice keyword is long: \placefigure [leftmargin, none, long] {} {\framed[height=2cm,width=2cm]{!}} Watch how we move down. The effect is that we skip over the margin figure. \placefigure [leftmargin, none] {} {\framed[height=1cm,width=2cm]{!}} Watch how we move down. The effect is that we skip over the margin figure. \placefigure [leftmargin, none] {} {\framed[height=2cm,width=2cm]{!}} Do we clash or not? \placefigure [leftmargin, none] {} {\framed[height=2cm,width=2cm]{!}} Did we clash or not?

| Do we clash or not?           |                                                              |
|-------------------------------|--------------------------------------------------------------|
|                               |                                                              |
|                               |                                                              |
|                               |                                                              |
|                               |                                                              |
|                               |                                                              |
| Did we clash or not?          |                                                              |
|                               | ros that can be of help with solving clashes in side floats: |
| There are a few finac.        | Tos that can be of help with solving clashes in side hoats.  |
| \flushsidefloats              | This macro moves down as much as is needed to separa         |
|                               | the side floats of each other.                               |
| \forgetsidefloats             | this macro kind of forgets that a side float is in progress. |
| , 6                           | 10                                                           |
| Use these macros wi           | th care. If you change the dimensions of the graphic and/    |
| content involved, rec         | consider the use of these directives.                        |
| The next couple of s          | preads we will demonstrate some example definitions. The     |
| placements are taker          | n from one of the styles we made for typesetting a series    |
| school math books w           | which illustrations and tables all over the pages.           |
| First we fine tune th         | e spacing around side floats and verbatim text.              |
|                               |                                                              |
| \setupfloats                  |                                                              |
| [sidespacebef                 |                                                              |
| sidespaceaft                  | er=depth]                                                    |
|                               |                                                              |
| \setuptyping                  |                                                              |
| [margin=]                     |                                                              |
| The placements have           | e rather verbose names. In this case the word 'edge' is us   |
| ±                             | loats (with an cut–off margin of 3mm). The 'text' floats a   |
|                               | l in the main text flow.                                     |
| P COLUMN                      |                                                              |
| \setupfloats                  |                                                              |
| _                             | ore=none,                                                    |
| sidespaceaft                  | er=depth]                                                    |
|                               |                                                              |
| \setuptyping                  |                                                              |
| [margin=]                     |                                                              |
| 7.7.7.5.1. 1. 0.0.0. d.o.G.o. | a fall backs for too suide content (suit suits as usell as u |
|                               | e fall backs for too wide content (criterium as well as u    |
| _                             | late the placement of content that falls off the margins.    |
| The black rules are s         | set up with.                                                 |
| \setuphlackrulo               | s[color=tred,depth=0pt,height=1.5cm]                         |
| /perghbrackigte               | p[coror_oreg'dehon_oho'nerkno_r'ocm]                         |

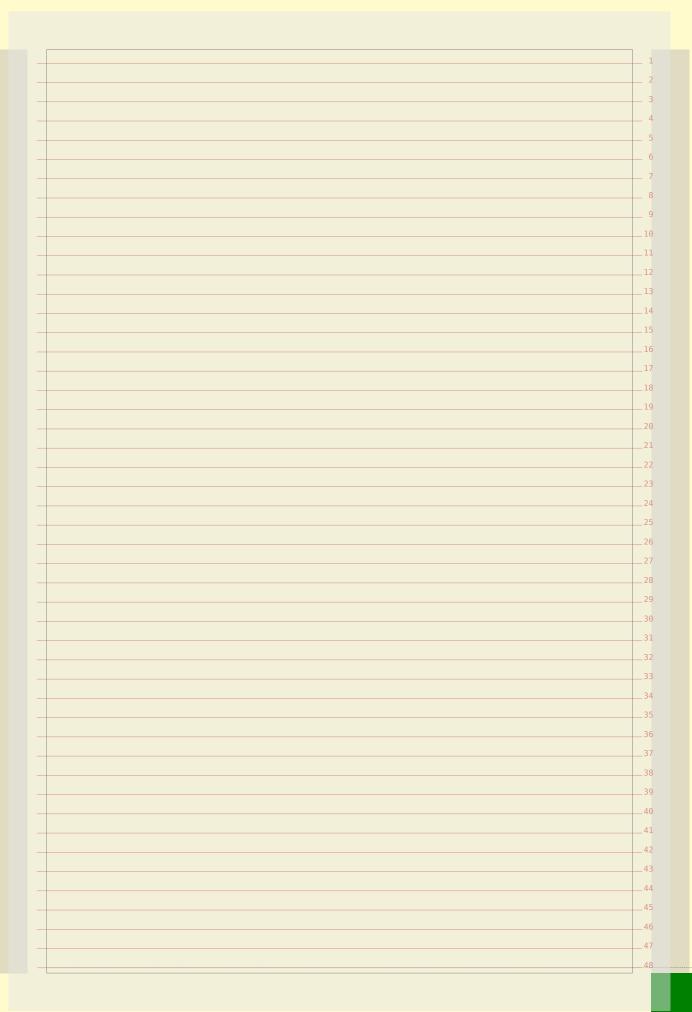

|              | \actumflest                                            |          |
|--------------|--------------------------------------------------------|----------|
| _            | \setupfloat                                            | _ 1      |
| _            | [marginfigure]                                         | _ 2      |
| _            | [criterium=.5\textwidth,                               | 3        |
| _            | maxwidth=\rightmarginwidth,                            | _ 4      |
| _            | default={outermargin,none}]                            | 5        |
| _            |                                                        | 6        |
|              |                                                        | 7        |
| ш.           | {\blackrule[width=.25cm]}                              | 8        |
|              |                                                        | 9        |
|              |                                                        | 10       |
|              |                                                        | 10       |
| _            |                                                        |          |
|              | {\blackrule[width=.5cm]}                               | 12       |
|              |                                                        | 13       |
| _            |                                                        | 14       |
| _            |                                                        | 15       |
| _            | \\\\\\\\.\.\.\.\.\                                     | 16       |
|              | {\blackrule[width=1cm]}                                | 17       |
|              |                                                        | 18       |
|              |                                                        | 19       |
|              |                                                        | 20       |
|              | {\blackrule[width=2cm]}                                |          |
| _            | (F                                                     | 21       |
| _            |                                                        | 22       |
| _            |                                                        | 23       |
| _            |                                                        | 24       |
|              | {\blackrule[width=4cm]}                                | 25       |
|              |                                                        | 26       |
|              |                                                        | 27       |
|              |                                                        | 28       |
|              |                                                        | 29       |
|              |                                                        | 30       |
|              |                                                        | 31       |
|              |                                                        | 32       |
|              |                                                        |          |
| _            |                                                        | 33       |
| _            | {\blackrule[width=8cm]}                                | 34       |
| _            |                                                        | 35       |
| _            |                                                        | 36       |
| _            |                                                        | 37       |
|              |                                                        | 38       |
|              |                                                        | 39       |
|              |                                                        | 40       |
|              | {\blackrule[width=16cm]}                               | 41       |
|              | Abracomar Print 1 Paro () ( Abracki are [Miagit 100m]) | 42       |
|              |                                                        | 42<br>43 |
| _            |                                                        | /13      |
| _            |                                                        |          |
| <br> -<br> - |                                                        | 44       |
| -<br>-       |                                                        |          |
|              |                                                        | 44       |

| \setupfloat                                        | _ 1      |
|----------------------------------------------------|----------|
| [marginfigure]                                     | 2        |
| [criterium=.5\textwidth,                           | 3        |
| maxwidth=\rightmarginwidth,                        | 4        |
| default={outermargin,none}]                        | 5        |
|                                                    | 6        |
|                                                    | 7        |
| {\blackrule[width=.25cm]}                          | 8        |
|                                                    | 9        |
|                                                    | 10       |
|                                                    | 11       |
| \nlocomonginfigure [] [\hloc rmv] o [rrid+h- Fom]] | 12       |
| {\blackrule[width=.5cm]}                           | 13       |
|                                                    | 1/       |
|                                                    | 15       |
|                                                    | 15       |
| {\blackrule[width=1cm]}                            | 10       |
|                                                    | 17       |
|                                                    | 18       |
|                                                    | 19       |
| \_]                                                | 20       |
| {\blackrule[width=2cm]}                            | 21       |
|                                                    | 22       |
|                                                    | 23       |
|                                                    | 24       |
| {\blackrule[width=4cm]}                            | 25       |
|                                                    | 26       |
|                                                    | 27       |
|                                                    | 28       |
|                                                    | 29       |
|                                                    | 30       |
|                                                    | 31       |
|                                                    | 32       |
|                                                    | 33       |
| {\blackrule[width=8cm]}                            | 34       |
| (Pracomargini igarot) ( (bracki arotwrath com))    | 35       |
|                                                    | 36       |
|                                                    | 37       |
|                                                    |          |
|                                                    |          |
|                                                    | 39       |
|                                                    | 40       |
| {\blackrule[width=16cm]}                           | 41       |
|                                                    | 42       |
|                                                    | 43       |
|                                                    | 44       |
|                                                    | 45       |
|                                                    |          |
|                                                    | 46       |
|                                                    | 46<br>47 |

| setupfloat                                                   | 1  |
|--------------------------------------------------------------|----|
| [middlemarginfigure]                                         | 2  |
| [minwidth=\rightmarginwidth,                                 | 3  |
| criterium=\backspace,                                        | 4  |
| location=middle,                                             |    |
| default={outermargin,none}]                                  |    |
| dordaro (odoormargin,nono)                                   |    |
|                                                              |    |
| placemiddlemarginfigure{}{\blackrule[width=.25cm]}           |    |
| pracemiduremarginingure()(\Diackidre[width=.25cm])           | 9  |
|                                                              | 16 |
|                                                              | 11 |
|                                                              | 12 |
| <pre>placemiddlemarginfigure{}{\blackrule[width=.5cm]}</pre> | 13 |
|                                                              | 14 |
|                                                              | 15 |
|                                                              | 16 |
| nlo comiddlomomainfi mumo[][]hlo clemulo [evid+b=1om]]       | 17 |
| placemiddlemarginfigure{}{\blackrule[width=1cm]}             | 18 |
|                                                              | 19 |
|                                                              | 20 |
|                                                              | 21 |
| <pre>placemiddlemarginfigure{}{\blackrule[width=2cm]}</pre>  | 22 |
|                                                              | 23 |
|                                                              | 24 |
|                                                              | 25 |
|                                                              | 26 |
|                                                              | 27 |
|                                                              |    |
|                                                              | 28 |
|                                                              | 29 |
| placemiddlemarginfigure{}{\blackrule[width=4cm]}             | 36 |
| pracemidalemarginingure()(\brackidie[width-4cm])             | 31 |
|                                                              | 32 |
|                                                              | 33 |
|                                                              | 34 |
|                                                              | 35 |
|                                                              | 36 |
|                                                              | 37 |
| <pre>placemiddlemarginfigure{}{\blackrule[width=8cm]}</pre>  | 38 |
|                                                              | 39 |
|                                                              | 46 |
|                                                              | 41 |
|                                                              | 42 |
|                                                              | 43 |
|                                                              | 43 |
| placemiddlemarginfigure{}{\blackrule[width=16cm]}            |    |
| L                                                            | 45 |
|                                                              | 46 |
|                                                              | 47 |

| <pre>[middlemarginfigure] [minvidth=\rightmarginvidth, criterium=\abackspace,</pre>                                                                                                    |                                                             |    |
|----------------------------------------------------------------------------------------------------|-------------------------------------------------------------|----|
| <pre>[minwidth=\rightmarginwidth,     criterium=\backspace,     location=middle,     default={outermargin,none}]  placemiddlemarginfigure{}{\blackrule[width=.25cm]}  placemiddlemarginfigure{}{\blackrule[width=.5cm]}  placemiddlemarginfigure{}{\blackrule[width=1cm]}  placemiddlemarginfigure{}{\blackrule[width=2cm]}  placemiddlemarginfigure{}{\blackrule[width=4cm]}  placemiddlemarginfigure{}{\blackrule[width=4cm]}  placemiddlemarginfigure{}{\blackrule[width=8cm]}  placemiddlemarginfigure{}{\blackrule[width=8cm]}  placemiddlemarginfigure{}{\blackrule[width=8cm]}  placemiddlemarginfigure{}{\blackrule[width=8cm]}  placemiddlemarginfigure{}{\blackrule[width=16cm]}  placemiddlemarginfigure{}{\blackrule[width=16cm]}  placemiddlemarginfigure{}{\blackrule[width=16cm]}  ###################################</pre> | \setupfloat                                                 | 1  |
| <pre>[minwidth=\rightmarginwidth,     criterium=\backspace,     location=middle,     default={outermargin,none}]  placemiddlemarginfigure{}{\blackrule[width=.25cm]}  placemiddlemarginfigure{}{\blackrule[width=.5cm]}  placemiddlemarginfigure{}{\blackrule[width=1cm]}  placemiddlemarginfigure{}{\blackrule[width=2cm]}  placemiddlemarginfigure{}{\blackrule[width=4cm]}  placemiddlemarginfigure{}{\blackrule[width=4cm]}  placemiddlemarginfigure{}{\blackrule[width=8cm]}  placemiddlemarginfigure{}{\blackrule[width=8cm]}  placemiddlemarginfigure{}{\blackrule[width=8cm]}  placemiddlemarginfigure{}{\blackrule[width=8cm]}  placemiddlemarginfigure{}{\blackrule[width=16cm]}  placemiddlemarginfigure{}{\blackrule[width=16cm]}  placemiddlemarginfigure{}{\blackrule[width=16cm]}  ###################################</pre> | [middlemarginfigure]                                        | 2  |
| criterium=\backspace, location=middle, default={outermargin,none}]  placemiddlemarginfigure{}{\blackrule[width=.25cm]}  placemiddlemarginfigure{}{\blackrule[width=.5cm]}  placemiddlemarginfigure{}{\blackrule[width=1cm]}  placemiddlemarginfigure{}{\blackrule[width=2cm]}  placemiddlemarginfigure{}{\blackrule[width=4cm]}  placemiddlemarginfigure{}{\blackrule[width=4cm]}  placemiddlemarginfigure{}{\blackrule[width=8cm]}  placemiddlemarginfigure{}{\blackrule[width=8cm]}  placemiddlemarginfigure{}{\blackrule[width=8cm]}  placemiddlemarginfigure{}{\blackrule[width=16cm]}                                                                                                    |                                                             | 3  |
| location=middle, default={outermargin,none}]  placemiddlemarginfigure{}{\blackrule[width=.25cm]}  placemiddlemarginfigure{}{\blackrule[width=.5cm]}  placemiddlemarginfigure{}{\blackrule[width=1cm]}  placemiddlemarginfigure{}{\blackrule[width=2cm]}  placemiddlemarginfigure{}{\blackrule[width=4cm]}  placemiddlemarginfigure{}{\blackrule[width=4cm]}  placemiddlemarginfigure{}{\blackrule[width=8cm]}  placemiddlemarginfigure{}{\blackrule[width=8cm]}  placemiddlemarginfigure{}{\blackrule[width=8cm]}  placemiddlemarginfigure{}{\blackrule[width=16cm]}                                                                                                    |                                                             |    |
| default={outermargin,none}]  placemiddlemarginfigure{}{\blackrule[width=.25cm]}  placemiddlemarginfigure{}{\blackrule[width=.5cm]}  placemiddlemarginfigure{}{\blackrule[width=1cm]}  placemiddlemarginfigure{}{\blackrule[width=2cm]}  placemiddlemarginfigure{}{\blackrule[width=4cm]}  placemiddlemarginfigure{}{\blackrule[width=4cm]}  placemiddlemarginfigure{}{\blackrule[width=8cm]}  placemiddlemarginfigure{}{\blackrule[width=8cm]}  placemiddlemarginfigure{}{\blackrule[width=8cm]}  placemiddlemarginfigure{}{\blackrule[width=16cm]}                                                                                                    |                                                             | 4  |
| placemiddlemarginfigure{}{\blackrule[width=.25cm]}  placemiddlemarginfigure{}{\blackrule[width=.5cm]}  placemiddlemarginfigure{}{\blackrule[width=1cm]}  placemiddlemarginfigure{}{\blackrule[width=2cm]}  placemiddlemarginfigure{}{\blackrule[width=4cm]}  placemiddlemarginfigure{}{\blackrule[width=4cm]}  placemiddlemarginfigure{}{\blackrule[width=8cm]}  placemiddlemarginfigure{}{\blackrule[width=8cm]}  placemiddlemarginfigure{}{\blackrule[width=16cm]}                                                                                                    | •                                                           | 5  |
| placemiddlemarginfigure{}{\blackrule[width=.25cm]}  placemiddlemarginfigure{}{\blackrule[width=.5cm]}  placemiddlemarginfigure{}{\blackrule[width=1cm]}  placemiddlemarginfigure{}{\blackrule[width=2cm]}  placemiddlemarginfigure{}{\blackrule[width=4cm]}  placemiddlemarginfigure{}{\blackrule[width=4cm]}  placemiddlemarginfigure{}{\blackrule[width=8cm]}  placemiddlemarginfigure{}{\blackrule[width=8cm]}  placemiddlemarginfigure{}{\blackrule[width=8cm]}  placemiddlemarginfigure{}{\blackrule[width=16cm]}                                                                                                    | default={outermargin,none}]                                 | 6  |
| placemiddlemarginfigure{}{\blackrule[width=.25cm]}  placemiddlemarginfigure{}{\blackrule[width=.5cm]}  placemiddlemarginfigure{}{\blackrule[width=1cm]}  placemiddlemarginfigure{}{\blackrule[width=2cm]}  placemiddlemarginfigure{}{\blackrule[width=4cm]}  placemiddlemarginfigure{}{\blackrule[width=4cm]}  placemiddlemarginfigure{}{\blackrule[width=8cm]}  placemiddlemarginfigure{}{\blackrule[width=8cm]}  placemiddlemarginfigure{}{\blackrule[width=8cm]}  placemiddlemarginfigure{}{\blackrule[width=16cm]}                                                                                                    |                                                             | 7  |
| placemiddlemarginfigure{}{\blackrule[width=.5cm]}  placemiddlemarginfigure{}{\blackrule[width=1cm]}  placemiddlemarginfigure{}{\blackrule[width=2cm]}  placemiddlemarginfigure{}{\blackrule[width=4cm]}  placemiddlemarginfigure{}{\blackrule[width=4cm]}  placemiddlemarginfigure{}{\blackrule[width=8cm]}  placemiddlemarginfigure{}{\blackrule[width=8cm]}  placemiddlemarginfigure{}{\blackrule[width=16cm]}  placemiddlemarginfigure{}{\blackrule[width=16cm]}                                                                                                    |                                                             | 8  |
| placemiddlemarginfigure{}{\blackrule[width=.5cm]}  placemiddlemarginfigure{}{\blackrule[width=1cm]}  placemiddlemarginfigure{}{\blackrule[width=2cm]}  placemiddlemarginfigure{}{\blackrule[width=4cm]}  placemiddlemarginfigure{}{\blackrule[width=4cm]}  placemiddlemarginfigure{}{\blackrule[width=8cm]}  placemiddlemarginfigure{}{\blackrule[width=8cm]}  placemiddlemarginfigure{}{\blackrule[width=16cm]}  placemiddlemarginfigure{}{\blackrule[width=16cm]}                                                                                                    | {\hlackrule[width= 25cm]}                                   | 0  |
| placemiddlemarginfigure{}{\blackrule[width=.5cm]}  placemiddlemarginfigure{}{\blackrule[width=1cm]}  placemiddlemarginfigure{}{\blackrule[width=2cm]}  placemiddlemarginfigure{}{\blackrule[width=4cm]}  placemiddlemarginfigure{}{\blackrule[width=4cm]}  placemiddlemarginfigure{}{\blackrule[width=8cm]}  placemiddlemarginfigure{}{\blackrule[width=8cm]}  placemiddlemarginfigure{}{\blackrule[width=8cm]}  placemiddlemarginfigure{}{\blackrule[width=16cm]}                                                                                                    | \pridecmidalemaiginiigule()(\bidexidie(\wideli \cdot 20cm)) | 9  |
| placemiddlemarginfigure{}{\blackrule[width=.5cm]}  placemiddlemarginfigure{}{\blackrule[width=1cm]}  placemiddlemarginfigure{}{\blackrule[width=2cm]}  placemiddlemarginfigure{}{\blackrule[width=4cm]}  placemiddlemarginfigure{}{\blackrule[width=4cm]}  placemiddlemarginfigure{}{\blackrule[width=8cm]}  placemiddlemarginfigure{}{\blackrule[width=8cm]}  placemiddlemarginfigure{}{\blackrule[width=16cm]}                                                                                                    |                                                             | 10 |
| placemiddlemarginfigure{}{\blackrule[width=.5cm]}  placemiddlemarginfigure{}{\blackrule[width=1cm]}  placemiddlemarginfigure{}{\blackrule[width=2cm]}  placemiddlemarginfigure{}{\blackrule[width=4cm]}  placemiddlemarginfigure{}{\blackrule[width=4cm]}  placemiddlemarginfigure{}{\blackrule[width=8cm]}  placemiddlemarginfigure{}{\blackrule[width=8cm]}  placemiddlemarginfigure{}{\blackrule[width=8cm]}  placemiddlemarginfigure{}{\blackrule[width=16cm]}                                                                                                    |                                                             | 11 |
| placemiddlemarginfigure{}{\blackrule[width=1cm]}  placemiddlemarginfigure{}{\blackrule[width=2cm]}  placemiddlemarginfigure{}{\blackrule[width=4cm]}  placemiddlemarginfigure{}{\blackrule[width=4cm]}  placemiddlemarginfigure{}{\blackrule[width=8cm]}  placemiddlemarginfigure{}{\blackrule[width=8cm]}  placemiddlemarginfigure{}{\blackrule[width=16cm]}                                                                                                    |                                                             | 12 |
| placemiddlemarginfigure{}{\blackrule[width=1cm]}  placemiddlemarginfigure{}{\blackrule[width=2cm]}  placemiddlemarginfigure{}{\blackrule[width=4cm]}  placemiddlemarginfigure{}{\blackrule[width=4cm]}  placemiddlemarginfigure{}{\blackrule[width=8cm]}  placemiddlemarginfigure{}{\blackrule[width=8cm]}  placemiddlemarginfigure{}{\blackrule[width=16cm]}                                                                                                    | {\hlackrula[uid+h- Fcm]}                                    | 13 |
| placemiddlemarginfigure{}{\blackrule[width=1cm]}  placemiddlemarginfigure{}{\blackrule[width=2cm]}  placemiddlemarginfigure{}{\blackrule[width=4cm]}  placemiddlemarginfigure{}{\blackrule[width=4cm]}  placemiddlemarginfigure{}{\blackrule[width=8cm]}  placemiddlemarginfigure{}{\blackrule[width=8cm]}  placemiddlemarginfigure{}{\blackrule[width=16cm]}  placemiddlemarginfigure{}{\blackrule[width=16cm]}                                                                                                    | /bracemidatemarginingure() ( (brackrare[width=.3cm])        | 14 |
| placemiddlemarginfigure{}{\blackrule[width=1cm]}  placemiddlemarginfigure{}{\blackrule[width=2cm]}  placemiddlemarginfigure{}{\blackrule[width=2cm]}  placemiddlemarginfigure{}{\blackrule[width=4cm]}  placemiddlemarginfigure{}{\blackrule[width=8cm]}  placemiddlemarginfigure{}{\blackrule[width=8cm]}  placemiddlemarginfigure{}{\blackrule[width=16cm]}  placemiddlemarginfigure{}{\blackrule[width=16cm]}                                                                                                    |                                                             |    |
| placemiddlemarginfigure{}{\blackrule[width=1cm]}  placemiddlemarginfigure{}{\blackrule[width=2cm]}  placemiddlemarginfigure{}{\blackrule[width=4cm]}  placemiddlemarginfigure{}{\blackrule[width=4cm]}  placemiddlemarginfigure{}{\blackrule[width=8cm]}  placemiddlemarginfigure{}{\blackrule[width=8cm]}  placemiddlemarginfigure{}{\blackrule[width=16cm]}  placemiddlemarginfigure{}{\blackrule[width=16cm]}                                                                                                    |                                                             |    |
| placemiddlemarginfigure{}{\blackrule[width=2cm]}  21  22  23  24  25  26  27  27  28  29  29  29  29  29  30  31  32  33  34  34  35  36  37  placemiddlemarginfigure{}{\blackrule[width=8cm]}  38  39  40  41  42  43  44  45  placemiddlemarginfigure{}{\blackrule[width=16cm]}                                                                                                    |                                                             | 16 |
| placemiddlemarginfigure{}{\blackrule[width=2cm]}  21  22  23  24  25  26  27  27  28  29  29  29  29  29  30  31  32  33  34  34  35  36  37  placemiddlemarginfigure{}{\blackrule[width=8cm]}  38  39  40  41  42  43  44  45  placemiddlemarginfigure{}{\blackrule[width=16cm]}                                                                                                    | \nlacomiddlomarginfiguro[\]\hlackrulo[uid+h-1cm]\           | 17 |
| placemiddlemarginfigure{}{\blackrule[width=2cm]}  20 21 22 22 23 24 25 26 27 27 28 29 30 placemiddlemarginfigure{}{\blackrule[width=4cm]}  31 32 33 34 34 35 36 37 placemiddlemarginfigure{}{\blackrule[width=8cm]}  38 39 40 41 42 43 placemiddlemarginfigure{}{\blackrule[width=16cm]}  41 42 43 44 44 45                                                                                                    | \pracemradremargrnrrgure\f\\brackrure[width=icm]f           | 18 |
| placemiddlemarginfigure{}{\blackrule[width=2cm]}  21  22  25  26  27  28  29  placemiddlemarginfigure{}{\blackrule[width=4cm]}  31  32  33  34  34  35  placemiddlemarginfigure{}{\blackrule[width=8cm]}  38  39  49  40  41  41  42  43  placemiddlemarginfigure{}{\blackrule[width=16cm]}  45                                                                                                    |                                                             | 19 |
| placemiddlemarginfigure{}{\blackrule[width=2cm]}  21  22  25  26  27  28  29  placemiddlemarginfigure{}{\blackrule[width=4cm]}  31  32  33  34  34  35  placemiddlemarginfigure{}{\blackrule[width=8cm]}  38  39  49  40  41  41  42  43  placemiddlemarginfigure{}{\blackrule[width=16cm]}  45                                                                                                    |                                                             |    |
| placemiddlemarginfigure{}{\blackrule[width=2cm]}  21  22  23  26  27  28  29  placemiddlemarginfigure{}{\blackrule[width=4cm]}  31  32  33  34  34  35  placemiddlemarginfigure{}{\blackrule[width=8cm]}  38  39  40  41  42  43  placemiddlemarginfigure{}{\blackrule[width=16cm]}  45                                                                                                    |                                                             |    |
| placemiddlemarginfigure{}{\blackrule[width=4cm]}  placemiddlemarginfigure{}{\blackrule[width=8cm]}  placemiddlemarginfigure{}{\blackrule[width=8cm]}  placemiddlemarginfigure{}{\blackrule[width=8cm]}  placemiddlemarginfigure{}{\blackrule[width=16cm]}  placemiddlemarginfigure{}{\blackrule[width=16cm]}                                                                                                    | \_]                                                         | 21 |
| placemiddlemarginfigure{}{\blackrule[width=4cm]}  placemiddlemarginfigure{}{\blackrule[width=8cm]}  placemiddlemarginfigure{}{\blackrule[width=8cm]}  placemiddlemarginfigure{}{\blackrule[width=8cm]}  placemiddlemarginfigure{}{\blackrule[width=16cm]}  placemiddlemarginfigure{}{\blackrule[width=16cm]}                                                                                                    | {\blackrule[widtn=2cm]}                                     | 22 |
| 25   26   27   28   29   30   30   31   32   33   34   35   36   37   37   38   39   39   39   30   31   32   33   34   35   36   36   37   38   39   39   39   39   39   39   39                                                                                                    |                                                             | 23 |
| placemiddlemarginfigure{}{\blackrule[width=4cm]}  placemiddlemarginfigure{}{\blackrule[width=8cm]}  placemiddlemarginfigure{}{\blackrule[width=8cm]}  placemiddlemarginfigure{}{\blackrule[width=16cm]}  placemiddlemarginfigure{}{\blackrule[width=16cm]}  44  45                                                                                                    |                                                             | 24 |
| placemiddlemarginfigure{}{\blackrule[width=4cm]}  placemiddlemarginfigure{}{\blackrule[width=8cm]}  placemiddlemarginfigure{}{\blackrule[width=8cm]}  placemiddlemarginfigure{}{\blackrule[width=16cm]}  placemiddlemarginfigure{}{\blackrule[width=16cm]}  44  45                                                                                                    |                                                             | 25 |
| placemiddlemarginfigure{}{\blackrule[width=4cm]}  placemiddlemarginfigure{}{\blackrule[width=8cm]}  placemiddlemarginfigure{}{\blackrule[width=8cm]}  placemiddlemarginfigure{}{\blackrule[width=16cm]}  placemiddlemarginfigure{}{\blackrule[width=16cm]}                                                                                                    |                                                             |    |
| placemiddlemarginfigure{}{\blackrule[width=4cm]}  placemiddlemarginfigure{}{\blackrule[width=8cm]}  placemiddlemarginfigure{}{\blackrule[width=8cm]}  placemiddlemarginfigure{}{\blackrule[width=16cm]}  placemiddlemarginfigure{}{\blackrule[width=16cm]}                                                                                                    |                                                             |    |
| placemiddlemarginfigure{}{\blackrule[width=4cm]}  31  32  33  34  35  placemiddlemarginfigure{}{\blackrule[width=8cm]}  39  40  41  42  placemiddlemarginfigure{}{\blackrule[width=16cm]}  45                                                                                                    |                                                             | 27 |
| placemiddlemarginfigure{}{\blackrule[width=4cm]}  31  32  33  34  35  placemiddlemarginfigure{}{\blackrule[width=8cm]}  38  39  40  41  42  placemiddlemarginfigure{}{\blackrule[width=16cm]}                                                                                                    |                                                             | 28 |
| <pre>placemiddlemarginfigure{}{\blackrule[width=4cm]}  31 32 33 34 35 placemiddlemarginfigure{}{\blackrule[width=8cm]}  38 39 40 41 42 placemiddlemarginfigure{}{\blackrule[width=16cm]}  41 42 43 44 44 45</pre>                                                                                                    |                                                             | 29 |
| 32<br>  33<br>  34<br>  35<br>  36<br>  37<br>  38<br>  39<br>  49<br>  49<br>  40<br>  41<br>  42<br>  43<br>  44<br>  45<br>  45<br>  45<br>  45<br>  46<br>  47<br>  47<br>  48<br>  49<br>  49<br>  49<br>  49<br>  49<br>  49<br>  49<br>  49                                                                                                    |                                                             | 30 |
| 32<br>  33<br>  34<br>  35<br>  36<br>  37<br>  38<br>  39<br>  49<br>  49<br>  40<br>  41<br>  42<br>  43<br>  44<br>  45<br>  45<br>  45<br>  45<br>  46<br>  47<br>  47<br>  48<br>  49<br>  49<br>  49<br>  49<br>  49<br>  49<br>  49<br>  49                                                                                                    | {\blackrule[width=4cm]}                                     | 31 |
| placemiddlemarginfigure{}{\blackrule[width=8cm]}  placemiddlemarginfigure{}{\blackrule[width=16cm]}  placemiddlemarginfigure{}{\blackrule[width=16cm]}  placemiddlemarginfigure{}{\blackrule[width=16cm]}                                                                                                    | · · · · · · · · · · · · · · · · · · ·                       |    |
| placemiddlemarginfigure{}{\blackrule[width=8cm]}  38  39  40  41  42  43  44  45  45  46  47  48  49  40  40  41  41  42  43  44  45  46  47  48  48  49  40  40  40  41  41  42  43  44  45  46  47  48  48  48  48  48  48  48  48  48                                                                                                    |                                                             | 32 |
| placemiddlemarginfigure{}{\blackrule[width=8cm]}  37 38 39 40 41 42 43 44 45 45 45 46 47 47 48 48 49 49 40 40 40 40 40 40 41 40 40 41 40 41 40 41 40 41 40 41 40 41 40 41 40 41 40 41 41 41 41 41 41 41 41 41 41 41 41 41                                                                                                    |                                                             | 33 |
| placemiddlemarginfigure{}{\blackrule[width=8cm]}  38  39  40  41  42  43  44  41  42  43  44  45  45                                                                                                    |                                                             | 34 |
| placemiddlemarginfigure{}{\blackrule[width=8cm]}  38  40  41  42  43  placemiddlemarginfigure{}{\blackrule[width=16cm]}  45                                                                                                    |                                                             | 35 |
| placemiddlemarginfigure{}{\blackrule[width=8cm]}  38  40  41  42  43  placemiddlemarginfigure{}{\blackrule[width=16cm]}  45                                                                                                    |                                                             | 36 |
| placemiddlemarginfigure{}{\blackrule[width=8cm]}  38  40  41  42  43  placemiddlemarginfigure{}{\blackrule[width=16cm]}  45                                                                                                    |                                                             |    |
| placemiddlemarginfigure{}{\blackrule[width=16cm]}                                                                                                    | {\hlackrulo[uid+h=8cm]}                                     |    |
| ### ### ### ### ### ### ### ### ### ##                                                                                                    | (braceminatemarginingure() ( (brackinie [width-ocm])        | 38 |
| placemiddlemarginfigure{}{\blackrule[width=16cm]}                                                                                                    |                                                             | 39 |
| placemiddlemarginfigure{}{\blackrule[width=16cm]}                                                                                                    |                                                             | 40 |
| placemiddlemarginfigure{}{\blackrule[width=16cm]}                                                                                                    |                                                             | 41 |
| placemiddlemarginfigure{}{\blackrule[width=16cm]}                                                                                                    |                                                             |    |
| placemiddlemarginfigure{}{\blackrule[width=16cm]}                                                                                                    |                                                             | 42 |
| placemiddlemarginfigure{}{\blackrule[width=16cm]}                                                                                                    |                                                             | 43 |
|                                                                                                    |                                                             | 44 |
| 46                                                                                                    | <pre>{\blackrule[width=16cm]}</pre>                         | 45 |
|                                                                                                    |                                                             | 46 |
| 47                                                                                                    |                                                             |    |
| 4/                                                                                                    |                                                             | 4/ |
|                                                                                                    |                                                             | 40 |

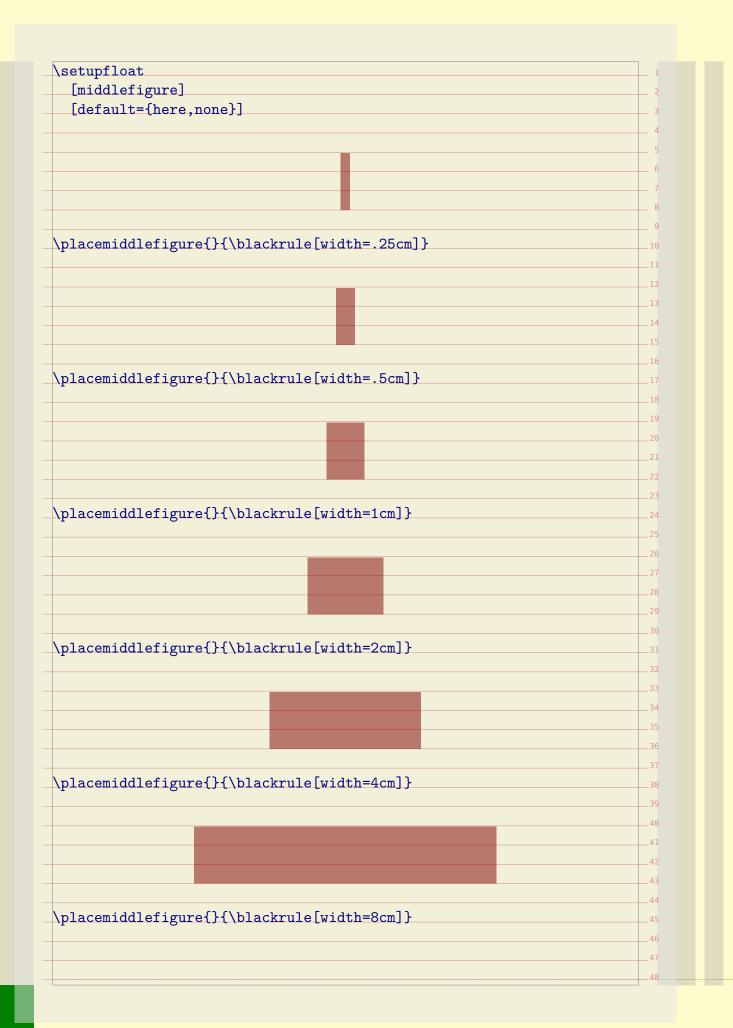

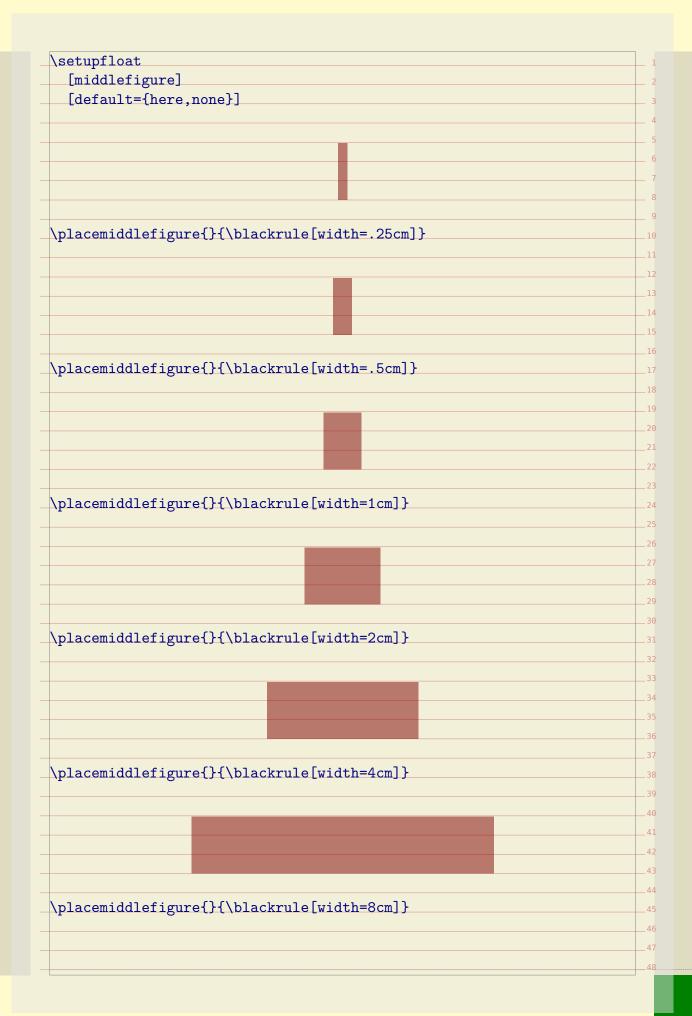

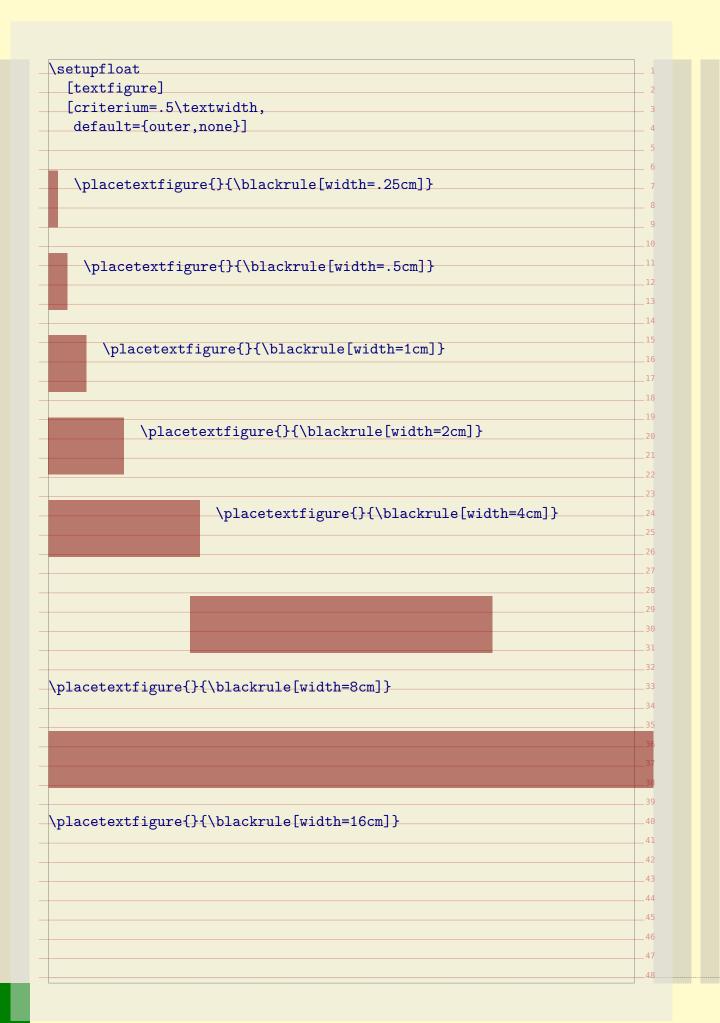

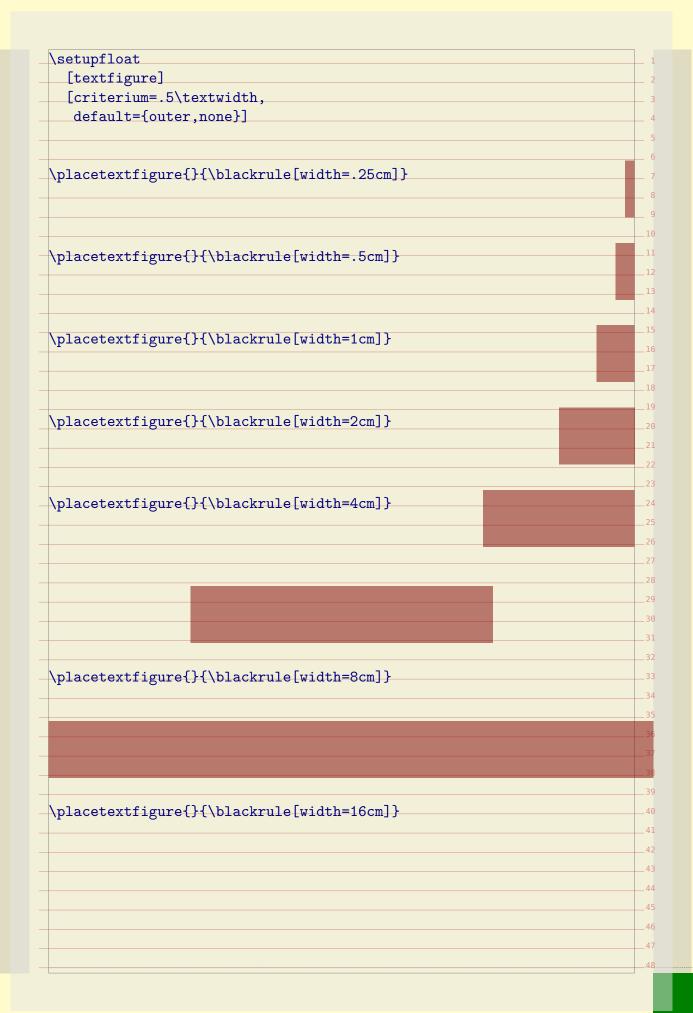

| \setupfloat                                  | 1  |
|----------------------------------------------|----|
| [leftfigure]                                 | 2  |
| [criterium=.5\textwidth,                     | 3  |
| default={left,none}]                         | 4  |
|                                              | 5  |
|                                              | 6  |
| {\blackrule[width=.25cm]}                    | 7  |
|                                              | 8  |
|                                              | 9  |
|                                              | 10 |
| {\blackrule[width=.5cm]}                     | 11 |
| \priacererererererererererererererererererer | 12 |
|                                              | 13 |
|                                              | 14 |
|                                              | 15 |
| {\blackrule[width=1cm]}                      | 16 |
|                                              | 17 |
|                                              | 18 |
|                                              | 19 |
| {\blackrule[width=2cm]}                      |    |
| ,                                            | 20 |
|                                              |    |
|                                              | 22 |
| \\                                           |    |
| {\blackrule[width=4cm]}                      | 24 |
|                                              | 25 |
|                                              | 26 |
|                                              | 27 |
|                                              | 28 |
|                                              | 29 |
|                                              | 30 |
|                                              | 31 |
|                                              | 32 |
| {\blackrule[width=8cm]}                      | 33 |
|                                              | 34 |
|                                              | 35 |
|                                              | 36 |
|                                              | 37 |
|                                              | 38 |
|                                              | 39 |
| {\blackrule[width=16cm]}                     | 40 |
|                                              | 41 |
|                                              | 42 |
|                                              | 43 |
|                                              | 44 |
|                                              | 45 |
|                                              | 46 |
|                                              | 47 |
|                                              |    |

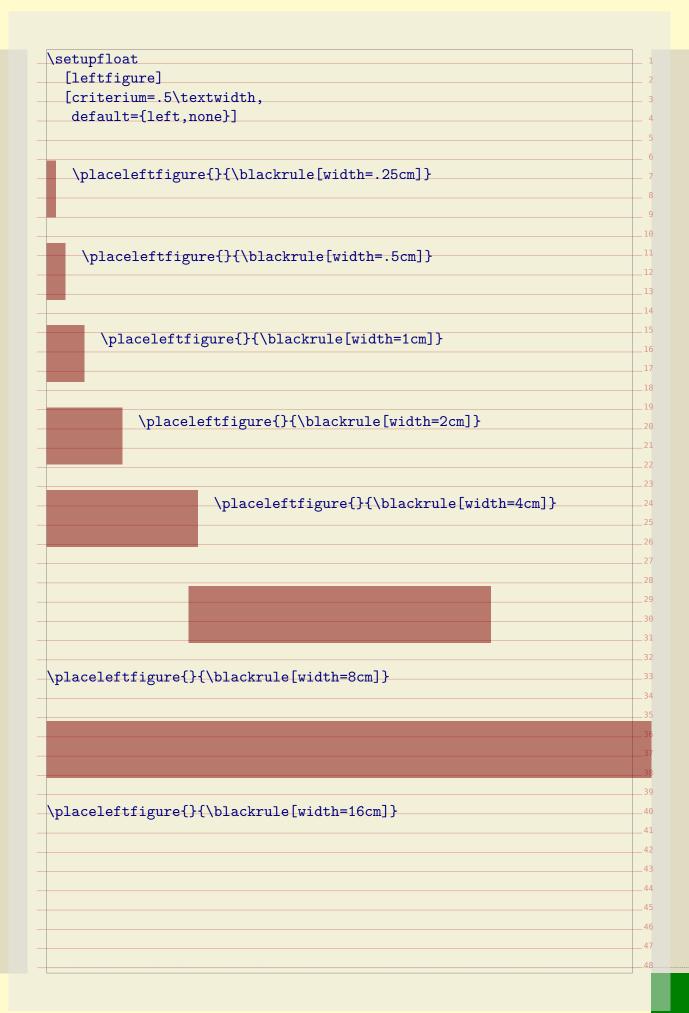

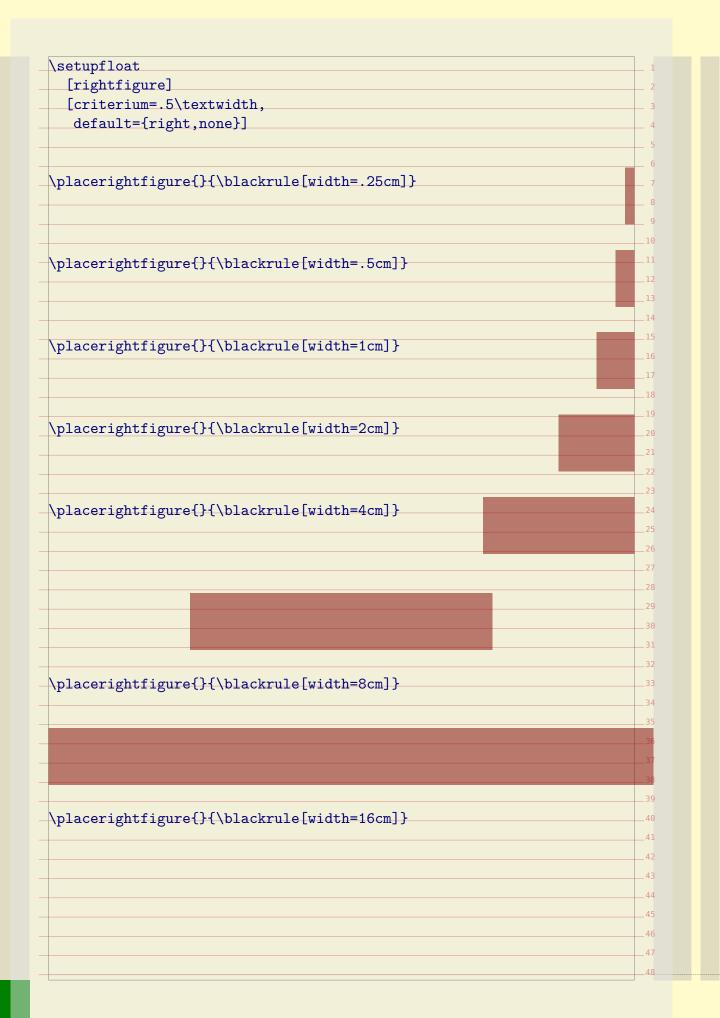

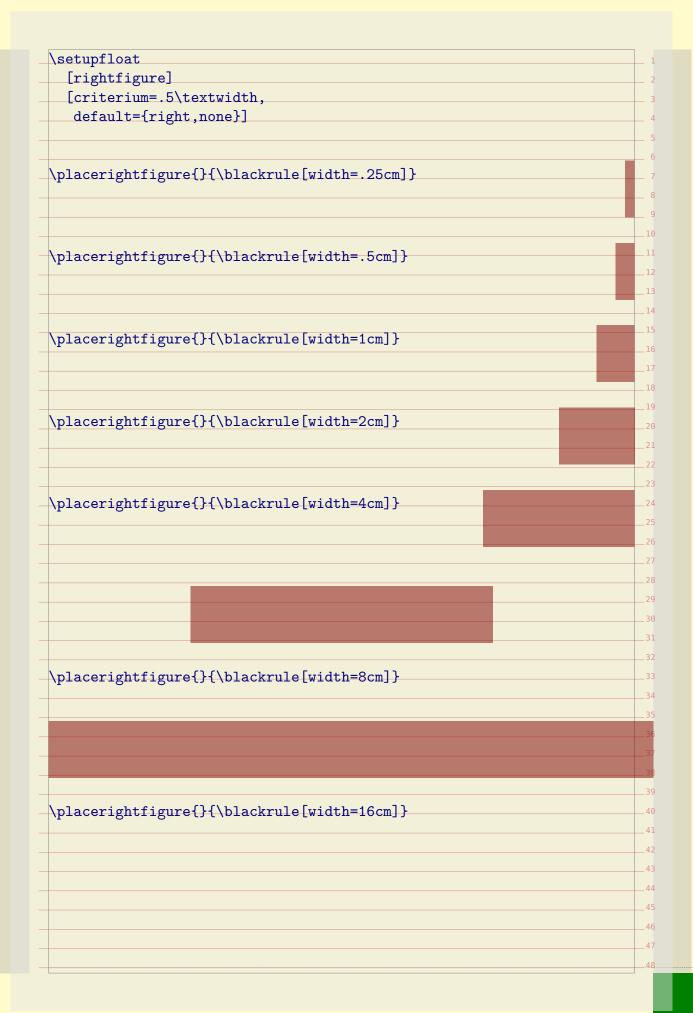

| \setupfloat                                                    | 1                    |
|----------------------------------------------------------------|----------------------|
| [bleedfigure]                                                  | 2                    |
| [criterium=.5\textwidth,                                       | 3                    |
| leftmargindistance=-1mm,                                       | 4                    |
| rightmargindistance=-1mm,                                      | 5                    |
| default={backspace,none}]                                      | 6                    |
|                                                                | 7                    |
|                                                                |                      |
| placebleedfigure{}{\blackrule[width=.25cm]}                    | 9                    |
| pracoblecarigure() (\brackrate(\widehitte) \text{total .20cm}) |                      |
|                                                                | 10                   |
|                                                                | 11                   |
|                                                                | 12                   |
| placebleedfigure{}{\blackrule[width=.5cm]}                     | 13                   |
|                                                                | 14                   |
|                                                                | 15                   |
|                                                                | 16                   |
| 7 17 16. () () 7 7 7 7 7 7 7 7 7 7 7 7 7 7 7 7 7               | 17                   |
| placebleedfigure{}{\blackrule[width=1cm]}                      | 18                   |
|                                                                | 19                   |
|                                                                | 20                   |
|                                                                | 21                   |
| placebleedfigure{}{\blackrule[width=2cm]}                      | 22                   |
| 0 0 0 0 0 0 0 0 0 0 0 0 0 0 0 0 0 0 0 0                        |                      |
|                                                                | 23                   |
|                                                                | 24                   |
| 7 17 101 (20)17 1 7 5 111 4 72                                 | 25                   |
| placebleedfigure{}{\blackrule[width=4cm]}                      | 26                   |
|                                                                | 27                   |
|                                                                | 28                   |
|                                                                | 29                   |
|                                                                | 30                   |
|                                                                | 31                   |
|                                                                | 32                   |
|                                                                | 33                   |
|                                                                | 34                   |
| placebleedfigure{}{\blackrule[width=8cm]}                      | 35                   |
|                                                                | 36                   |
|                                                                | 37                   |
|                                                                |                      |
|                                                                | 39                   |
|                                                                | 40                   |
|                                                                | 40                   |
|                                                                | 4.3                  |
|                                                                | 41                   |
| placebleedfigure{}{\blackrule[width=16cm]}                     | 42                   |
| placebleedfigure{}{\blackrule[width=16cm]}                     |                      |
| placebleedfigure{}{\blackrule[width=16cm]}                     | 42                   |
| placebleedfigure{}{\blackrule[width=16cm]}                     | 42 43                |
| placebleedfigure{}{\blackrule[width=16cm]}                     | 42<br>43<br>44       |
| <pre>Aplacebleedfigure{}{\blackrule[width=16cm]}</pre>         | 42<br>43<br>44<br>45 |

| INIAAdtigural                       |  |
|-------------------------------------|--|
| [bleedfigure]                       |  |
| [criterium=.5\textwidth,            |  |
| leftmargindistance=-1mm,            |  |
| rightmargindistance=-1mm,           |  |
| default={backspace,none}]           |  |
|                                     |  |
|                                     |  |
| {\blackrule[width=.25cm]}           |  |
| (F                                  |  |
|                                     |  |
|                                     |  |
|                                     |  |
| <pre>{\blackrule[width=.5cm]}</pre> |  |
|                                     |  |
|                                     |  |
|                                     |  |
|                                     |  |
| {\blackrule[width=1cm]}             |  |
|                                     |  |
|                                     |  |
|                                     |  |
| {\blackrule[width=2cm]}             |  |
| (F                                  |  |
|                                     |  |
|                                     |  |
| _                                   |  |
| <pre>{\blackrule[width=4cm]}</pre>  |  |
|                                     |  |
|                                     |  |
|                                     |  |
|                                     |  |
|                                     |  |
|                                     |  |
|                                     |  |
|                                     |  |
| nlacchloodfigurafil(\hlackground-f  |  |
| {\blackrule[width=8cm]}             |  |
|                                     |  |
|                                     |  |
|                                     |  |
|                                     |  |
|                                     |  |
|                                     |  |
|                                     |  |
| {\blackrule[width=16cm]}            |  |
| {\blackrule[width=16cm]}            |  |
| {\blackrule[width=16cm]}            |  |
| {\blackrule[width=16cm]}            |  |

| \setupfloat                                |  |
|--------------------------------------------|--|
| [bleedfigure]                              |  |
| [criterium=.5\textwidth,                   |  |
| leftmargindistance=-1mm,                   |  |
| rightmargindistance=-1mm,                  |  |
| default={cutspace,none}]                   |  |
| -                                          |  |
|                                            |  |
| {\blackrule[width=.25cm]}                  |  |
|                                            |  |
|                                            |  |
|                                            |  |
| )                                          |  |
| {\blackrule[width=.5cm]}                   |  |
|                                            |  |
|                                            |  |
|                                            |  |
| {\blackrule[width=1cm]}                    |  |
|                                            |  |
|                                            |  |
|                                            |  |
| \                                          |  |
| {\blackrule[width=2cm]}                    |  |
|                                            |  |
|                                            |  |
|                                            |  |
| {\blackrule[width=4cm]}                    |  |
|                                            |  |
|                                            |  |
|                                            |  |
|                                            |  |
|                                            |  |
|                                            |  |
|                                            |  |
|                                            |  |
| {\blackrule[width=8cm]}                    |  |
|                                            |  |
|                                            |  |
|                                            |  |
|                                            |  |
|                                            |  |
|                                            |  |
|                                            |  |
| \mlaachlaadfimma()()\hlaachmalafinide\-461 |  |
| {\blackrule[width=16cm]}                   |  |
| {\blackrule[width=16cm]}                   |  |
| {\blackrule[width=16cm]}                   |  |
| {\blackrule[width=16cm]}                   |  |

| setupfloat                                                                                                    | 1   |
|----------------------------------------------------------------------------------------------------|-----|
| [bleedfigure]                                                                                                    | 2   |
| [criterium=.5\textwidth,                                                                                                    | 3   |
| leftmargindistance=-1mm,                                                                                                    | 4   |
| rightmargindistance=-1mm,                                                                                                    | 5   |
| default={cutspace,none}]                                                                                                    | 6   |
|                                                                                                    | 7   |
|                                                                                                    | 8   |
| placebleedfigure{}{\blackrule[width=.25cm]}                                                                                                    | 9   |
| production is a second of the second of the | 10  |
|                                                                                                    | 11  |
|                                                                                                    |     |
|                                                                                                    | 12  |
| placebleedfigure{}{\blackrule[width=.5cm]}                                                                                                    | 13  |
|                                                                                                    | 14  |
|                                                                                                    | 15  |
|                                                                                                    | 16  |
| placebleedfigure{}{\blackrule[width=1cm]}                                                                                                    | 17  |
| L-n                                                                                                    | 18  |
|                                                                                                    | 19  |
|                                                                                                    | 20  |
|                                                                                                    | 21  |
| placebleedfigure{}{\blackrule[width=2cm]}                                                                                                    | 22  |
|                                                                                                    | 23  |
|                                                                                                    | 24  |
|                                                                                                    | 25  |
| placebleedfigure{}{\blackrule[width=4cm]}                                                                                                    | 26  |
|                                                                                                    | 27  |
|                                                                                                    | 28  |
|                                                                                                    | 29  |
|                                                                                                    | 30  |
|                                                                                                    | 31  |
|                                                                                                    | 32  |
|                                                                                                    | 33  |
|                                                                                                    | 34  |
| placebleedfigure{}{\blackrule[width=8cm]}                                                                                                    | 35  |
| bracepreeding at a fundamental form.                                                                                                    | 36  |
|                                                                                                    | 37  |
|                                                                                                    | -57 |
|                                                                                                    | 38  |
|                                                                                                    | 39  |
|                                                                                                    | 40  |
|                                                                                                    | 41  |
| placebleedfigure{}{\blackrule[width=16cm]}                                                                                                    | 42  |
|                                                                                                    | 43  |
|                                                                                                    | 44  |
|                                                                                                    | 45  |
|                                                                                                    | 46  |
|                                                                                                    | 47  |
|                                                                                                    | 48  |

|   | _ 1      |
|---|----------|
|   | 2        |
|   | 3        |
|   | 3        |
|   |          |
| _ | 5<br>6   |
|   | 0<br>7   |
| _ | /8       |
|   | 9        |
|   | 9<br>10  |
|   | 10       |
|   | 12       |
|   | 12       |
|   | 13       |
|   | 15       |
|   | 15<br>16 |
|   | 16<br>17 |
|   | 17       |
|   | 19       |
|   | 20       |
|   | 20       |
|   | 21       |
|   | 22       |
|   | 23       |
|   | 24       |
| _ | 26       |
|   | 27       |
| _ | 27<br>28 |
|   | 29       |
|   | 30       |
|   | 31       |
|   | 32       |
|   | 33       |
|   | 34       |
|   | 35       |
|   | 36       |
|   | 37       |
|   | 38       |
|   | 39       |
|   | 40       |
|   | 41       |
|   | 42       |
|   | 43       |
|   | 44       |
|   | 45       |
|   | 46       |
|   | 47       |
|   | 48       |

```
In this chapter we will discuss a few more tricks to control float placement. This
control is needed if you want to typeset documents in a semi desk top publishing
When you combine technical graphics, you may wish to align the content optically. 6
This can be done with the offset command. We will demonstrate this with a
couple of MetaPost graphics:
   \startreusableMPgraphic{alpha}
     fill fullsquare xyscaled( 2cm, 2cm) withcolor \MPcolor{red};
     fill unitsquare xyscaled(+.5cm,+.5cm) withcolor \MPcolor{gray};
   \stopreusableMPgraphic
  \startreusableMPgraphic{beta}
     fill fullsquare xyscaled( 2cm, 2cm) withcolor \MPcolor{red};
     fill unitsquare xyscaled(+.5cm,-.5cm) withcolor \MPcolor{gray};
  \stopreusableMPgraphic
   \startreusableMPgraphic{gamma}
     fill fullsquare xyscaled( 2cm, 2cm) withcolor \MPcolor{red};
     fill unitsquare xyscaled(-.5cm,-.5cm) withcolor \MPcolor{gray};
  \stopreusableMPgraphic
  \startuseMPgraphic{delta}
     fill fullsquare xyscaled( 2cm, 2cm) withcolor \MPcolor{red};
     fill unitsquare xyscaled(-.5cm,+.5cm) withcolor \MPcolor{gray};
   \stopuseMPgraphic
   \startcombination[2*2]
     {\reuseMPgraphic{alpha}} {alpha}
     {\reuseMPgraphic {beta}} {beta}
     {\reuseMPgraphic{gamma}} {gamma}
     {\reuseMPgraphic{delta}} {delta}
   \stopcombination
In figure 6.1 we place these graphics in a 2*2 grid. As you can see, the centers
don't align well.
In figure 6.2 the centers of the graphic align well. This is accomplished by adding
some space around the graphics.
   \startcombination[2*2]
     {\offset[rightoffset=1cm] {\reuseMPgraphic{alpha}}} {alpha}
     {\offset[bottomoffset=.5cm]{\reuseMPgraphic {beta}}} {beta}
     {\offset[bottomoffset=.5cm]{\reuseMPgraphic{gamma}}} {gamma}
                                                                          45
     {\offset[leftoffset=1cm] {\reuseMPgraphic{delta}}} {delta}
   \stopcombination
                                                                          47
```

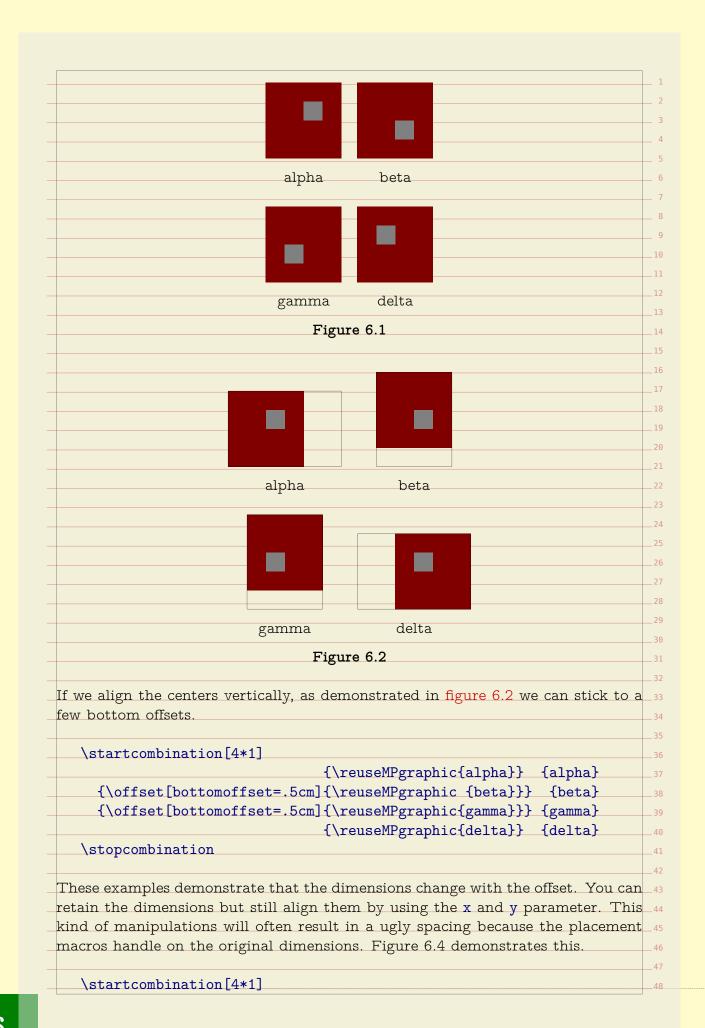

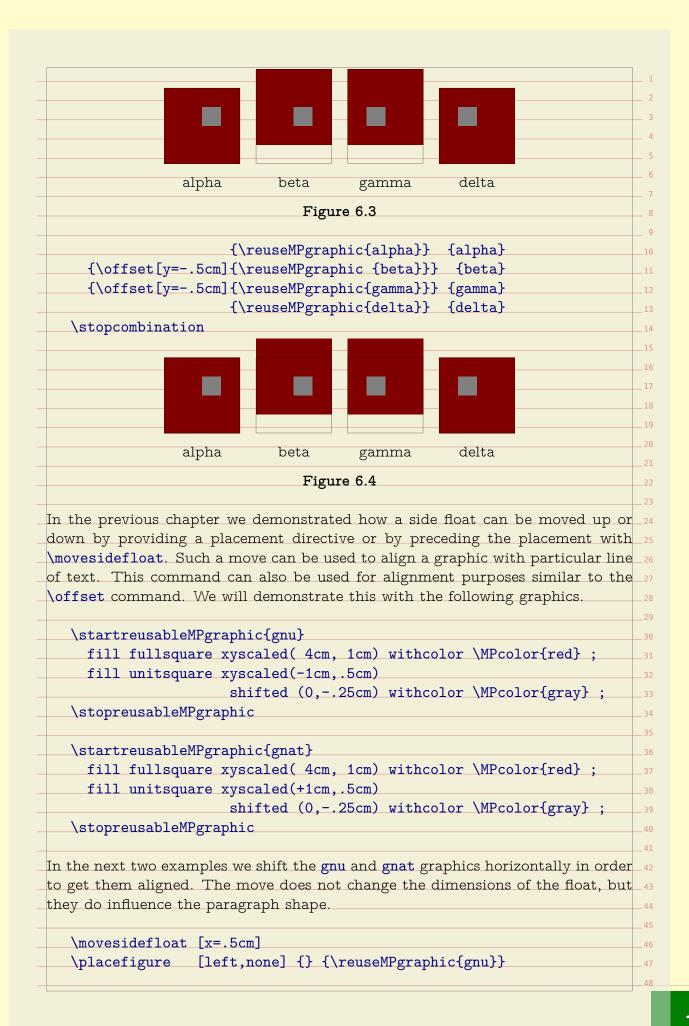

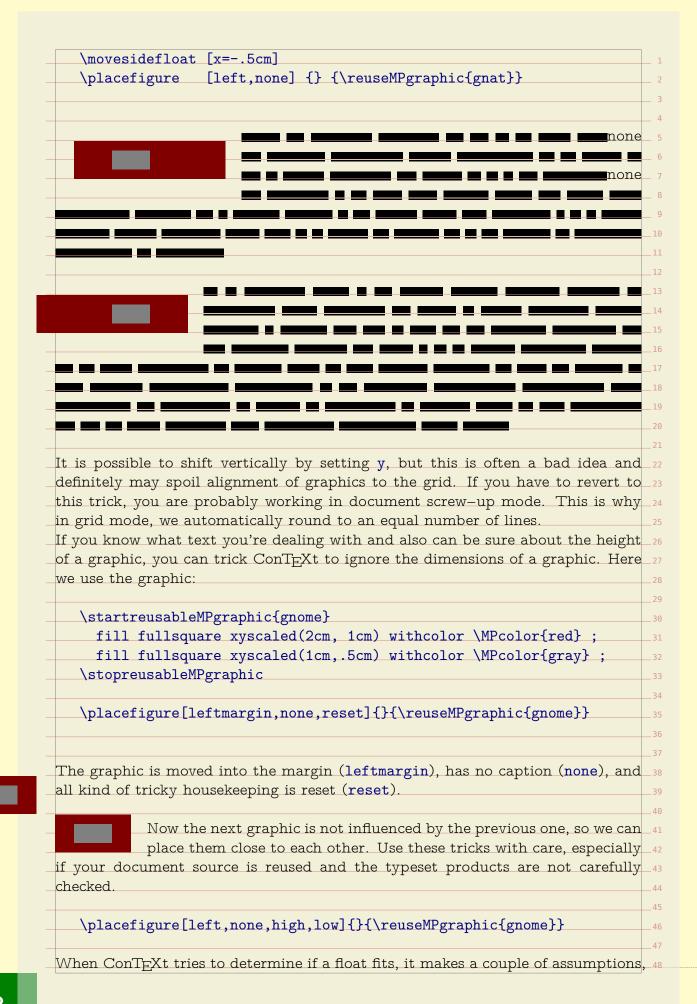

|                                                                                                    | ne calculation method. You can set the methods as follows:                                                                                                    |
|----------------------------------------------------------------------------------------------------|----------------------------------------------------------------------------------------------------|
| \setupfl                                                                                                    | oats[textmethod=0,sidemethod=1]                                                                                                    |
| text height land text height. This of several scanning when typese                                               | st looks at the raw dimensions, while method 1 lessens the maximum by one percent, thereby playing safe. Method 2 takes a window of s may lead to better decisions since we may run into rounding errors aled points (which is small but troublesome). Method 2 is well suited etting on a grid, because there everything has to fit in a rounded nes, which leaves no room for rounding errors.                                                                                                    |
| grid mode                                                                                                    | yes no                                                                                                    |
| sidemethod                                                                                                    | 2 1                                                                                                    |
| textmethod                                                                                                    | 2 0                                                                                                    |
| _                                                                                                    |                                                                                                    |
| · ·                                                                                                    | know by now, we can use the directives high, low, height, depth                                                                                                    |
| and <b>line</b> to<br>be achieved                                                                                | influence the spacing around a side float. A real tight spacing can                                                                                                    |
| be acmeved                                                                                                    | WILLI II.                                                                                                    |
| \placefi                                                                                                    | <pre>gure[left,fit,none]{}{some graphic}</pre>                                                                                                    |
| \P =                                                                                                    | 8                                                                                                    |
|                                                                                                    |                                                                                                    |
|                                                                                                    | This kind of placements only make sense in special situations                                                                                                    |
|                                                                                                    | because normally you don't want the graphic to touch the text.                                                                                                    |
| •                                                                                                    | that this is all a user may want, you're wrong. It is not imaginary                                                                                                    |
| O 1                                                                                                    | s have small pieces sticking out and/or lots of white space as part of                                                                                                    |
|                                                                                                    |                                                                                                    |
| their design.                                                                                                    | In that case, the bounding box can be set to a smaller size.                                                                                                    |
| their design.                                                                                                    | In that case, the bounding box can be set to a smaller size.                                                                                                    |
| their design.                                                                                                    | In that case, the bounding box can be set to a smaller size.  Now, when handling a side float, ConTEXt first places the float                                                                                                    |
|                                                                                                    | In that case, the bounding box can be set to a smaller size.  Now, when handling a side float, ConTEXt first places the float and then starts with typesetting the paragraph, cleverly avoiding                                                                                                    |
| the graphic.                                                                                                    | In that case, the bounding box can be set to a smaller size.  Now, when handling a side float, ConTEXt first places the float and then starts with typesetting the paragraph, cleverly avoiding However, when the graphic is virtually larger than its known size, it                                                                                                    |
| the graphic.<br>may cover pa                                                                                     | In that case, the bounding box can be set to a smaller size.  Now, when handling a side float, ConTEXt first places the float and then starts with typesetting the paragraph, cleverly avoiding However, when the graphic is virtually larger than its known size, it art of the preceding paragraph.                                                                                                    |
| the graphic.<br>may cover pa                                                                                     | In that case, the bounding box can be set to a smaller size.  Now, when handling a side float, ConTEXt first places the float and then starts with typesetting the paragraph, cleverly avoiding However, when the graphic is virtually larger than its known size, it art of the preceding paragraph.  nat the graphic starting this paragraph does not do that? It is because                                                                                                    |
| the graphic.<br>may cover pa<br>How come th<br>we explicitly                                                     | In that case, the bounding box can be set to a smaller size.  Now, when handling a side float, ConTEXt first places the float and then starts with typesetting the paragraph, cleverly avoiding However, when the graphic is virtually larger than its known size, it art of the preceding paragraph.  That the graphic starting this paragraph does not do that? It is because moved it to the background. This involves some preparation. At                                                                                                    |
| the graphic.<br>may cover pa<br>How come th<br>we explicitly                                                     | In that case, the bounding box can be set to a smaller size.  Now, when handling a side float, ConTEXt first places the float and then starts with typesetting the paragraph, cleverly avoiding However, when the graphic is virtually larger than its known size, it art of the preceding paragraph.  nat the graphic starting this paragraph does not do that? It is because                                                                                                    |
| the graphic.<br>may cover pa<br>How come th<br>we explicitly<br>the documen                                      | In that case, the bounding box can be set to a smaller size.  Now, when handling a side float, ConTEXt first places the float and then starts with typesetting the paragraph, cleverly avoiding However, when the graphic is virtually larger than its known size, it art of the preceding paragraph.  That the graphic starting this paragraph does not do that? It is because moved it to the background. This involves some preparation. At                                                                                                    |
| the graphic. may cover pa How come th we explicitly the documen                                                  | In that case, the bounding box can be set to a smaller size.  Now, when handling a side float, ConTEXt first places the float and then starts with typesetting the paragraph, cleverly avoiding However, when the graphic is virtually larger than its known size, it art of the preceding paragraph. The preceding paragraph does not do that? It is because moved it to the background. This involves some preparation. At level, we define a layer called graphic.  [ayer[graphics][position=yes]]                                                                                                    |
| the graphic. may cover pay How come the we explicitly the document \definel                                      | In that case, the bounding box can be set to a smaller size.  Now, when handling a side float, ConTEXt first places the float and then starts with typesetting the paragraph, cleverly avoiding However, when the graphic is virtually larger than its known size, it art of the preceding paragraph.  Lat the graphic starting this paragraph does not do that? It is because moved it to the background. This involves some preparation. At level, we define a layer called graphic.                                                                                                    |
| the graphic. may cover pay How come the we explicitly the document \definel The position graphic. Nex            | Now, when handling a side float, ConTEXt first places the float and then starts with typesetting the paragraph, cleverly avoiding However, when the graphic is virtually larger than its known size, it art of the preceding paragraph. That the graphic starting this paragraph does not do that? It is because moved it to the background. This involves some preparation. At at level, we define a layer called graphic.  The directive tells ConTEXt that it should honour the position of the cut we must make sure that this layer is placed.                                                                                                    |
| the graphic. may cover pay How come the we explicitly the document \definel The position graphic. Nex            | In that case, the bounding box can be set to a smaller size.  Now, when handling a side float, ConTEXt first places the float and then starts with typesetting the paragraph, cleverly avoiding However, when the graphic is virtually larger than its known size, it art of the preceding paragraph. The preceding paragraph does not do that? It is because moved it to the background. This involves some preparation. At level, we define a layer called graphic.  ayer[graphics][position=yes]  In directive tells ConTEXt that it should honour the position of the                                                                                       |
| the graphic. may cover pay How come the we explicitly the document  \definel  The position graphic. Nex \setupba | Now, when handling a side float, ConTEXt first places the float and then starts with typesetting the paragraph, cleverly avoiding However, when the graphic is virtually larger than its known size, it art of the preceding paragraph. That the graphic starting this paragraph does not do that? It is because moved it to the background. This involves some preparation. At at level, we define a layer called graphic.  The directive tells ConTEXt that it should honour the position of the cut we must make sure that this layer is placed.                                                                                                    |
| the graphic. may cover pay How come the we explicitly the document  \definel  The position graphic. Nex \setupba | Now, when handling a side float, ConTEXt first places the float and then starts with typesetting the paragraph, cleverly avoiding However, when the graphic is virtually larger than its known size, it art of the preceding paragraph. The graphic starting this paragraph does not do that? It is because moved it to the background. This involves some preparation. At level, we define a layer called graphic.  The directive tells ConTEXt that it should honour the position of the cut we must make sure that this layer is placed.  The context we must make sure that this layer is placed.  The context we must make sure that this layer is placed. |

| [left,fi        | t,none]                                                               |
|-----------------|-----------------------------------------------------------------------|
| {}{\set]        | Layer[graphics]{graphic}}                                             |
|                 |                                                                       |
|                 | all step to more advanced movements. Say that you want to move        |
| <b>~</b> -      | little bit to the left. In that case you can tell the layer placement |
| to do so.       |                                                                       |
| \placefigu      | ire                                                                   |
|                 | it,none]{}{\setlayer[graphics][hoffset=-12pt]{graphic}}               |
| From this you   | can deduce that there is also a movement in the vertical direc-       |
| tion using vof  | fset. In addition you can anchor the graphic using the location       |
|                 | provide offsets.                                                      |
|                 |                                                                       |
|                 | As soon as you run into situations where float placement is to        |
|                 | be consistently enforced, you will feel the need for dedicate place   |
| ment macros.    |                                                                       |
|                 |                                                                       |
| \defineflo      | pat                                                                   |
| [someflo        |                                                                       |
| [figure]        | _                                                                     |
| [IIBure]        |                                                                       |
| \setupfloa      | o+                                                                    |
| (secupilo       |                                                                       |
| <del>-</del>    | _                                                                     |
| -               | aceafter=,                                                            |
| -               | acebefore=,                                                           |
| derault         | ={left,none}]                                                         |
| Instead of rese | tting the side spacing, we could have default to high, low, but this  |
|                 | rerload the default placement and still get zero spacing.             |
| 0               | nis manual we discuss features related to overlays and layers. These  |
| 0               | move content around in ways that either or not depend on the text     |
| -               | now come to another trick based on these mechanisms: bleeding.        |
|                 | a document, you need to take into account that when graphics go       |
| 1 0             | ige boundary, you need to compensate for inaccuracies in cutting      |
| _               | th graphics are called bleeding graphics and the amount of bleed is   |
| often a few mi  | 0 1                                                                   |
|                 | to handle such graphics is to use the correct dimensions and play     |
| •               | widths and distances in combination with backspace and cut space.     |
| 0               | set up layout and by using a well designed set of predefined graphic  |
|                 |                                                                       |
| -               | ou can handle this quite well. A bleeding figure can be defined as    |
| follows:        |                                                                       |
| \dofinof]       | oot.                                                                  |
| \defineflo      |                                                                       |
| [edgefig        |                                                                       |
| 1 T 7 C117C A   |                                                                       |
| [figure]        |                                                                       |

[edgefigure] [default={inner,height,high,low,none}, maxwidth=4cml \defineexternalfigure [edgefigure] [width=\dimexpr\backspace+4cm-1mm\relax, lines=4] The default placement is pre-configured to have no additional vertical space and align on the height of a line (this is default behaviour so the height key is redun- 11 dant here. The 1mm in the previous definition simulates what happens when a page is cut off slightly wrong: we get an annoying gap. \placeedgefigure {\externalfigure[hacker][edgefigure]} One of the nice things about TEX is that you can fine tune dimensions pretty well. So, instead of the previous placement, which turns out rather ugly, we can come up with a better one: \setupfloat [edgefigure] [default={inner,height,high,low,none}, maxwidth=4cm, margin=\strutdepth] \defineexternalfigure [edgefigure] [width=\dimexpr\backspace+4cm+2mm\relax, height=\dimexpr3\lineheight+\strutheight\relax] This time we take no risk and add 2mm to the dimensions so that we can be sure that the edge of the graphic falls outside the page boundary. The ConTEXt resourse library modules provide means to report back the dimen- 47 sions of graphics used in a document, so that you can develop (tune) them with 48

```
the proper dimensions. In practice a slightly wider than normal graphic (scaling
it horizontally a few millimeters more) does not harm the visual appearance that
much, so adapting a graphic to this kind of bleeding is not really needed.
In addition to this (rather natural) way of adding bleed to a graphic, you can
apply the \bleed macro. In the previously discussed method the figure placement
mechanisms work with the real dimensions. The bleed macro is using scaling in
a different way: from the perspective of ConTEXt the graphic remains its original
dimensions and the figure placement mechanisms will act accordingly. We will
give a couple of examples of using this macro.
Permitted bleeding locations are 1, r, t, b, 1r, b1, br, t1 and tr.
   \placesomefloat
     [left, none, fit]
     {}
     {\setupbleeding[offset=5mm]%
      \bleed[width=5cm,height=1cm,location=1]
        {\externalfigure[mill][bleed]}}
   \placesomefloat
     [left, none, fit]
     {}
     {\setupbleeding[offset=2mm]%
      \bleed[width=5cm,height=1cm,location=1]
         {\externalfigure[mill][bleed]}}
The amount of bleeding depends on the postprocessing. In the previous paragraph
we used a bleed offset of 5mm, and here we used 2mm. Because the graphic is _{	ext{40}}
scaled in order to match the bleed, it will be slightly distorted. With small values
this will go unnoticed. You can set the offset with:
   \setupbleeding[offset=5mm]
Bleeding itself is accomplished by the \bleed macro as in:
   \bleed
```

```
[width=5cm,height=1cm,location=1]
     {\externalfigure[mill][width=\bleedwidth,height=\bleedheight]}
It is kind of awkward to pass those two dimensions so here is a shorter way of
doing the same:
   \bleed
     [width=5cm,height=1cm,location=1]
     {\externalfigure[mill][bleed]}
In fact, this uses the following definition:
   \defineexternalfigure[bleed][width=\bleedwidth,height=\bleedheight]
You can influence the scaling of a graphic by setting the {	t stretch} parameters. 15
The location parameter determines the direction of the stretch: 1 (left), r (right), 16
t (top), b (bottom) or a combination of these. We will now combine the previous
example code with this knowledge.
   \placefigure
     [left]
     {}
     {\bleed
        [stretch=no,voffset=0pt,hoffset=1cm]
        {\externalfigure[detcow][bleed]}}
  Figure 6.5
   \placefigure
     [left]
     {}
     {\bleed
        [width=5cm,height=3cm,location=1]
        {\externalfigure[detcow][bleed]}}
```

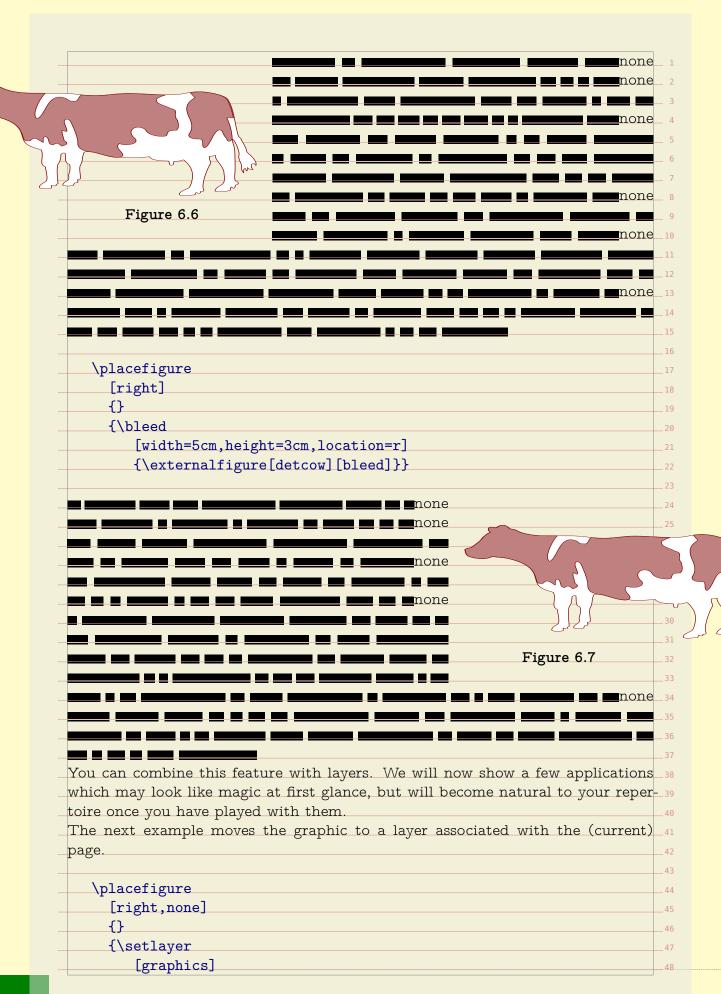

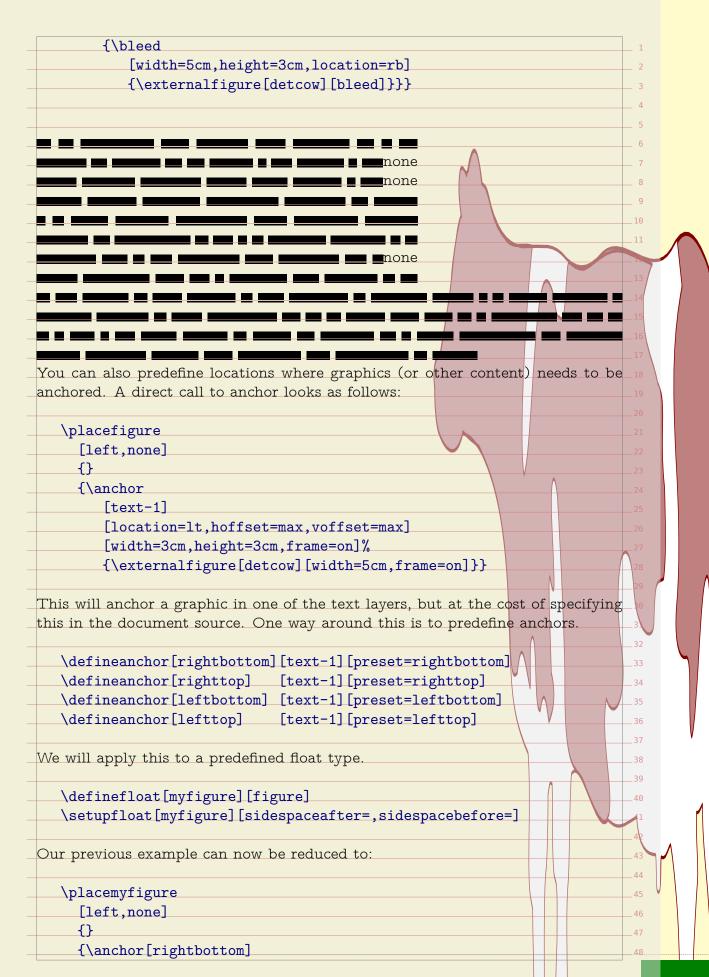

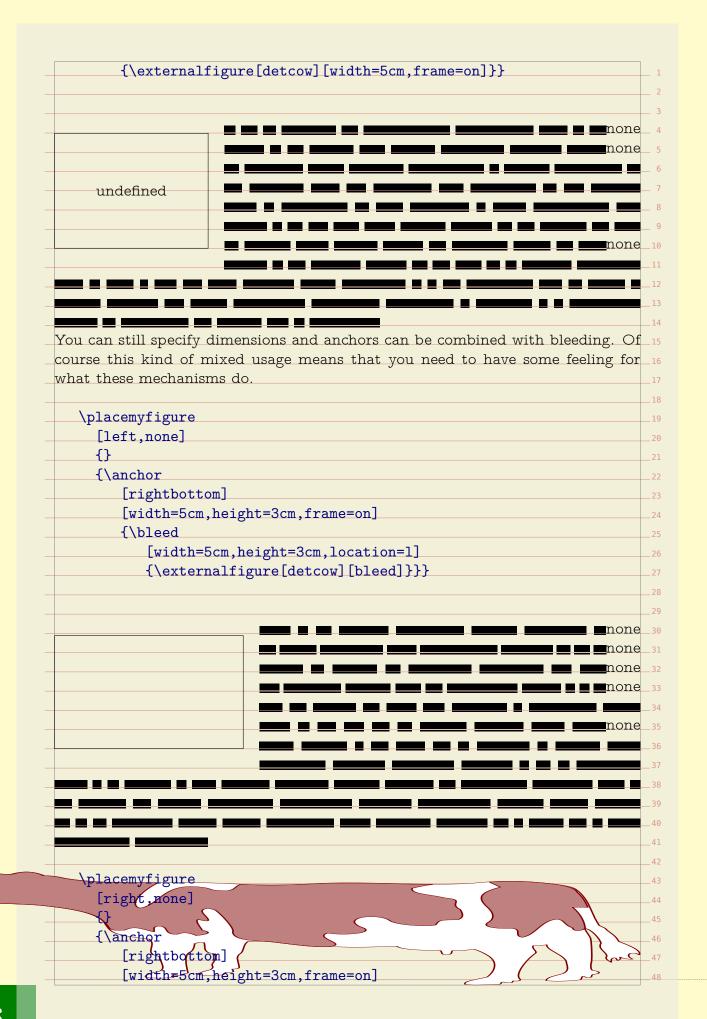

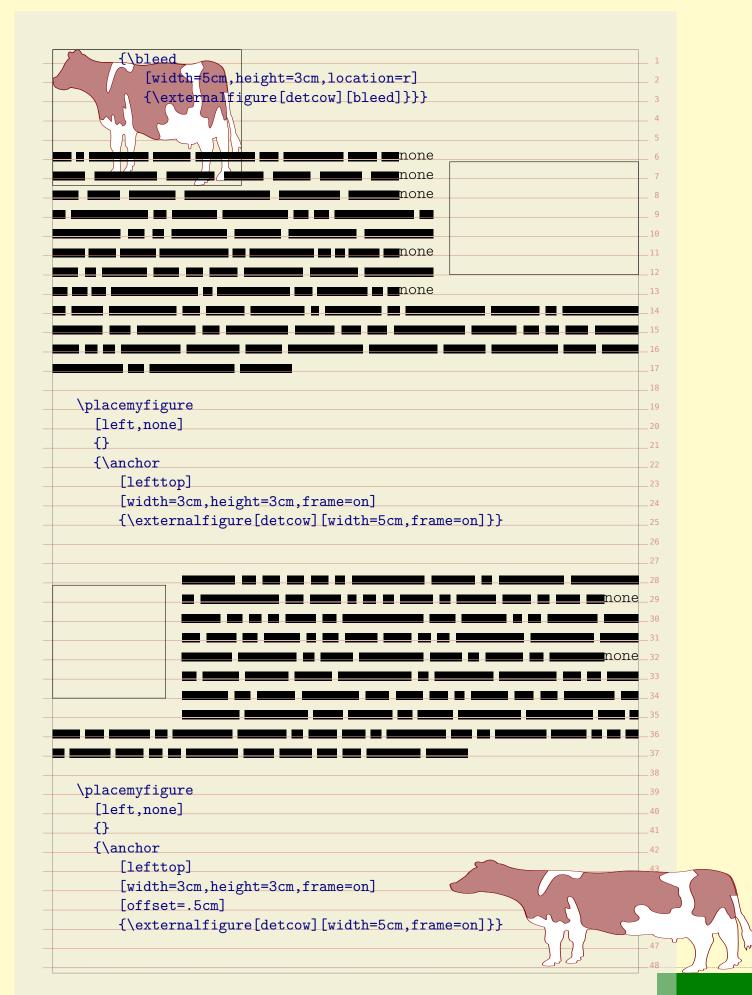

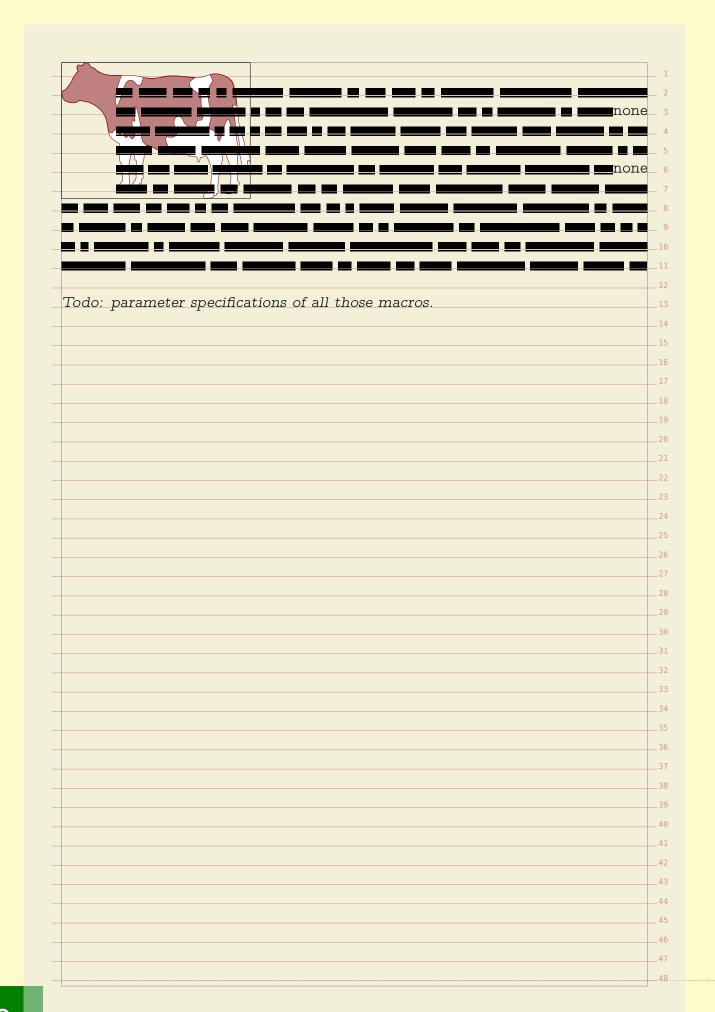

The background mechanisms present in ConTFXt have evolved over time and with computers becoming faster, you can expect new functionality to show up and existing functionality to start using this technology. A simple background consist of a colored area. Many commands accept settings like: ...[background=color,backgroundcolor=red,backgroundoffset=3pt] Instead of such an area you can define one or more so called overlays: \defineoverlay[one][...] \defineoverlay[two][...] ...[background={one,two}] The name overlay comes from the fact that you stack them on top of each other. 17 A special overlay is foreground, and deep down in ConT<sub>F</sub>Xt there are more 18 predefined overlays. In the MetaFun manual you will find example of usage, so here we stick to a simple code snippet for testing this functionality: \defineoverlay[one][\green A] \defineoverlay[two][\red \framed[background=one] {1} \framed[background={one,two}] {1---2} The rather ugly result is: 1<del>-18-</del>2 You can construct overlays by using TEX boxing primitives or commands like 32 framed. Alternatively you can use another mechanism: layers. Layers collect 33 content and flush that when asked, for instance when an overlay is constructed.  $^{ ext{ iny 34}}$ Layers can be independent of a page, or bound to a specific page number, left or 35 right hand pages. Here we look at independent layers. All these mechanisms are fine tuned for cooperating with the output routine (the 37 part of  $ext{T}_{ ext{E}} ext{X}$  that deals with composing pages) and are well interact quite well  $ext{38}$ with MetaPost graphics. Details of usage and tricks are revealed in this manual 39 as well as in styles that come with ConT $_{
m F}$ Xt. In this chapter we will apply layers  $_{ ext{40}}$ to graphics. For this we need a few setups, like: \setupbackgrounds [page] [background=pagegraphics] Here we have set up the page background to use an overlay called pagegraphics. 47 However, instead of an overlay, we will use a layer. This layer will collect content 48

that goes into the page background. Whenever a layer is defined, an overlay is automatically defined as well. \definelayer [pagegraphics] [x=-2mm,y=-2mm, width=\paperwidth, height=\paperheight] When you fill a layer with content, you can influence the placement with the  ${f x}$ and y parameters as well as hoffset and voffset, whichever you prefer. The 12 reference point and alignment are set with corner and location. Live can be made easier by using presets, especially for our intended usage. The 14 following presets are predefined. \definelayerpreset [corner={left,top}, location={right,bottom}] [lefttop] \definelayerpreset [righttop] [corner={right,top}, location={left,bottom}] \definelayerpreset [leftbottom] [corner={left,bottom}, location={right,top}] \definelayerpreset [rightbottom] [corner={right,bottom},location={left,top}] Because for this layer we have also preset the x and y, those corners are laying a  $^{26}$ few millimeters outside the page area. We have preset the size as well, otherwise 27 all corners would end up in the top left corner. We will now fill this layer. Because the layer is hooked into the page, it will be flushed when the page is constructed. After the page is written to the output file, 30 the layer is emptied, unless its state is set to repeat. \setlayer [extras] [preset=lefttop] {\externalfigure[hacker]} \setlayer [extras] [preset=righttop] {\externalfigure[hacker]} \setlayer [extras] [preset=leftbottom] {\externalfigure[hacker]} \setlayer [extras] [preset=rightbottom] {\externalfigure[hacker]} Once you got the picture of layering, you will start using this mechanism for all  $_{ exttt{38}}$ kind of tasks. Instead of putting layers in a background, you can also directly place them, by using one of the two (equivalent) commands: \composedlayer{identifier} \placelayer[identifier]

Layer are quite convenient for defining title pages, colophons, and special section

On top of the layer mechanism we have build a few more mechanisms, like ornaments. You can use ornaments to annotate graphics in such a way that the

heads, especially in combination with \framed.

120

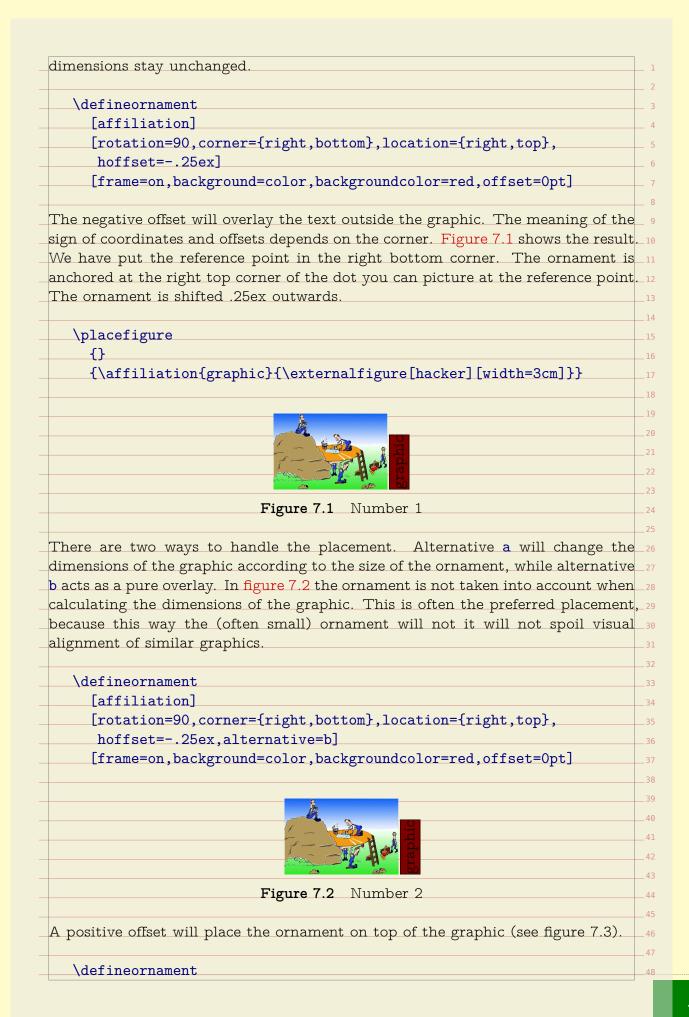

| _                                                                                                    | n]                                                                                                    |
|----------------------------------------------------------------------------------------------------|----------------------------------------------------------------------------------------------------|
| [rotation=90                                                                                                    | 0,corner={right,bottom},location={left,top},                                                                                                    |
| hoffset=.25                                                                                                    | 5ex,voffset=.25ex,alternative=a]                                                                                                    |
|                                                                                                    | =color,style=\ss\tfxx,backgroundcolor=white,offset=Op                                                                                                    |
|                                                                                                    |                                                                                                    |
|                                                                                                    |                                                                                                    |
|                                                                                                    | July July State of the State of the State of |
|                                                                                                    | Gran Strain Strain Stra |
|                                                                                                    | Figure 7.3 Number 3                                                                                                    |
| ou need to play a                                                                                                    | bit with this mechanism in order to get a feeling for what the                                                                                                    |
| arameters do.                                                                                                    | g g                                                                                                    |
|                                                                                                    |                                                                                                    |
| \defineornamer                                                                                                    | at                                                                                                    |
| [affiliation                                                                                                    | a]                                                                                                    |
| [rotation=90                                                                                                    | 0,corner={right,bottom},location={left,top},                                                                                                    |
| hoffset=.28                                                                                                    | 5ex,voffset=.25ex,alternative=b]                                                                                                    |
| [background=                                                                                                    | color,style=\ss\tfxx,backgroundcolor=white,offset=Op                                                                                                    |
|                                                                                                    |                                                                                                    |
|                                                                                                    | 1                                                                                                    |
|                                                                                                    |                                                                                                    |
|                                                                                                    | ığ.                                                                                                    |
|                                                                                                    | ude.                                                                                                    |
|                                                                                                    | 50                                                                                                    |
|                                                                                                    | Figure 7.4 Number 4                                                                                                    |
|                                                                                                    |                                                                                                    |
| ecause the text is                                                                                                    | normally typeset quite small, you'd better use a font that ca                                                                                                    |
|                                                                                                    | normally typeset quite small, you'd better use a font that ca<br>ot.                                                                                                    |
|                                                                                                    |                                                                                                    |
| e scaled down a lo                                                                                                    |                                                                                                    |
| e scaled down a lo                                                                                                    | ot.                                                                                                    |
| e scaled down a lo                                                                                                    | ot.  ffiliationFont][Sans sa .25]                                                                                                    |
| e scaled down a lo                                                                                                    | ot.  ffiliationFont][Sans sa .25]  nt                                                                                                    |
| e scaled down a lo \definefont[Af \defineornamer [SomeAffilia                                                                                                    | ot.  ffiliationFont][Sans sa .25]  nt ation]                                                                                                    |
| e scaled down a lo \definefont[Af \defineornamer [SomeAffilia [rotation=90]                                                                                                    | ot.  ffiliationFont][Sans sa .25]  nt                                                                                                    |
| definefont [Af  \defineornamer  [SomeAffilia  [rotation=90]  hoffset=1                                                                                                    | ot.  ffiliationFont][Sans sa .25]  nt ation]  O,corner={right,bottom},location={right,top},                                                                                                    |
| definefont [Af  \defineornamer  [SomeAffilia  [rotation=90]  hoffset=1                                                                                                    | ot.  ffiliationFont][Sans sa .25]  nt ation]  0,corner={right,bottom},location={right,top}, 125ex,alternative=b]                                                                                                    |
| e scaled down a look definefont [Aftinefont Aftinefont  | ot.  ffiliationFont][Sans sa .25]  nt ation] 0,corner={right,bottom},location={right,top}, 125ex,alternative=b] liationFont,offset=0pt]                                                                                                    |
| e scaled down a local define ont [After language of the content of the content of | ot.  ffiliationFont][Sans sa .25]  nt ation] 0,corner={right,bottom},location={right,top}, 125ex,alternative=b] liationFont,offset=0pt]                                                                                                    |
| definefont [Af    \defineornamer        [SomeAffilia        [rotation=90        hoffset=1        [style=Affil  his affiliation is u                                                                                                    | ot.  ffiliationFont][Sans sa .25]  nt ation] 0,corner={right,bottom},location={right,top}, 125ex,alternative=b] liationFont,offset=0pt]  nsed as:                                                                                                    |
| definefont[Af  \defineornamer [SomeAffilia [rotation=90] hoffset=f [style=Affil] This affiliation is u  \placefigure {Affiliation                                                                                                    | ot.  ffiliationFont][Sans sa .25]  nt ation] 0,corner={right,bottom},location={right,top}, 125ex,alternative=b] liationFont,offset=Opt]  nsed as:  ns normally are typeset pretty small.}                                                                                                    |
| e scaled down a look define ont [After language of the content of the content of  | ot.  ffiliationFont][Sans sa .25]  nt ation] 0,corner={right,bottom},location={right,top}, 125ex,alternative=b] liationFont,offset=0pt]  nsed as:  ns normally are typeset pretty small.} iation                                                                                                    |
| definefont[Af  \defineornamer [SomeAffilia [rotation=90] hoffset=1 [style=Affil]  This affiliation is u  \placefigure {Affiliation {\SomeAffiliation} {author:                                                                                                    | ot.  ffiliationFont][Sans sa .25]  nt ation] 0,corner={right,bottom},location={right,top}, 125ex,alternative=b] liationFont,offset=Opt]  nsed as:  ns normally are typeset pretty small.}                                                                                                    |

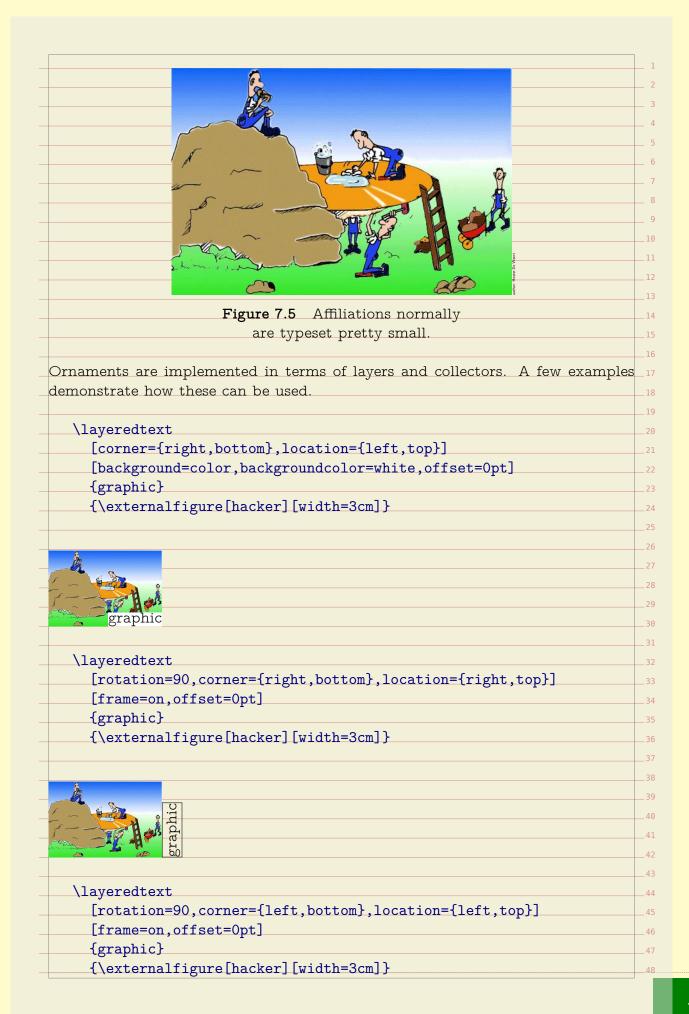

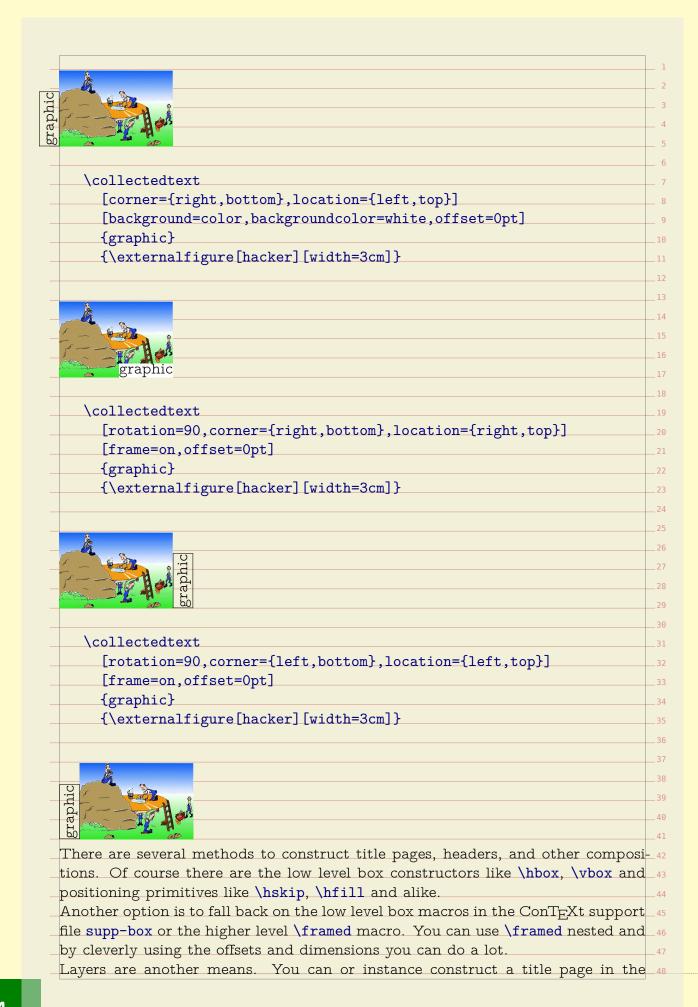

| \de                                   | finelayer                                                                                                    |    |
|---------------------------------------|----------------------------------------------------------------------------------------------------|----|
|                                       | titlepage]                                                                                                    |    |
|                                       | width=\textwidth,                                                                                                    |    |
|                                       | neight=\textheight]                                                                                                  |    |
|                                       |                                                                                                    |    |
| \se                                   | tlayer                                                                                                    |    |
| <u>[</u>                              | titlepage]                                                                                                    |    |
| [                                     | preset=righttop,location={left,bottom},y=1cm,x=1cm]                                                                  |    |
| {                                     | \definedfont[Regular at 60pt]Welcome}                                                                                |    |
| \ a a                                 | tlayer                                                                                                    |    |
|                                       | titlepage]                                                                                                    |    |
|                                       | preset=rightbottom,location={right,top},y=2cm,x=2cm]                                                                 |    |
|                                       | \definedfont[Regular at 30pt]By Me}                                                                                  |    |
| ι                                     | detineaton fuekarar an oobelnh nel                                                                                   |    |
| This in                               | st fills the layer. Placement is done with:                                                                          |    |
|                                       |                                                                                                    |    |
| \st                                   | artstandardmakeup                                                                                                    |    |
|                                       | flushlayer[titlepage]                                                                                                |    |
| \st                                   | ppstandardmakeup                                                                                                    |    |
| or altei                              | natively:                                                                                                    |    |
|                                       |                                                                                                    |    |
|                                       | tupbackgrounds[text][background=titlepage]                                                                           |    |
|                                       | artstandardmakeup \stopstandardmakeup tupbackgrounds[text][background=]                                              |    |
| \se                                   | .upbackgrounds[text][background=]                                                                                    |    |
| Anothe                                | r way to collect content is to use a collector. A collector starts out empt                                          | У  |
| \de                                   | finecollector[test][state=repeat]                                                                                    |    |
|                                       | now stepwise fill this collector. For educational purposes we've turn of so that you can see what the anchor points. | of |
| ,                                     |                                                                                                    |    |
|                                       | tcollector[test]                                                                                                    |    |
|                                       | location={right,bottom}]                                                                                             |    |
| {                                     | \externalfigure[detcow][frame=on,width=3cm]}                                                                         |    |
| ~                                     |                                                                                                    |    |
|                                       |                                                                                                    |    |
| $\int_{0}^{\infty} \int_{0}^{\infty}$ |                                                                                                    |    |
|                                       |                                                                                                    |    |
|                                       | 1 / 1 / 1/4**                                                                                                    |    |

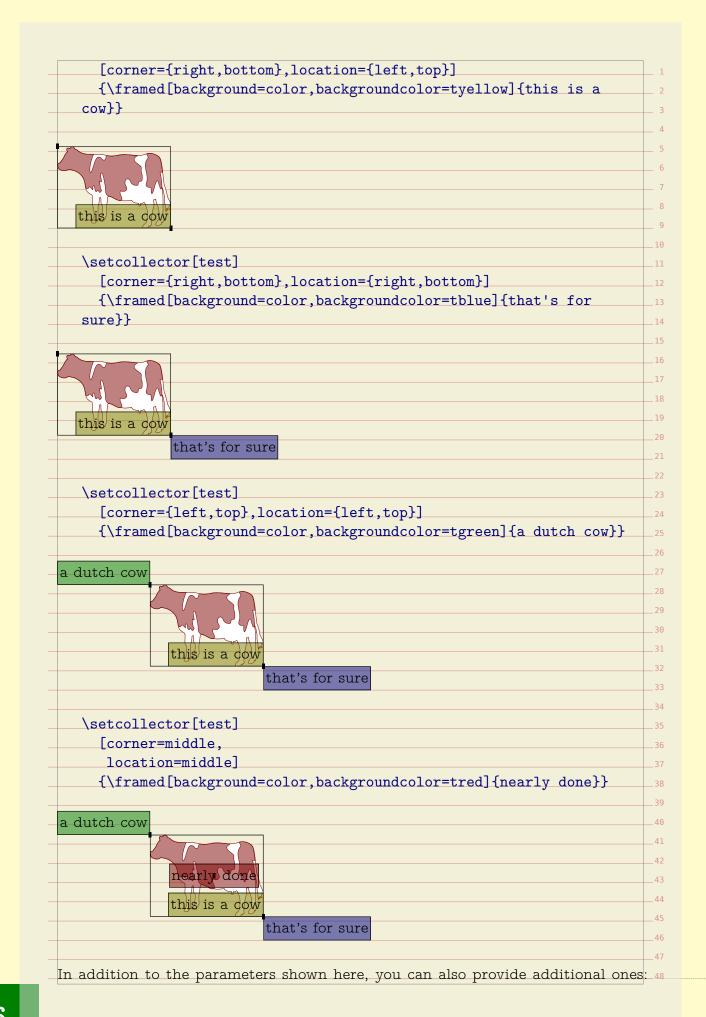

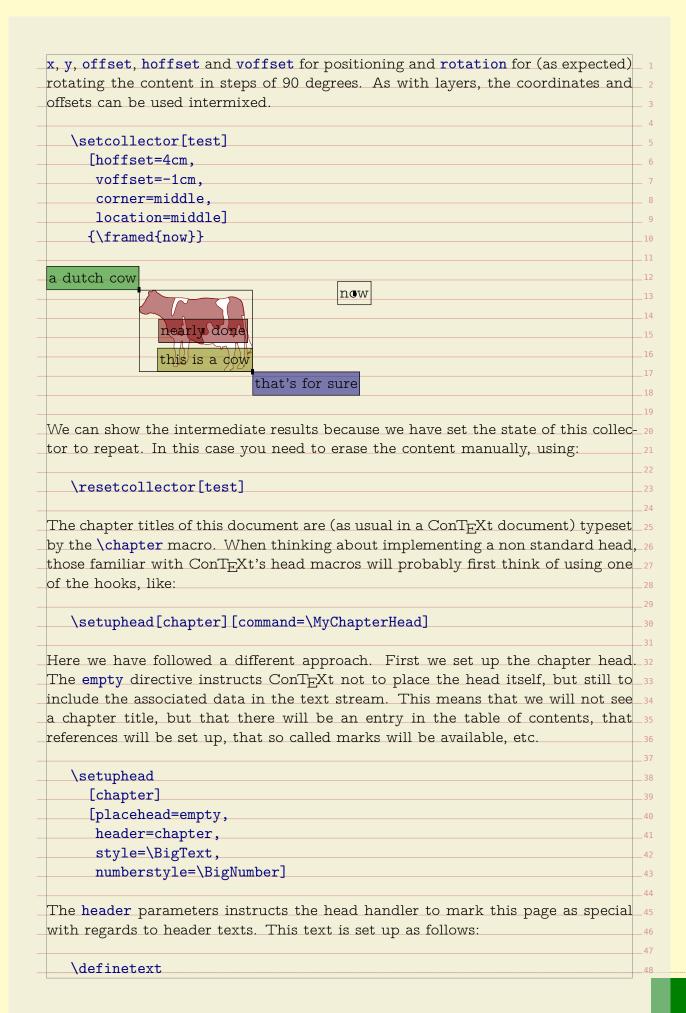

```
[chapter]
     [header]
     [\setups{chapter}]
The setups are just series of typesetting instructions. For the sake of readability,
we have split them up.
  \startsetups chapter
     \setups[chapter:title]
     \setups[chapter:number]
     \setups[chapter:finish]
  \stopsetups
The setups will use a dedicated layer for the chapter title:
  \definelayer
     [chapter]
     [width=\dimexpr\makeupwidth+\cutspace\relax,
      height=\headerheight]
The following code uses a macro \setlayerframed. This is a combination between
\setlayer and \framed. We use two placement macros to typeset the title and
number. When doing so, we need to take care of both numbered chapters and
unnumbered titles.
  \startsetups chapter:title
     \setlayerframed
       [chapter]
       [x=\dimexpr\makeupwidth+\cutspace\relax,location={left,bottom}]
       [height=\headerheight,
        foregroundcolor=white,
        background=color,
        backgroundcolor=blue,
        frame=off,
        offset=none,
        align={right,lohi}]
       {\hbox spread .5\cutspace
          {\hss}
           \doiftextelse{\placeheadtext[chapter]}%
             {\placeheadtext[chapter]}%
             {\placeheadtext[title]}%
           \hss}\space
        \vskip.5cm}
                                                                            45
  \stopsetups
                                                                            47
```

```
Definitions like these may look complicated but in practice you will construct
them piece-wise.
   \startsetups chapter:number
     \setlayerframed
        [chapter]
        [x=\dimexpr\makeupwidth+\cutspace\relax,
        y=\vsize,
        location={left,bottom}]
        [width=\dimexpr\cutspace-\rightmargindistance\relax,
        height=\dimexpr\cutspace-\rightmargindistance\relax,
        foregroundcolor=white,
        background=color,
        backgroundcolor=red,
        frame=off,
        offset=none,
        align={middle,lohi}]
       {\hbox to \hsize
           {\hskip.5cm\hss
            \doifmode{*bodypart}{\placeheadnumber[chapter]}%
   \stopsetups
The finishing touch is just a dummy frame with the chapter background. We
could have used the header text background instead.
   \startsetups chapter:finish
     \framed
        [width=\makeupwidth,
        height=\headerheight,
        background=chapter,
        frame=off]
       {}
   \stopsetups
As the title of this manual suggests: it's in the details. Most of our time is spent in 40
optimizing spacing issues. If you're designing the layout yourself, for a large part 41
you can fall back on the consistent spacing provided by T_{
m F}X, i.e. think in terms _{42}
of em's, ex's and fractions or multiples of \bodyfontsize, as well as base you're 43
dimensions on those provided by the layout. When dealing with translating a dtp
layout into something T_{
m E}X, definitions like the above will often look more messy. 45
                                                                               47
```

|   | 1        |
|---|----------|
|   | 2        |
| _ | 3        |
| _ | 4        |
| _ | 5        |
| - | 6        |
| _ | 7        |
| _ | 8        |
| _ | 9        |
| - | 10       |
| - | 11       |
| - | 12       |
| - | 13       |
|   | 14       |
| _ | 15<br>16 |
|   | 10       |
|   | 17       |
|   | 19       |
|   | 20       |
|   | 21       |
|   | 22       |
|   | 23       |
| _ | 24       |
|   | 25       |
|   | 26       |
| _ | 27       |
| _ | 28       |
| _ | 29       |
| _ | 30       |
| - | 31       |
| - | 32       |
| - | 33       |
| - | 34       |
| _ | 35       |
|   | 36       |
|   | 37<br>38 |
|   | 39       |
|   | 40       |
|   | 40       |
|   | 42       |
|   | 43       |
|   | 44       |
|   | 45       |
|   | 46       |
|   | 47       |
|   | 48       |

|   |                                                                                                    | Η.       |
|---|----------------------------------------------------------------------------------------------------|----------|
|   |                                                                                                    | _ 2      |
|   | In this manual we pay quite some words on ways to snap your content on a grid                            |          |
|   | When dealing with grids, we often run into conflicting situations where we have                          | _ 4      |
| _ | to make the best of it. Let's again deal with an aspect of graphics.                                     | 5        |
|   | One of the strong points of $\mathrm{T}_{\!E}\mathrm{X}$ is that it can deal with graphics automatically | <b>,</b> |
| _ | which means that you seldom have to tweak dimensions or placements unless                                | _ 7      |
|   | you're dealing with grids. In that case you need to make sure that the height of                         | 8        |
|   | graphics consistently match the height of lines (or multiples of lines). It is for                       | 9        |
|   | this purpose that the graphic inclusion macro has a grid entry.                                          | 16       |
|   | We will illustrate its usage using a dedicated figure class where we have set the                        | 1:       |
|   | space between figure and caption to zero.                                                                | 12       |
|   |                                                                                                    | 13       |
|   | \definefloat[tightfigure][tightfigures][figure]                                                          | 14       |
|   | \setupcaption[tightfigure][inbetween=]                                                                   |          |
|   | (2004) 24 24 25 24 25 24 25 24 25 24 25 25 25 25 25 25 25 25 25 25 25 25 25                              | 16       |
|   | The grid parameter controls rounding of the height of a graphic in the following                         |          |
|   | way:                                                                                                    | 18       |
|   | way.                                                                                                    |          |
|   | great great and the second number of lines                                                               | 19       |
|   | yes safe rounding to an equal number of lines                                                            | 20       |
|   | fit tight rounding to an equal number of lines                                                           | 21       |
|   | height same as yes but incremented by linedepth                                                          | 22       |
| _ |                                                                                                    | 23       |
|   | On the next pages we demonstrate the effects of these settings. At the bottom                            |          |
|   | of a page we show the placement commands. On the last pages we've hidden the                             | 25       |
|   | captions with:                                                                                           | 26       |
| _ |                                                                                                    | 27       |
|   | \setupfloat[tightfigure][default={here,none}]                                                            | 28       |
|   |                                                                                                    | 29       |
|   | As you will notice, the height option is handy when the caption is positioned                            | 36       |
|   | directly under the graphic.                                                                              | 31       |
|   |                                                                                                    | 32       |
|   |                                                                                                    | 33       |
|   |                                                                                                    | 34       |
|   |                                                                                                    | 35       |
|   |                                                                                                    | 36       |
|   |                                                                                                    | 37       |
|   |                                                                                                    | 38       |
|   |                                                                                                    | 39       |
|   |                                                                                                    | 46       |
|   |                                                                                                    | 41       |
|   |                                                                                                    | 42       |
|   |                                                                                                    | 43       |
|   |                                                                                                    | 44       |
|   |                                                                                                    | 45       |
|   |                                                                                                    |          |
|   |                                                                                                    | 46       |
|   |                                                                                                    | 47       |
|   |                                                                                                    | 48       |

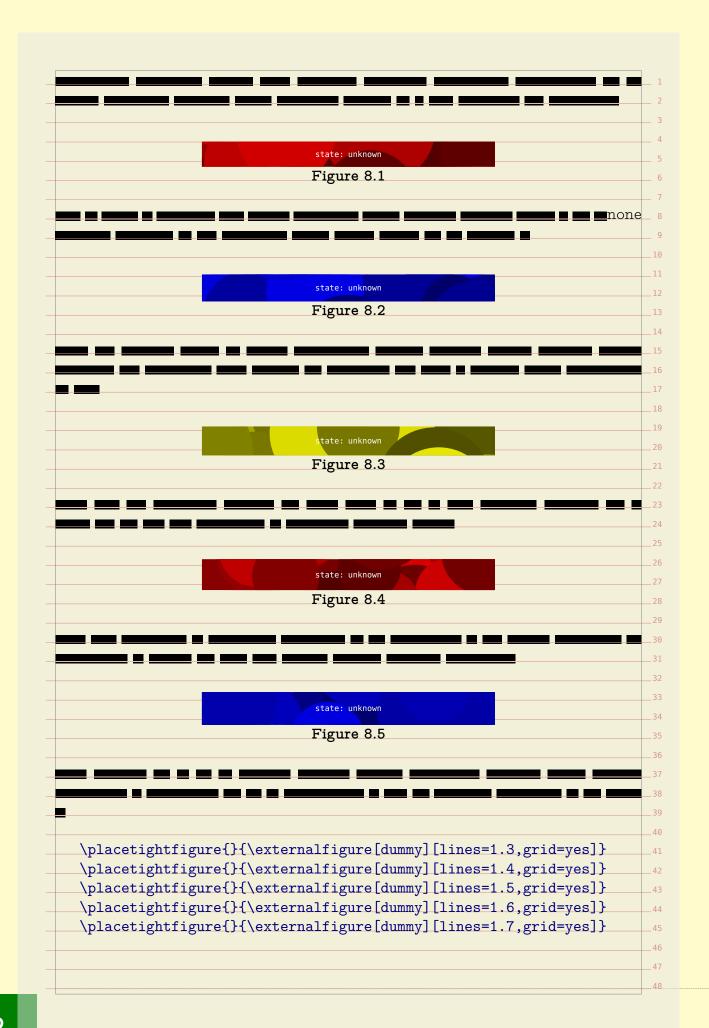

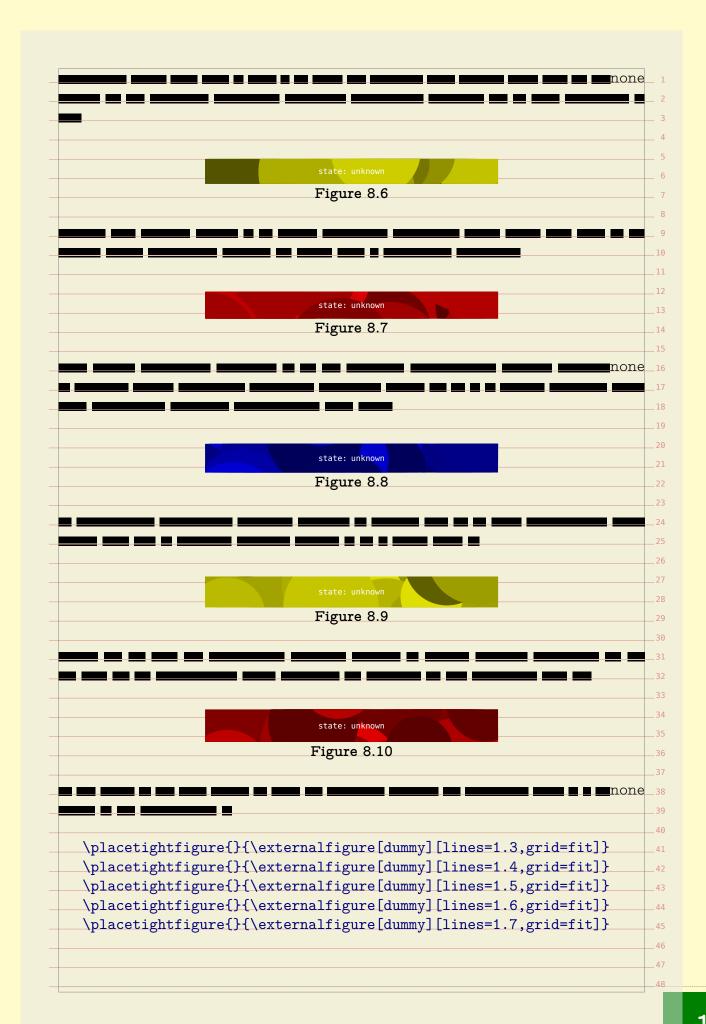

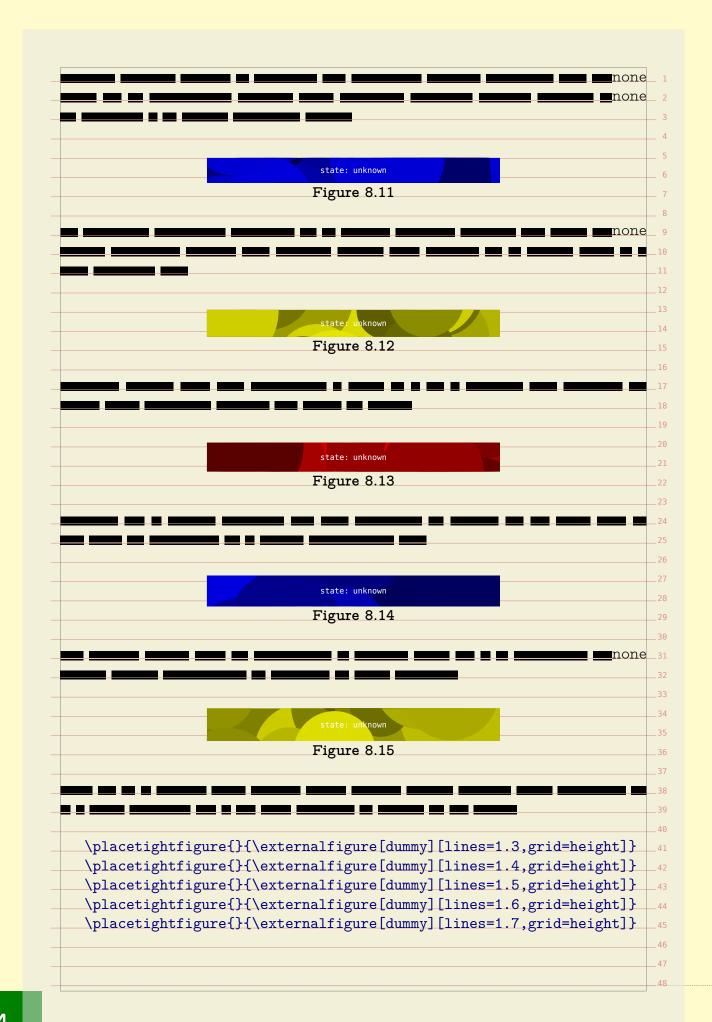

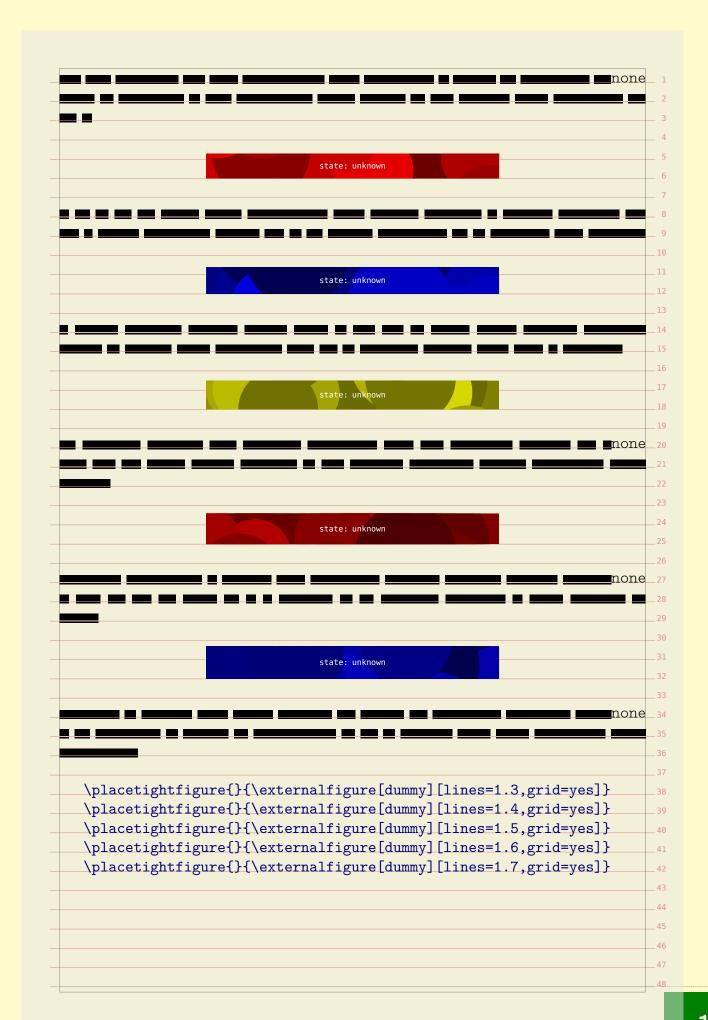

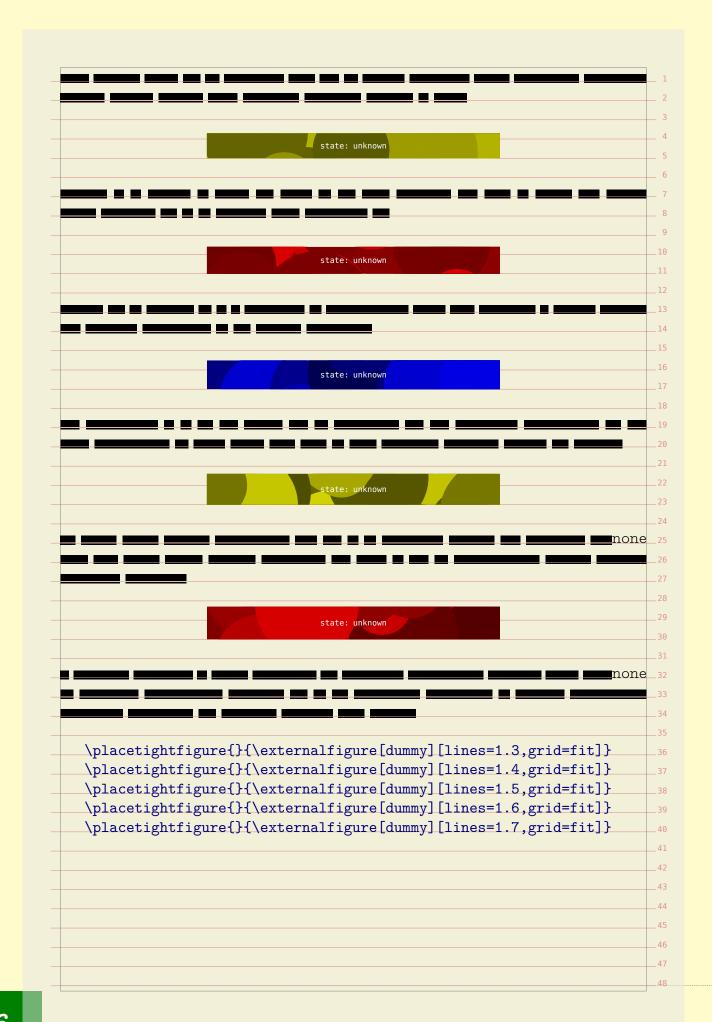

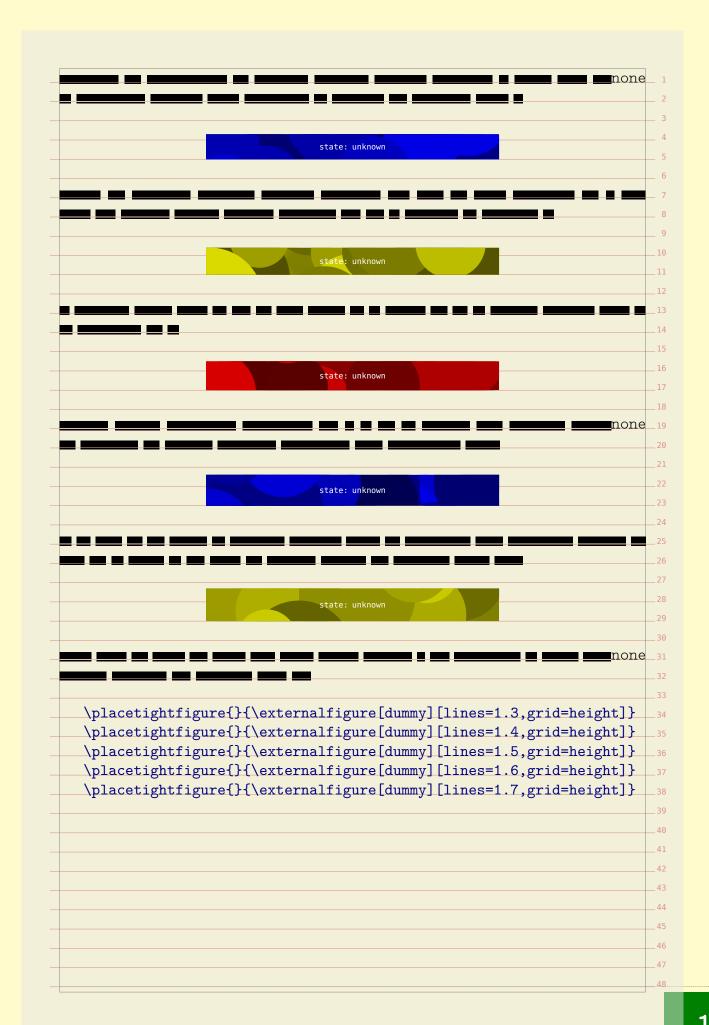

|   | L 1 |
|---|-----|
|   | 2   |
|   | 3   |
|   | 3   |
|   |     |
| - | 5   |
| - | 6   |
| - | 7   |
| - | 8   |
| _ | 9   |
|   | 10  |
| _ | 11  |
|   | 12  |
|   | 13  |
|   | 14  |
|   | 15  |
|   |     |
|   | 16  |
| - | 17  |
| - | 18  |
| _ | 19  |
| - | 20  |
| _ | 21  |
|   | 22  |
|   | 23  |
| _ | 24  |
| _ | 25  |
|   | 26  |
|   | 27  |
|   | 28  |
| _ | 29  |
| _ |     |
| - | 30  |
| - | 31  |
| - | 32  |
| - | 33  |
| _ | 34  |
| _ | 35  |
| _ | 36  |
|   | 37  |
|   | 38  |
|   | 39  |
|   | 40  |
|   | 41  |
|   | 42  |
|   |     |
| - | 43  |
| - | 44  |
| - | 45  |
| - | 46  |
| - | 47  |
|   | 48  |

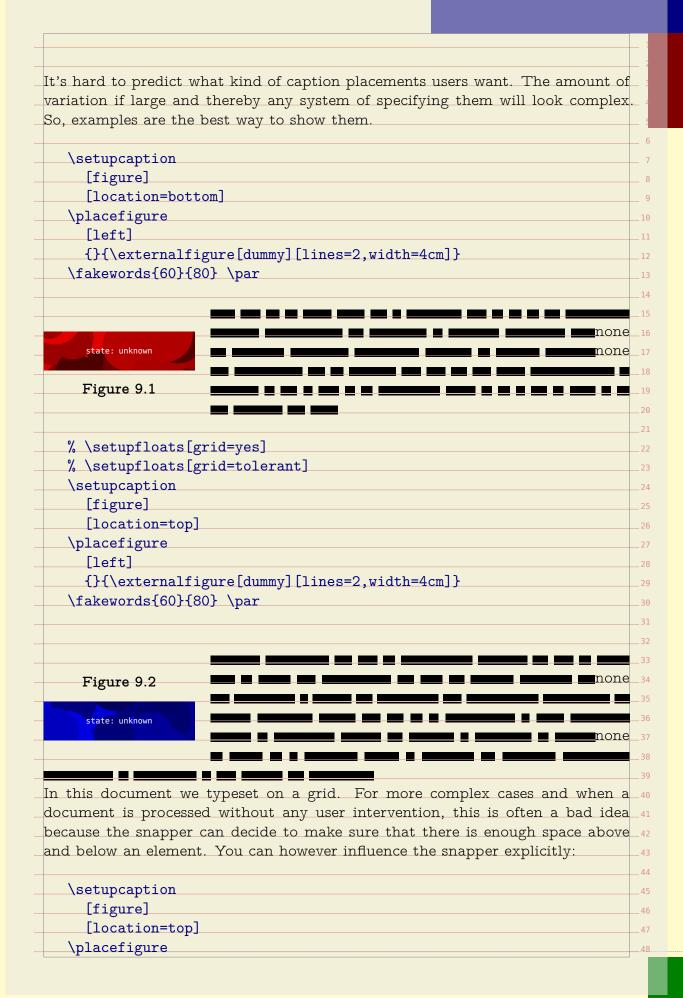

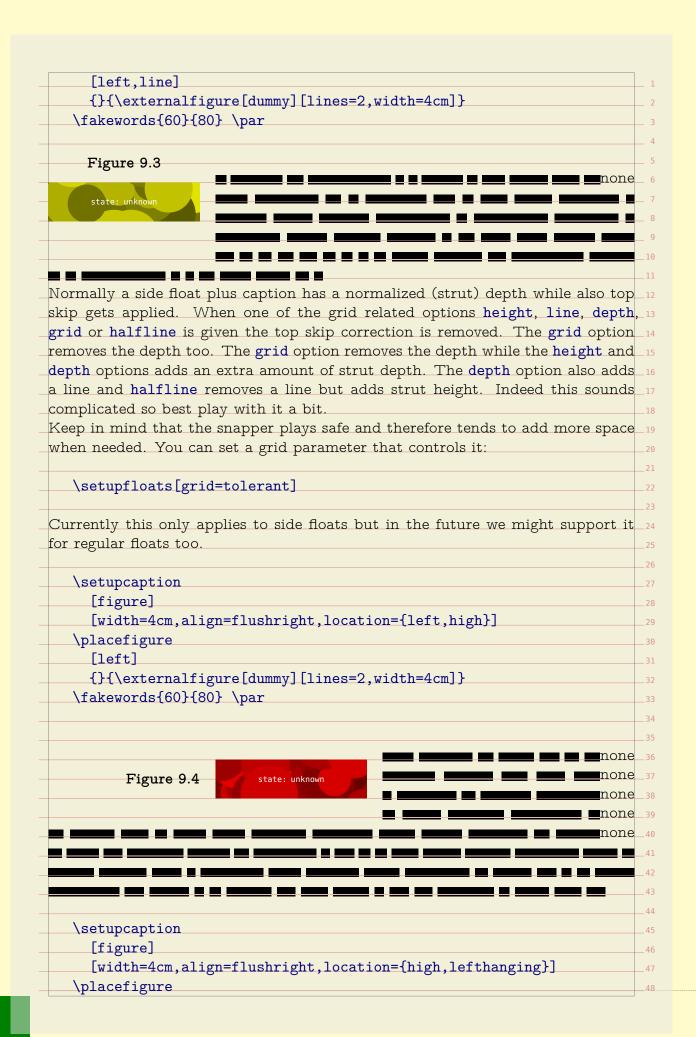

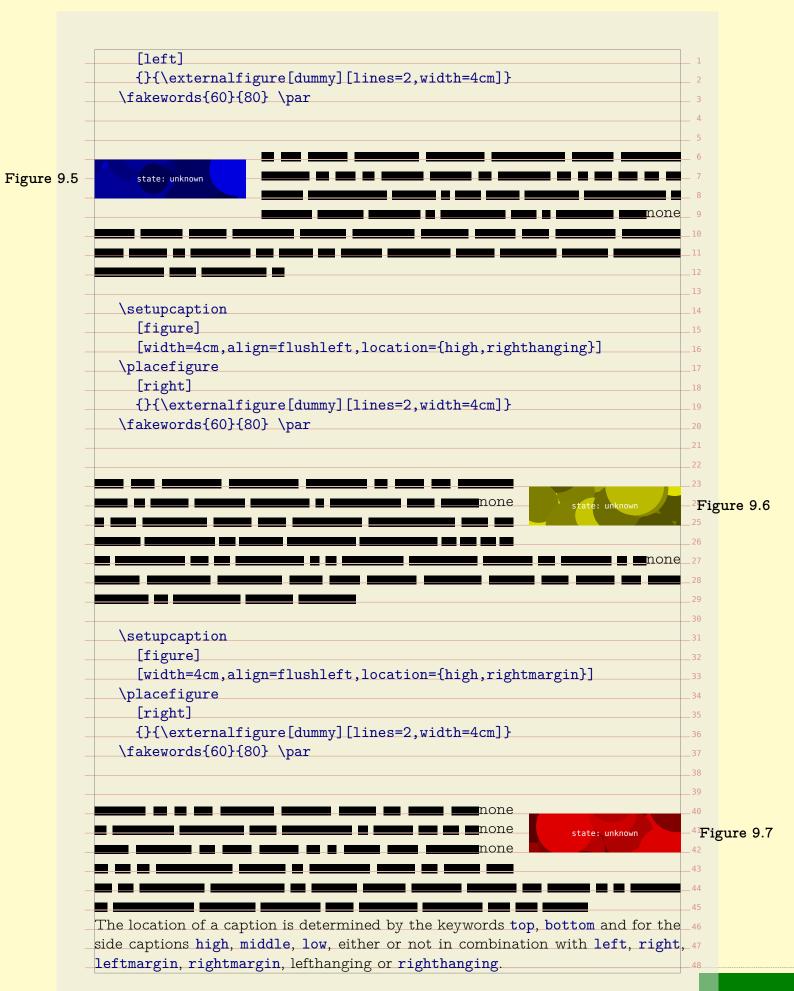

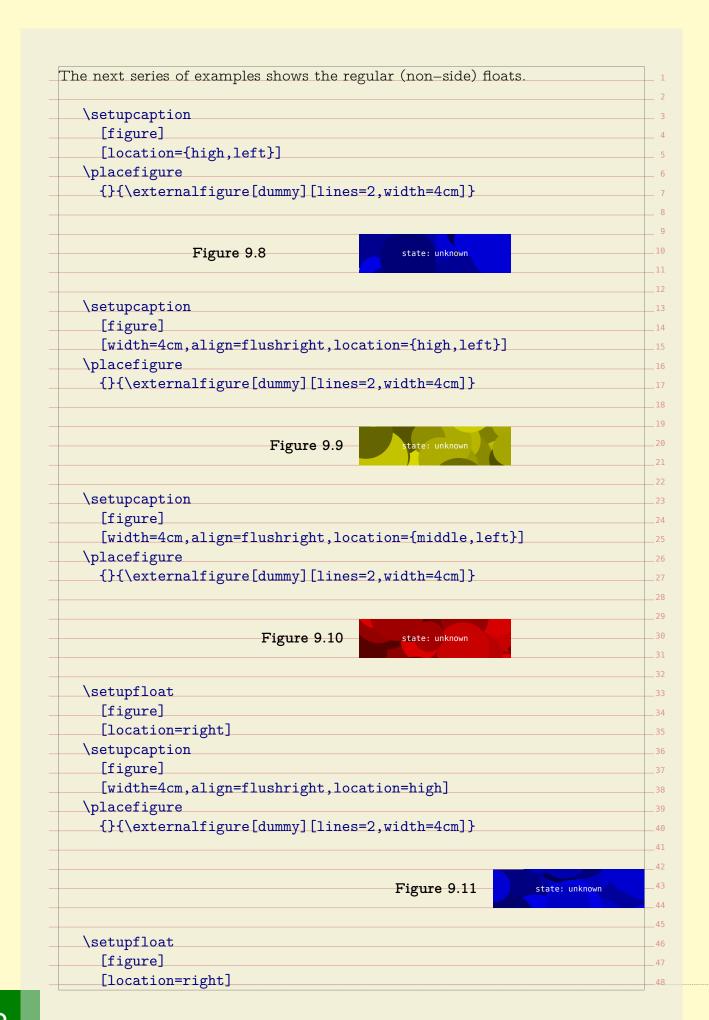

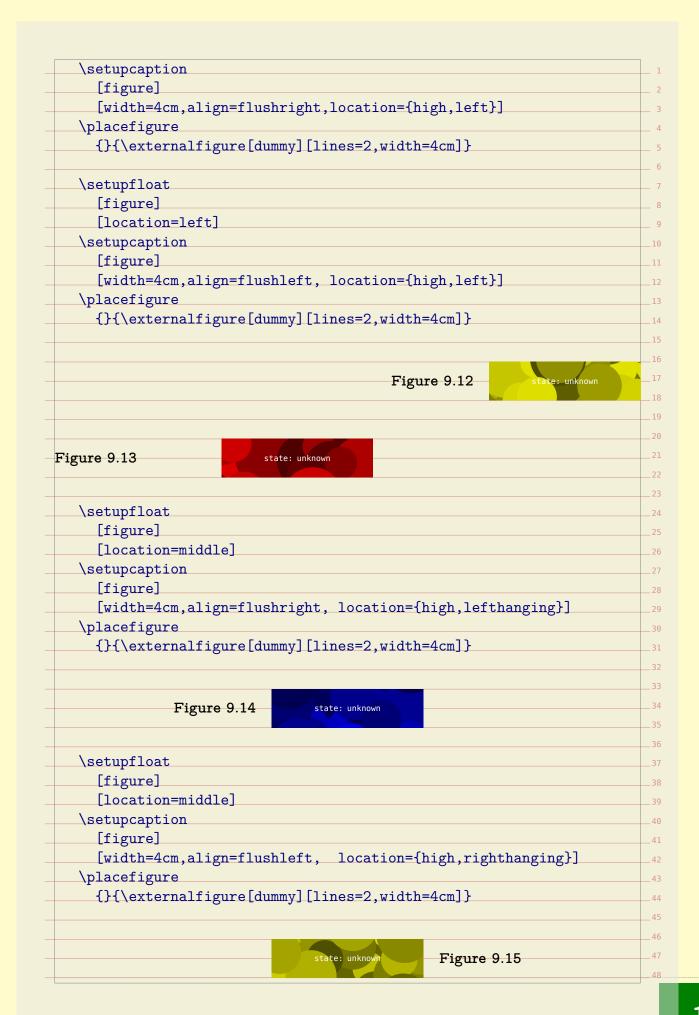

```
\setupfloat
                  [figure]
                  [location=right]
                \setupcaption
                  [figure]
                  [width=4cm,align=flushleft, location={high,rightmargin}]
                \placefigure
                  {}{\externalfigure[dummy][lines=2,width=4cm]}
                                                                           state: unknown
                                                                                           <sup>11</sup>Figure 9.1
                \setupfloat
                  [figure]
                  [location=left]
                \setupcaption
                  [figure]
                  [width=4cm,align=flushright,location={high,leftmargin}]
                \placefigure
                  {}{\externalfigure[dummy][lines=2,width=4cm]}
Figure 9.17
                  state: unknown
                \setupfloat
                  [figure]
                  [location=middle]
                \setupcaption
                  [figure]
                  [width=4cm,align=flushright,location={high,outermargin}]
                \placefigure
                  {}{\externalfigure[dummy][lines=2,width=4cm]}
Figure 9.18
                                               state: unknown
                \setupfloat
                  [figure]
                  [location=middle]
                \setupcaption
                  [figure]
                  [width=4cm,align=flushleft, location={high,innermargin}]
                                                                                          _45
                \placefigure
                  {}{\externalfigure[dummy][lines=2,width=4cm]}
                                                                                          47
```

|   | L 1 |
|---|-----|
|   | 2   |
|   | 3   |
|   | 3   |
|   |     |
| _ | 5   |
| - | 6   |
| _ | 7   |
| _ | 8   |
| _ | 9   |
|   | 10  |
|   | 11  |
|   | 12  |
|   | 13  |
|   | 13  |
| Ī |     |
|   | 15  |
|   | 16  |
| - | 17  |
| - | 18  |
| _ | 19  |
|   | 20  |
| _ | 21  |
|   | 22  |
|   | 23  |
|   | 24  |
|   | 25  |
|   | 26  |
|   |     |
| _ | 27  |
| _ | 28  |
| _ | 29  |
| _ | 30  |
| _ | 31  |
| _ | 32  |
| _ | 33  |
|   | 34  |
|   | 35  |
|   | 36  |
|   | 37  |
|   | 38  |
|   | 39  |
|   |     |
|   | 40  |
| _ | 41  |
| _ | 42  |
| _ | 43  |
| _ | 44  |
|   | 45  |
|   | 46  |
|   | 47  |
|   | 48  |

## About this document

| _ |                                                                                             | _ : |
|---|---------------------------------------------------------------------------------------------|-----|
|   |                                                                                             | 2   |
|   | This document is typeset in ConTEXt using LuaTEX with MetaPost. We use only                 |     |
|   | one font: the Computer Modern Typewriter. The verbatim portions of the text                 |     |
|   |                                                                                             |     |
| - | are typeset in its mono spaced variant. One of the reasons that I chose this font is        | _   |
| _ | that we need a mono spaced font to typeset the example code, and the Computer               | 6   |
| _ | Modern Typewriter is one the best there is. This font combines well with many               | 7   |
|   | other typefaces, but the sometimes excessive use of different fonts (and sizes) in          | 8   |
|   | the styles that I have to implement made me long for simplicity. And so I decided           |     |
|   | to stick to one font. A careful reader will notice that this document has character         |     |
| _ |                                                                                             |     |
| - | protruding enabled (resulting in hanging punctuation).                                      | 11  |
| - | We use a couple of colors. Again, I went for simplicity and use rather primary              | 12  |
| _ | colors, although I do use them in transparent variants as well.                             | 13  |
|   | There is not much more to say, apart from that I want to thank our customers                | 14  |
|   | as well as ConTFXt users for asking me to implement dtp competing styles and                | 15  |
|   | features. Their demands drive ConT <sub>F</sub> Xt in directions we could not have foreseen |     |
|   | when we started its development.                                                            | 17  |
|   | 1                                                                                           |     |
| - | We use a (transparent) gray background behind the text so that we have an                   |     |
| - | indication where the text area is positioned relative to the page. It also enables          | 19  |
| - | us to comfortably turn on the grid.                                                         | 20  |
| _ | Some features shown here are relatively new and therefore they occasionally are             | 21  |
|   | improved. As a result some aspects of their functionality may change.                       | 22  |
|   |                                                                                             | 23  |
|   |                                                                                             | 24  |
|   |                                                                                             | 25  |
|   |                                                                                             |     |
| _ |                                                                                             | 26  |
| - |                                                                                             | 27  |
| - |                                                                                             | 28  |
| _ |                                                                                             | 29  |
| _ |                                                                                             | 30  |
|   |                                                                                             | 31  |
|   |                                                                                             | 32  |
|   |                                                                                             | 33  |
|   |                                                                                             | 34  |
|   |                                                                                             |     |
| _ |                                                                                             | 35  |
| - |                                                                                             | 36  |
| _ |                                                                                             | 37  |
| _ |                                                                                             | 38  |
| _ |                                                                                             | 39  |
| _ |                                                                                             | 40  |
|   |                                                                                             | 41  |
|   |                                                                                             | 42  |
|   |                                                                                             |     |
|   |                                                                                             | 43  |
|   |                                                                                             | 44  |
| - |                                                                                             | 45  |
| _ |                                                                                             | 46  |
| _ |                                                                                             | 47  |
|   |                                                                                             |     |

|   | L 1 |
|---|-----|
|   | 2   |
|   | 3   |
|   | 3   |
|   |     |
| _ | 5   |
| - | 6   |
| _ | 7   |
| _ | 8   |
| _ | 9   |
|   | 10  |
|   | 11  |
|   | 12  |
|   | 13  |
|   | 13  |
| Ī |     |
|   | 15  |
|   | 16  |
| - | 17  |
| - | 18  |
| _ | 19  |
|   | 20  |
| _ | 21  |
|   | 22  |
|   | 23  |
|   | 24  |
|   | 25  |
|   | 26  |
|   |     |
| _ | 27  |
| _ | 28  |
| _ | 29  |
| _ | 30  |
| _ | 31  |
| _ | 32  |
| _ | 33  |
|   | 34  |
|   | 35  |
|   | 36  |
|   | 37  |
|   | 38  |
|   | 39  |
|   |     |
|   | 40  |
| _ | 41  |
| _ | 42  |
| _ | 43  |
| _ | 44  |
|   | 45  |
|   | 46  |
|   | 47  |
|   | 48  |

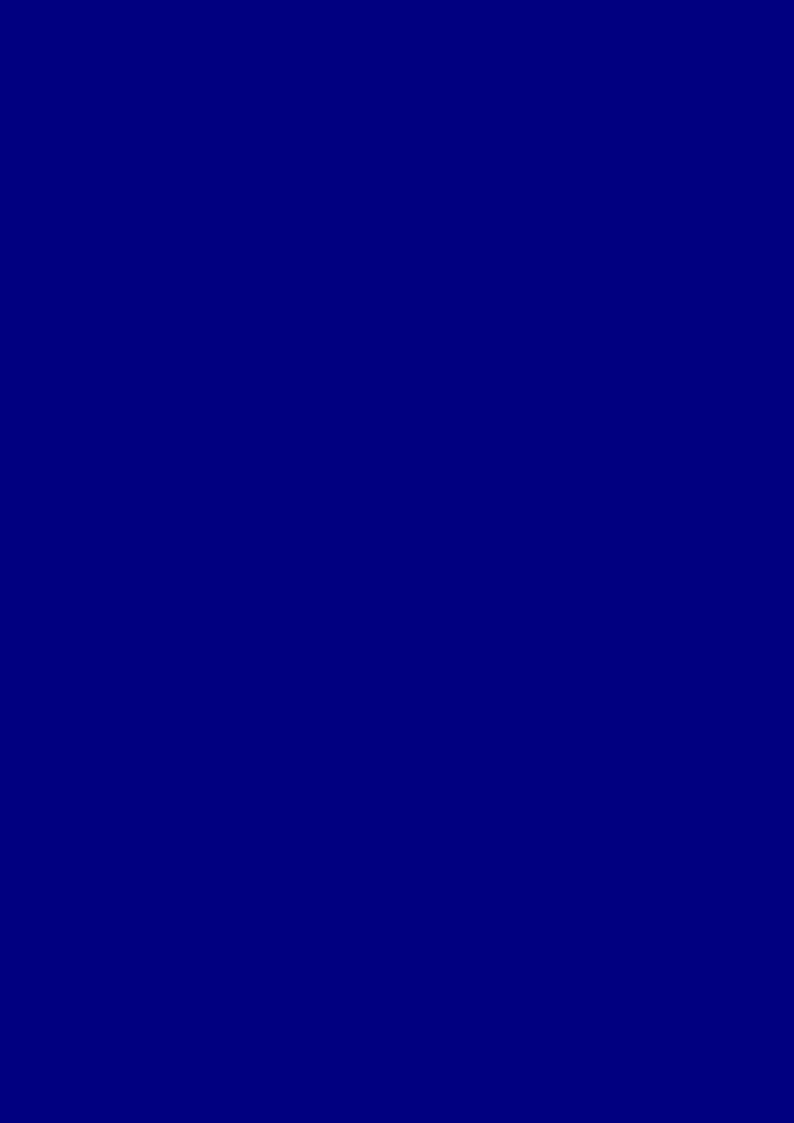

CONTEXT
March 27, 2017